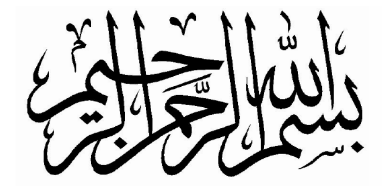

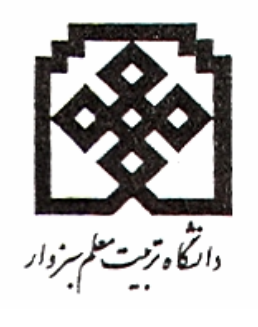

پایان نامه کارشناسی

# پیاده سازی شبکه ای از میکرو کنترلرها

# جهت كنترل لوازم الكتريكي

ارائه دهنده : مهدی صالح پور استاد راهنما : دکتر سید ابراهیم حسینی

شهريور ۸٦

 $\mathbf{\mathcal{N}}$ 

<u>مهدي صالح پور</u>

#### ڃکيده

در دنیای صنعتی امروز، انتقال دیتا به عنوان یکی از مهمترین بخشهای پروسه های کنترلی شناخته شده است و طراحان در تلاش برای بوجود آمدن پروتکل های جدیدی با ایمنی، صحت و سرعت بالا در انتقال دیتا هستند. در این پایان نامه، در ابتدا بـه معرفـی تبادل دیتا (Data Communication) یرداخته و برخی از مباحث کلیـدی آن از جملــه ارتبــاط ســریال و مــوازی، فرســتنده و گیرنده، اتصالات و تبادل شفاف، ساختار` Master-Slave ، سرعت انتقال، مدوله سازی،` Handshaking را مختصراً توضـیح می دهیم. سپس پروتکل های موجود را بررسی کرده و به قسمت اصلی پایان نامه، معرفـی پروتکـل  $\rm ^{2}C$  مـی پـردازیم کــه شــامل سخت افزار آن، ساختار داخلی، شیوه های ادرس دهی، مدهای کاری است. سپس این پروتکل را با سـایر پروتکـل هـای معرفـی شده مقایسه کرده و کاربرد های این پروتکل را بررسی نموده و مثال هایی نیز ارائه می کنیم. و در نهایت هدف اصلی این پروژه که پیاده سازی عملی این پروتکلتوسط میکرو کنترلر avr می باشد. به این نحو که ایـن پـروژه متـشکل از یـک master و تعـدادی slave می باشد که هدف آن کنترل یک پروسه صنعتی است.

كلمات كليدى

Slave ، Master ، SCL ، SDA ، میکروکنترلر ، Slave ، Master ، SCL ، SDA ،

مهدي صالح پور

<sup>&</sup>lt;sup>1</sup> - ارباب و برده

<sup>2</sup> ـ تبادل دو طرفه اطلاعات ( دست دهي)

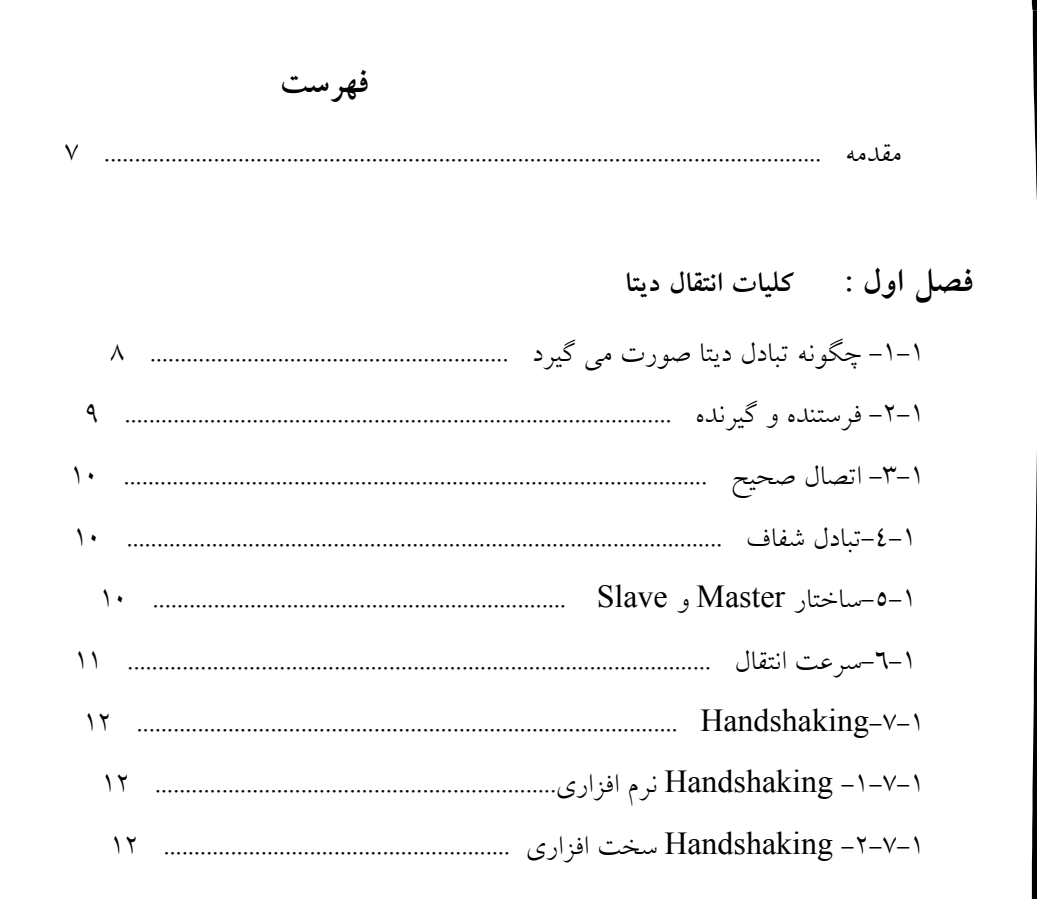

#### فصل دوم : بررسی پروتکل های موجود

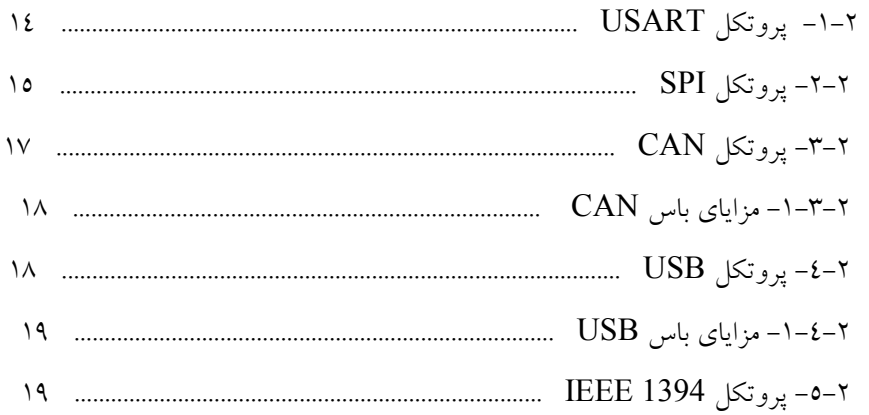

## ${\bf I}^2{\bf C}:\bf Z$ فصل سوم

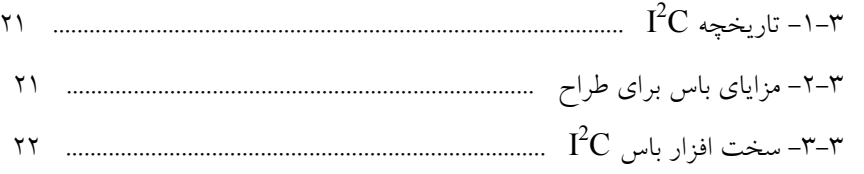

#### **-مهدي صالح پ**

-

- 1979<br>- 1979 - 1979<br>- 1979 - 1979 - 1979

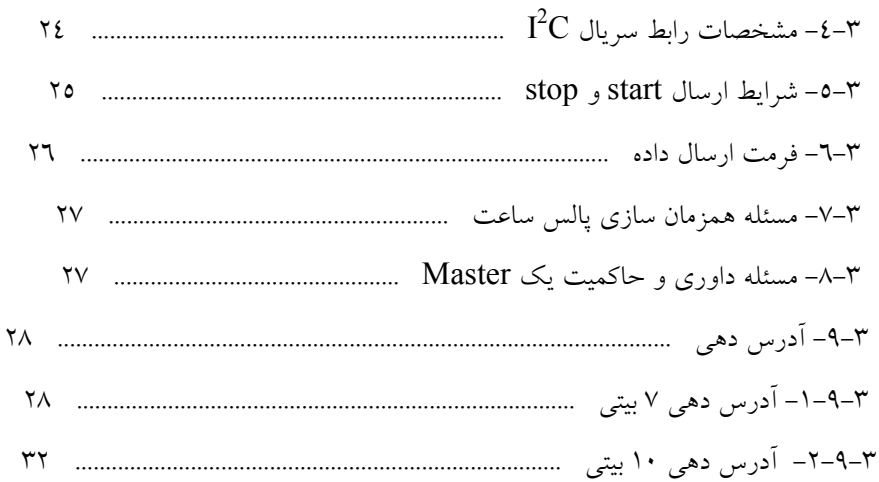

## $\mathbf{I}^2\mathbf{C}$  فصل چهارم : ساختار داخلی

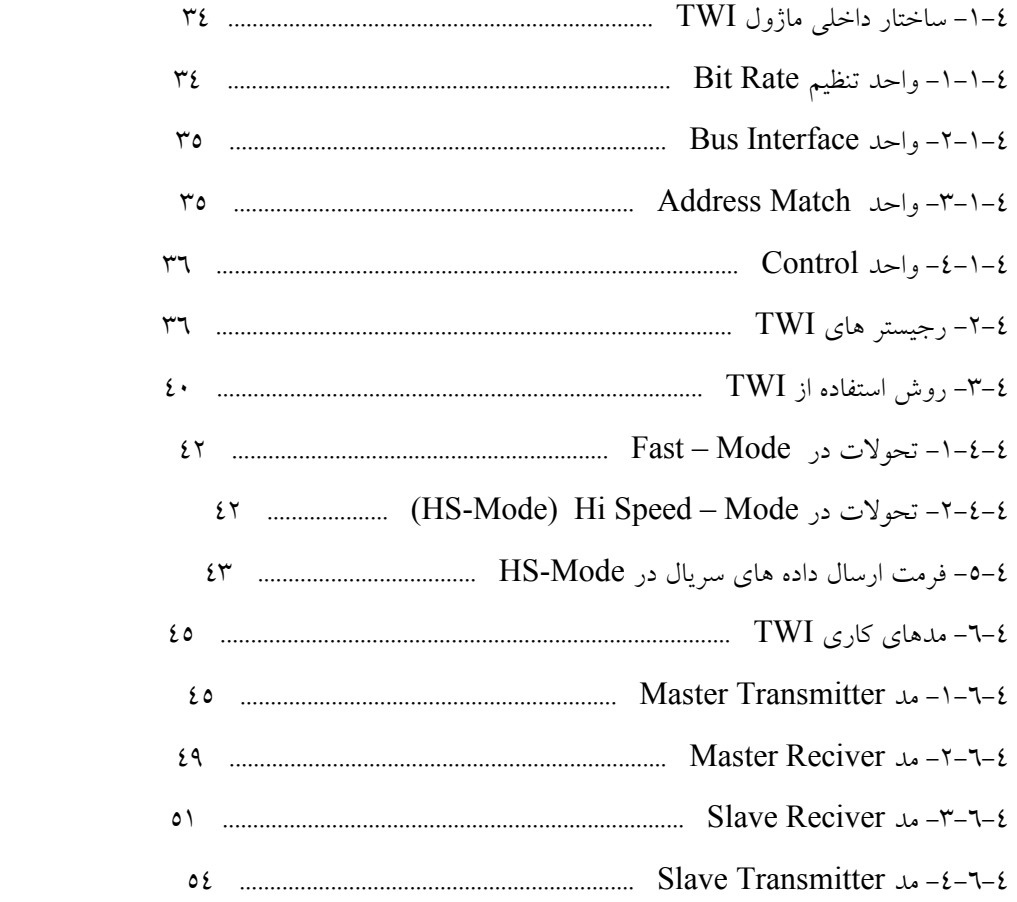

فصل پنجم : مقايسه و کاربردها

#### **-مهدي صالح پ**

-

-<br>-<br>-

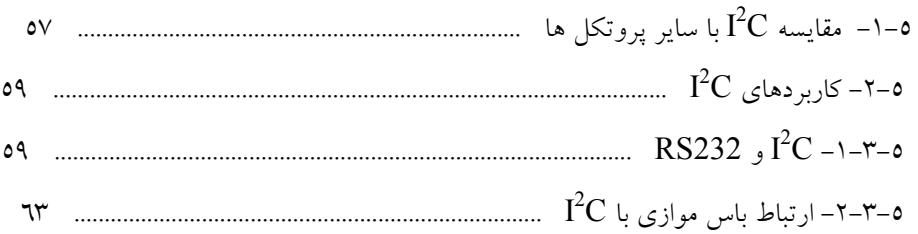

## فصل ششم : نرم افزار

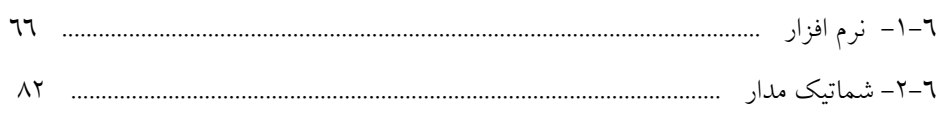

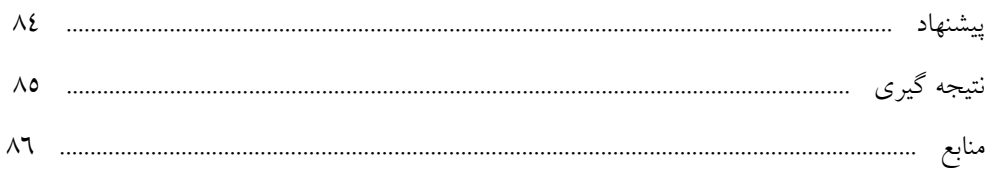

-

-

این پروتکل توسط شرکت فیلیپس در دهه ۱۹۸۰ جهت ارتباط دستگاههای  $\rm{V}$  با پردازشگر ابداع شده است. که بدلیل سـادگی و سرعت مناسب آن مورد توجه دیگر سازندگان قطعات الکترونیک قرار گرفت و هـم اکنـون بـه عنـوان یکـی از پروتکـل هـای كاربردي در صنعت شناخته شده است.

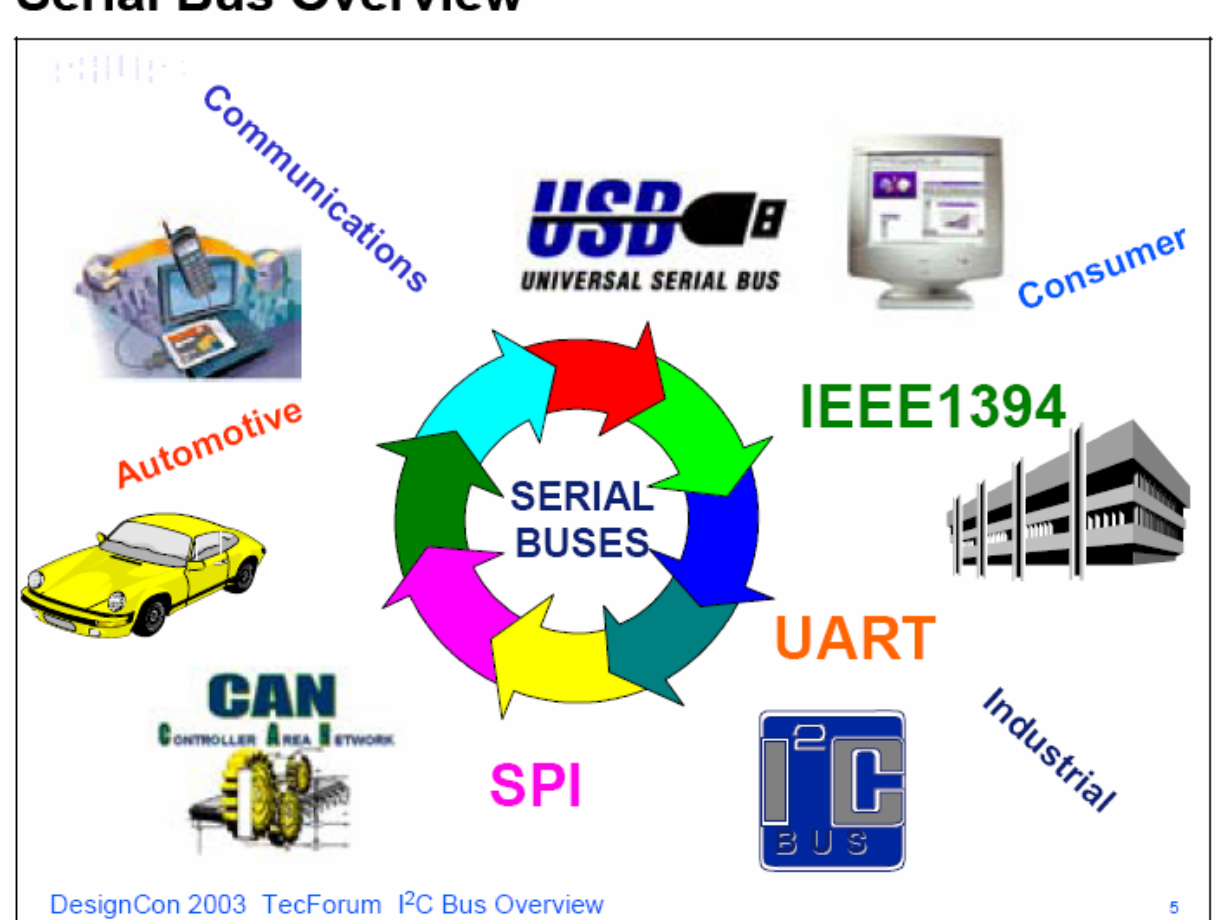

 $\checkmark$ 

## **Serial Bus Overview**

مهدي صالح <u>پور</u>

مقدمه

## فصل اول

### كليات انتقال ديتا

**۱–۱– چگونه تبادل دیتا انجام می پذیرد** 

هدف از تبادل دیتا، انتقال دیتا بین ۲ یا تعداد بیشتری واحد می باشد. به عنوان یک اصل، این کاراکترها می توانند دستورات باشـند که نیاز به نمایش دارند.ساده ترین سطح زبان کامپیوتر، کاراکترهای باینری است که شامل ۷ یا ۸ عدد، صفر یا یـک مـی باشــد. اکثــر کامپیوترها با این سطح کار می کنند.

یکی از استانداردهای معمول در کامپیوترها، استاندارد "ASCII می باشد که شامل ۱۲۸ کاراکتر است که هر کدام از آنها از ۷ بیت تشکیل شده است. باید توجه داشت که ارتباطات در داخل کامپیوتر با سرعت زیادی انجام می شود و برای ارتباط بـا محـیط خــارج باید ارتباطات همزمان شوند و همچنین باید صحت تبادل دیتا، کنترل شود.

 $\rm data^5$  استانداردهای مختلفی از  $\rm ASCII$  وجود دارد. به عنوان مثال  $\rm Extended \,\, ASCII$  که از هشتمین بیـت نیـز بـرای انتقــال  $\rm data^5$ استفاده می کند.

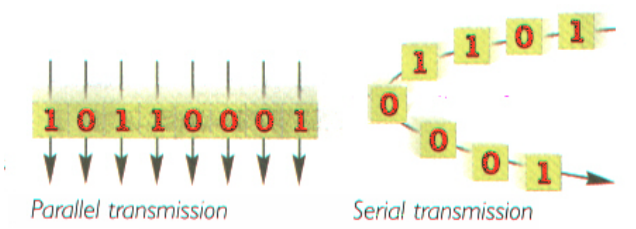

-

دو روش برای انتقال دیتا وجود دارد ۱– سريال ۲– موازی

در انتقال موازی، برای هر بیت یک مسیر در نظر گرفته شده است. بنابراین کاراکترها می توانند بطور همزمـان ارسـال شــوند. بــا توجه به این مزیت، که سرعت بالای انتقال است این روش در سیستمهای ارتباطی کوتاه مورد استفاده قرار می گیرد. در مقابل، در روش سریال هر بیت در هر لحظه فرستاده می شود. بنابراین پروتکل ارتباطی، باید بتواند برای مقصد، ابتدا و انتهـا را مشخص کند. علاوه بر این، سرعت انتقال نیز با واحد  $\mathrm{bit/s}^7$  معرفی می شود.

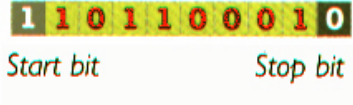

شکل ۱–۲

<sup>3</sup> - كد استاندار د آمر يكايي

<sup>4</sup> - كد استاندار د آمر يكايي گستر ش يافته 5 <sub>=</sub> داده

- بيت بر ثانيه  $^6$ 

 **-مهدي صالح پ** 

ما دو روش برای انتقال سریال داریم

1 – انتقال غير همزمان (Asynchronous)

۲ – انتقال همزمان (synchronous)

در انتقال غیر همزمان، فرستنده، کاراکترها را در یک لحظه با بیت شروع و توقف می فرستد. و گیرنـده هــر بیــت شــروع را کــه دریافت می کند، بقیه بیتها را به عنوان کاراکتر تفسیر می کند. و بیت توقف گیرنده را ریست می کند. در حدود ۹۰ تا ۹۵ درصـد از انتقال نوع سريال داده بصورت غير همزمان است.

در انتقال همزمان همه بیت های یک بایت در یک لحظه فرستاده می شود. سرعت انتقال توسط خط کلاک<sup>۷</sup> بـر روی یـک سـیم جداگانه یا بصورت مدوله شده بر روی سیگنال دیتا، تعیین می شود. عیب روش غیر همزمان در مقابل روش همزمان این است کـه حدود ۲۰ الی ۲۵ درصد پیغام شامل بیتهای پریتی می باشد.

> In asynchronous transmission, one byte is transmitted at a time. The byte starts with a start bit and ends with a stop bit.

-

i<br>- Carlos II<br>- Carlos II

In synchronous transmission, the whole set of data is transmitted at once, in a continuous stream.

**Sy Account** 

 $\mathsf{r}$  شکل ۱

**۱–۲–فرستنده و گیرنده** 

در مبحث تبادل دیتا، سخت افزارهایی با نام فرستنده و گیرنده وجود دارد. مانند PC و ربات که می توانند هم به عنوان گیرنــده و هم به صورت فرستنده در یک زمان عمل کنند.

این انتقال به سه روش می تواند انجام شود

- ۱– simplex : انتقال دیتا تنها یک طرفه است و از جانب فرستنده به گیرنده، روی یک line می باشد.
- ۲– Half duplex : انتقال دیتا، به صورت دو طرفه می باشد ولی نه بصورت همزمان بلکه روی دو line جداگانه انجـام مي پذيرد.
- ۳– Full duplex : انتقال دیتا، به صورت دو طرفه، همزمـان روی یـک line انجـام مـی پــذیرد.(ماننــد انتقــال دیتـا در مكالمات تلفني)

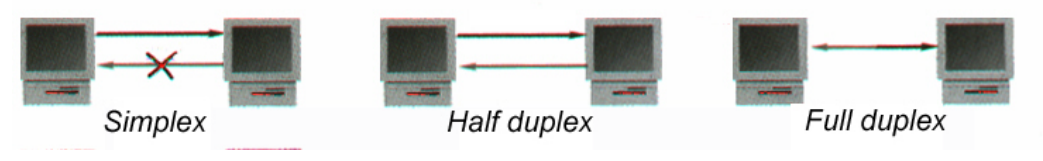

شکل ۱– ٤ : نمایی از تبادل دیتا به روش های مختلف

**-**

clock -  $7$ 

**مهدي صالح پ** 

۰۱–۳– اتصال صحیح

(DE data communication equipment و DCE data communication equipment) از جمله اصطلاحاتي است كـه در تبادل دیتا وجود دارد. کامپیوترها و ترمینالها معمولاً DTE هستند، مـودم و سـخت افزارهــای ارتباطی معمولاً DCE هستند در حالی که تجهیزات دیگری نظیر مولتی پلکسرها و پرینترهـا می توانند هم DTE و هم ً و هم وDCE باشند. در DTE پینهای استفاده شده برای انتقــال و دریافت دیتا متفاوت با پینهای کانکتور DCE می باشـند. بــدین ترتیـب مــی تــوان DTE را مستقیماً به DCE متصل کرد. در صورتی که دو DCE را به هم متـصل کنـیم مجبـوریم کـه فرمت اتصال را تغيير دهيم تا خط (TD(Transmit Data بـر خـط (RD(receive data منطبق شود.

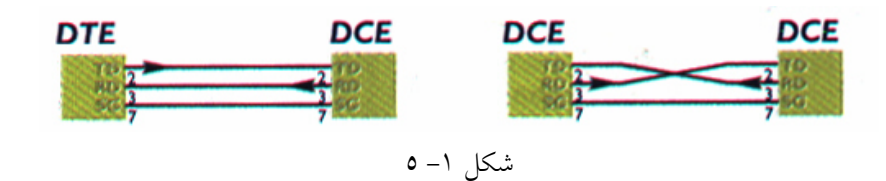

#### (transparent communication) -2- تبادل شفاف

در سیستمهای کامپیوتری که بوسیله تعدادی مودم با هم شبکه شده اند از ارتباط شفاف استفاده می کند. شـفافیت بـه معنـای ایـن است كه همه واحدها همه پيغامها را مي شنوند.

#### $\textbf{Master-Slave}^{\wedge}$  ساختار ~

بخش گسترده ای از شبکه های صنعتی از این ساختار استفاده می کنند بــدین صــورت کــه چنــدین Master پیغــام هــا را بطــور متناوب به Slave هایی که پاسخ می دهند می فرستد. این توالی را پیولینگ می نامند. در این سیستم هر Slave آدرس مخـصوص به خود را دارد.

Master فرمان خود را به همراه آدرس Slave مورد نظر می فرستد. Slave مورد نظر پس از تشخیص آدرس، فرمان را انجـام داده و در بعضی مواقع سیگنال تاییدی برای master می فرستد تا به کار خود ادامه دهد.

> <sup>8</sup> - ارباب و برده polling -  $9$

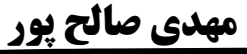

10

ساختار و شکل اَدرس و پیغام بستگی به نوع پروتکل ارتباطی که استفاده می شود، دارد. پیغامی که برای همه slave ها فرسـتاده می شود پیغام  $broadcast^{10}$  نامیده می شود. این می تواند پیغامی باشد که توسط master به تمامی  $slave$  ها دســتور داده مــی شود که آن وظیفه را انجام می دهند. به عنوان مثال می توان  ${\rm plc}^{11}$  های کنترل کننده آژیر را نام برد. درهنگام خطر همه آژیرها بایــد به صدا درآیند بنابراین یک پیغام broadcast باید فرستاده شود.

سرعت انتقال

همواره بهینه ترین سرعت، بیشترین سرعت نیست بلکه باید خطای انتقال و ارتباطات را نیز در نظـر گرفـت. نــوع کابــل و فاصــله سرعت بهینه را تعیین می کند. در این صورت ما به امنیت بالا و قابل اطمینان در انتقــال دیتــا دسـت مــی یــابیم. بــرای انتقــال دیتــای دیجیتال به وسیله سیم های مسی باید در ابتدا تغییر شکل پیدا کند.

کابل ارتباطی سبب تضعیف و متغیرشدن سیگنال می شوند که در سرعتهای بالا این اثرها می تواند بحرانی باشند. دو اصطلاح که در این مبحث وجود دارد bit/s و سرعت انتقال می باشند. سرعت انتقال بـا bit/s انــدازه گیــری مــی شــود. بطــور تقریبی برای انتقال هر کاراکتر ۱۰ بیت نیاز است بنابراین می تواند با سرعت 9600 bit/s تقریباً ۹٦۰ کاراکتر را در ثانیه انتقال داد. برای تغییر شکل سیگنال پیش از فرستادن به شبکه از مودم استفاده می شود. مودم، سیگنال و سـرعت انتقـال را تغییــر مــی دهــد.

سرعت انتقال تعیین می کند سیگنال در هر ثانیه چند بار تغییر شکل پیدا می کند (مدوله می شود). هر تغییر شکل در سیگنال در واقــع ایجاد بسته ای است که در طول خط به سوی مودم گیرنده فرستاده می شود و در انجا کدگشایی شده و دوبار اطلاعات بـه دیجیتـال تبدیل می شود.

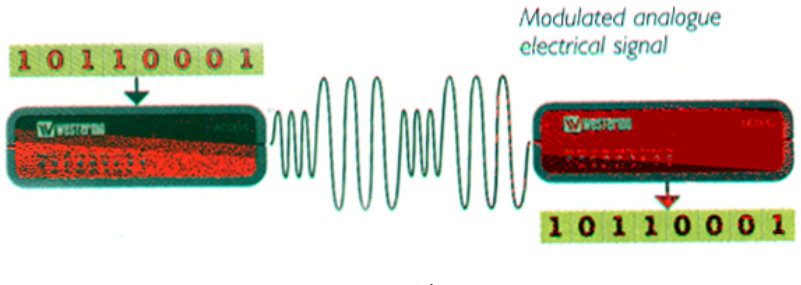

شکل ۱– ٦

در مودمهای short haul (برای مسیرهای کوتاه) سیگنال تغییر شکل پیدا نمی کند و همان چیزی که فرسـتاده مــی شــود در مــودم گیرنده دریافت می شود و به صورت Transparent<sup>12</sup> ارتباط برقرار می کنند.

- ا انتشار  $^{10}$
- program logic control 11
	- ـ شفاف  $^{12}$

  **-مهدي صالح پ** 

-

مودمهای PTT مانند مودمهای short-haul عمل می کنند با این تفاوت که بافری دارند که دیتا را قبل از فرستادن ذخیره می کند. با توجه به baud rate میزان سرعت انتقال دیتا مشخص می شود به عنوان مثال اگر مودم بتواند با 1400 baud کار کند و در هر انتقــال ٤ بيت داشته باشيم بايد سرعت انتقال 9600 bit/s باشد.

## **Handshaking**<sup>13</sup> - v - \

Handshaking روشی برای تجهیزات ارتباط دیتا است تا بتوانند جریان دیتا بین دستگاه هایی که به شبکه متــصل هــستندرا کنتــرل کند. به خصوص در مواردی که یکی از دستگاه ها نسبت به بقیه کندتر باشند. دونوع Handshaking وجوددارد: نرم افزاری و سخت افزاری. زمانی را در نظر بگیرید که بین کامپیوتر و پرینتر ارتباط بر قرار کرده اید. حال اگر بخواهید اطلاعات را با سرعت بیشتری از انچــه پرینتر چاب میکند، بفرستید. دستگاه پرینتر این قابلیت را دارد که اطلاعات اضافی را در یک بافر ذخیره کند. در اینجا هنگامی که بافر پر می شود با Handshaking نرم افزاری یا سخت افزاری، کامپیوتر را از این مساله آگاه کرد.

مثال دیگر در استفاده از مودم می باشد. سرعت دیتا بین کامپیوتر و مودم معمولا بیشتر از ان است که خطوط تلفــن پــشتیبانی مــی کند بنابراین مودم باید از این روش استفاده کند تا به کامپیوتر اطلاع دهد با سرعت کمتری دیتا را انتقال دهد.

#### **\** Handshaking -۱–۷–۱ نرم افزاری

درمثال پرینتر با این روش وقتی بافر پر می شود کاراکتری را برای کامپیوتر ارسال میکند(Xoff). وقتی که بافر خالی شد کاراکتری برای کامپیوتر ارسال می شود(Xon) تا انتقال دیتا ادامه پیدا کند.کاراکترهای معمولی که در این پروتکل استفاده می شـوند شــماره ۱۷ اسکی(Xon) وشماره ۱۹ اسکی (Xoff) می باشد.

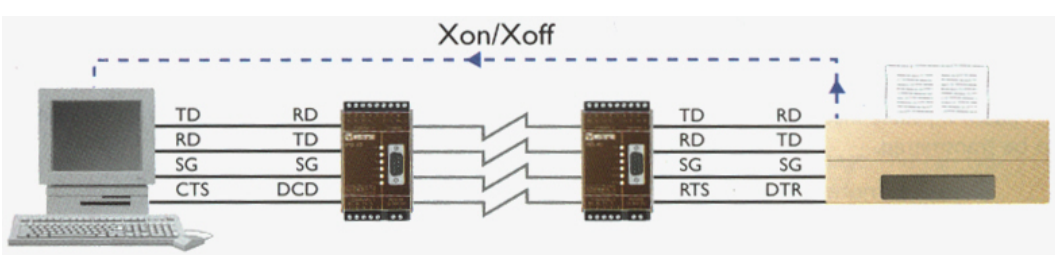

شکل ۱– ۷

دست دهی  $^{-13}$ 

-

i<br>- Carlos II<br>- Carlos II

#### Handshaking –۲–۷–۱ سخت افزاری

به جای استفاده از کارکترهای اضافی در جریان دیتا، پروتکل  $\mathrm{RS}\text{-}232^{14}$ خطوط سخت افزاری اضافی بدین منظور در نظـر گرفتـه است. رايج ترين خطوط استفاده شده RTS(Requet to send) و CTS(Clear to Send) مي باشند. به عنوان نمونه وقتي كه كـامپيوتر می خواهد با یک مودم ارتباط بر قرار کند:

- ۱– اگر کامپیوتر بخواهددیتا را انتقال دهد خط RTS را از ۳+ به ۱0+ افزایش می دهد.(دیتا انتقال نیافته است)
- مودم تغییردر خط RTS را تشخیص داده وهنگامی که آماده دریافت دیتا است خط CTS را تغییر می دهد.  $-7$ 
	- کامپیوترمنتظر میماندکه اگر خط CTS به سطح بالا تغییرکرد دیتا را انتقال دهد.  $-\tau$

درهر نقطه ای که خط CTS افت کند کامپیوتر انتقال دیتا را متوقف می کند.

خط سخت افزاری که غالبا برای پرینترهای سریال فوری استفاده می شودخط DTR است که به کامپیوتر اطـلاع مـی دهــد انتقــال ديتا را به دليل نبودن كاغذ متوقف كند.

سیگنالهای سخت افزاری تنها برای روش Handshaking استفاده نمی شوند بلکه کاربردهای دیگری نیز می تواننـد داشـته باشـند. هنگامی که دوقطعه از یک دستگاه به طور ویژه ای ترکیب شده و سوئیچ خط انجام می پذیرد برای اطمینان از اینکه هر قطعه سیگنال صحیح را درزمان صحیح دریافت کرده استفاده از این روش کارگشا می باشد.

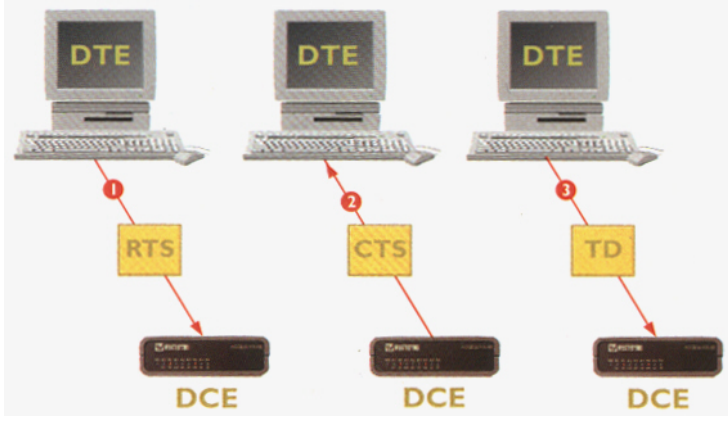

شکل ۱– ۸

ا - استاندار د انتقال دیتا ی سریال -

فصل دوم معرفی مختصر پروتکل های دیگر

#### ۱-۲- ارتباط USART

بخش ارتباط سریال USART در میکروهای AVR، قابلیت های متنوعی دارد که از جمله آنها می توان به موارد زیر اشاره کرد.

- عملکرد Full Duplex<sup>15</sup> (رجیسترهای سریال مستقل برای دریافت و ارسال).
	- عملکرد سنکرون و آسنکرون.
	- عمل به صورت Master و Slave در حالت سنكرون.
		- تولید کننده نرخ ارسال (Baudrate) دقیق.
- حمایت از فریم های سریال با ۰، ۷، ۷، ۷ یا ۹ بیت داده و یک یا دو بیت توقف ِ
	- ه تولید Parity <sup>16</sup> به صورت زوج یا فرد و امکان چک کردن سخت افزاری آن.
		- تشخیص خطاهای سرریز و نوع فریم .
			- فيلتر يايين گذر ديجيتال.
	- توليد سه وقفه مجزا براي اتمام TX ، خالي شدن رجيستر داده ⊥TX و اتمام RX .
		- کار در حالت ارتباط چند پردازنده.
		- امکان دو برابر کردن سرعت در حالت آسنکرون.

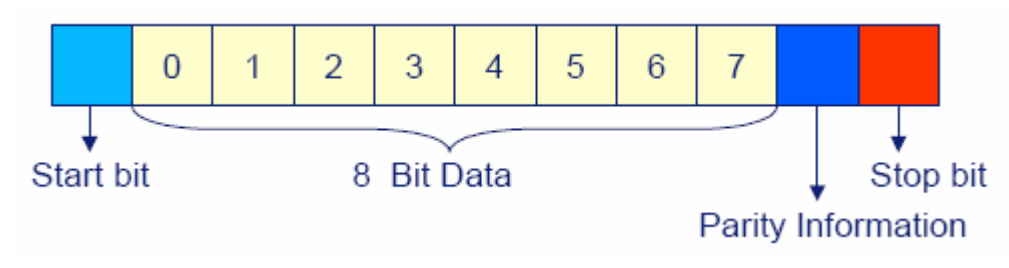

شکل ۱- ۱۱ :فرمت ارسال دیتا در usart

همانطوری که از شکل مشخص است، در این پروتکل هر فریم با بیت شروع، آغاز می شود و بعد از آن بیت هـای داده، از کـم ارزش ترین بیت ارسال می شوند. بعد از بیت های داده بیت Parity و بعد از آن بیت توقف فرستاده می شود.

> <sup>15</sup> - انتقال دو طرفه همزمان يت توازن -  $^{16}$

مهدي صالح پور

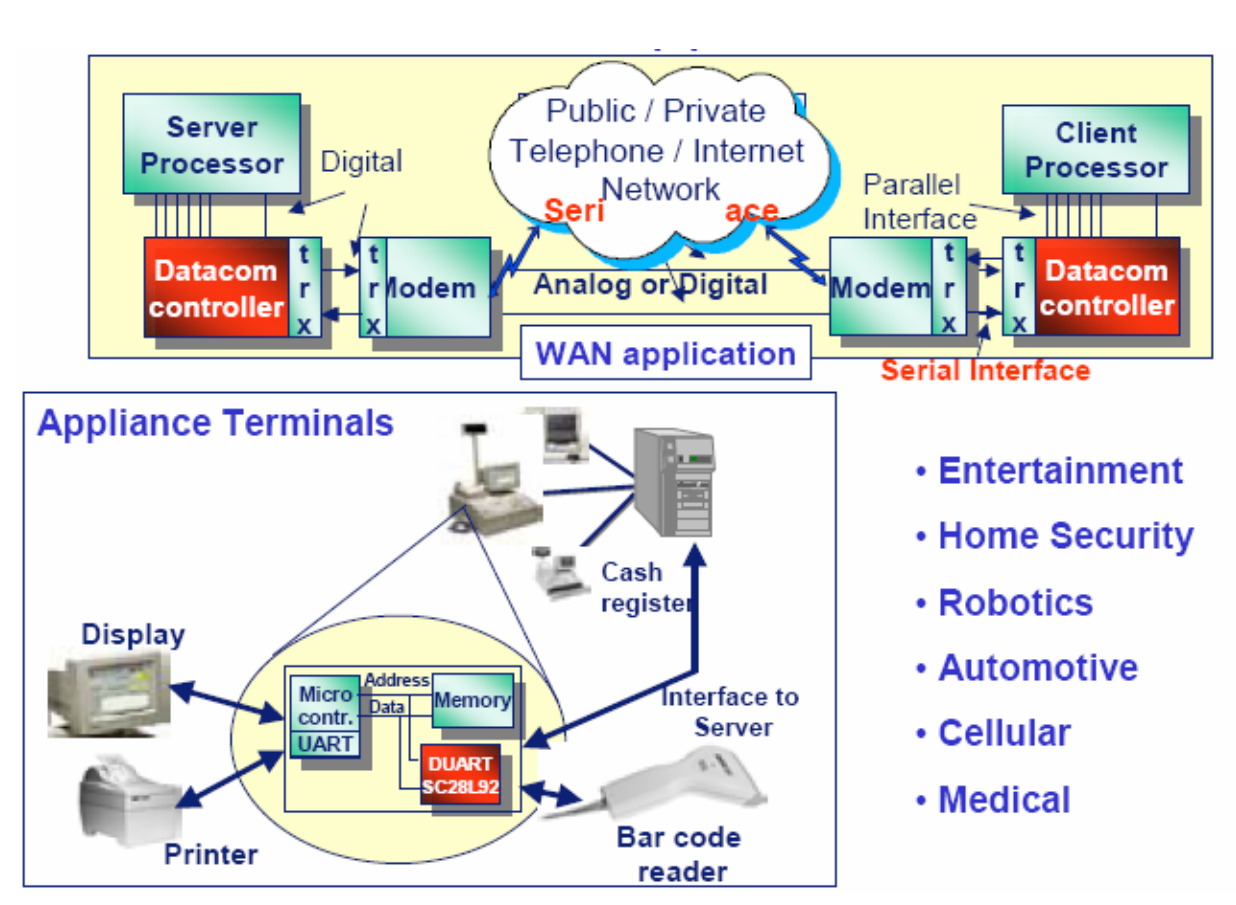

شکل ۲- ۱ : ابزارهای متصل به usart و کاریردهای آن

در شکل ۲–۱ کاربردهای این پروتکل نشان داده شده است. همانطوری که در شکل نشان داده شده است، از این پروتکل می توان در انتقال دیتا از میکرو کنترلر به کامپیوتر یا پرینتر یا دستگاه تشخیص دهنده کد های میله ای (bar code) (reader و برعکس یا دستگاه های پزشکی یا در روباتیک برای انتقال دیتا به پردازنده روبات و یا در انتقال دیتا بین مودمها از طريق خط تلفن و .... استفاده مي شود.

#### ۲-۲- یروتکل SPI

ارتباط سريال Serial Peripheral Interface) ) ، يك پروتكل ارتباط سريال سنكرون با سرعت بالا است كه مي تواند بـراى ارتباط بین میکروکنترلرهای AVR مختلف و وسایل جانبی که در آنها تعریف شده باشند به کار رود. خـصوصیات ایــن ارتبــاط بــه صورت زير است:

- Full Duplex، ارسال داده به صورت سنكرون توسط سه سيم.
	- عملکرد در حالت های Master و Slave.
		- ارسال ابتداى بيت LSB يا MSB .

## **مهدی صالح پور**

- هفت سرعت قابل برنامه ريزي.
	- ايجاد وقفه در پايان ارسال.
		- بيدار شدن در مد Idle.
- امکان دو برابر کردن سرعت ارسال.

در این پروتکل در هر زمان فقط یک Master فعال می باشد. و سرعت انتقال دیتا به سرعت Clock سیـستم بــستگی دارد.همچنـین تعداد پین های میکروکنترولر که در این پروتکل استفاده می شود 1+3 می باشد، که n تعداد Slave ها می باشد. به طور کلی کار چهار پین اصلی به قرار زیر می باشد.

SCK مربوط به کلاک بوده و توسط Master کنترل مــی شــود. Master Out Slave In) MOSI یعنــی اینکــه دیتـا از Master خارج شده و به slave وارد شود.^`Master In Slave Out) MISO) یعنی اینکه دیتا از Slave خارج شده و به Master وارد گردد. زمـانی کـه Master پایــه "Slave Select) SS) مربــوط بــه Slave را زمــین کنــد، سـیکل ارتبــاطی آغــاز مــی گــردد. در ایــن صورتMaster ، پالس کلاک لازم برای انتقال اطلاعات بین Master و Slave بر روی پایه SCK تولید ً می کند. داده ها همـواره بـه كمك پايه هاي MOSI از Master به Slave و به كمك پايه MISO از Slave به Master شيفت پيدا مي كند.در پايان هر بسته از داده ها نیز Slave ، Master را با یک کردن پایه SS با خود سنکرون می کند. SPI در حالت ارسال یک بافر و در حالت دریافت دو بافر دارد.

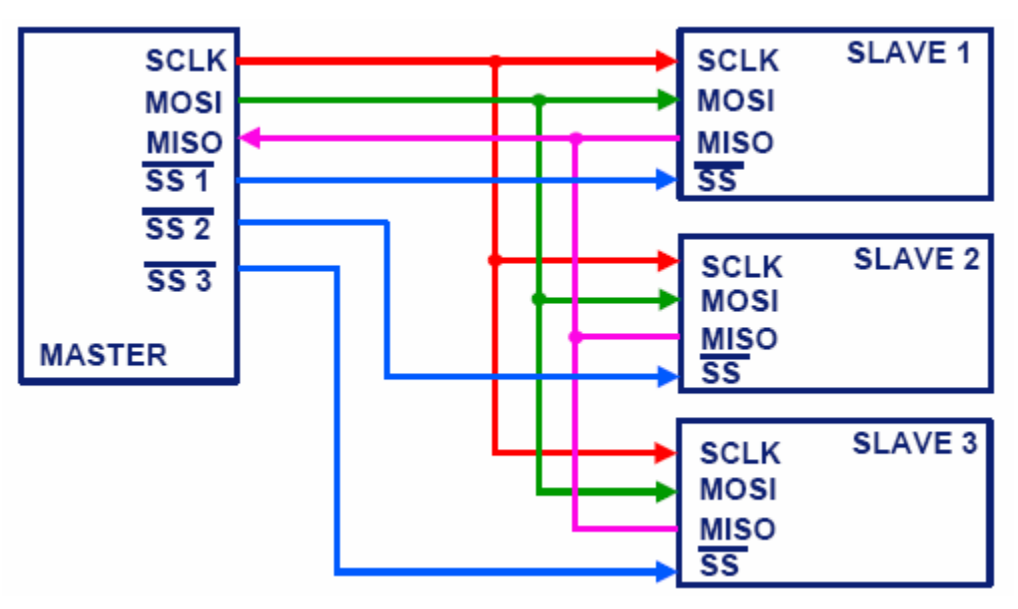

شکل ۲-۲: نمایی از طرح spi

<sup>17</sup> - از ارباب خارج و وارد برده شود<sub>.</sub>

<sup>18</sup> - از برده خارج و وارد ارباب شود<sub>.</sub>

انتخاب بر ده -  $^{19}$ 

مهدي صالح پور

#### ۲–۲–۱ یروتکل CAN

- کد گزاری نسبتا پیچیده اطلاعات.
	- مخابره صحيح و با زمان معين.
- تمام ماژول ها در هر ارتباطی دخالت دارند.

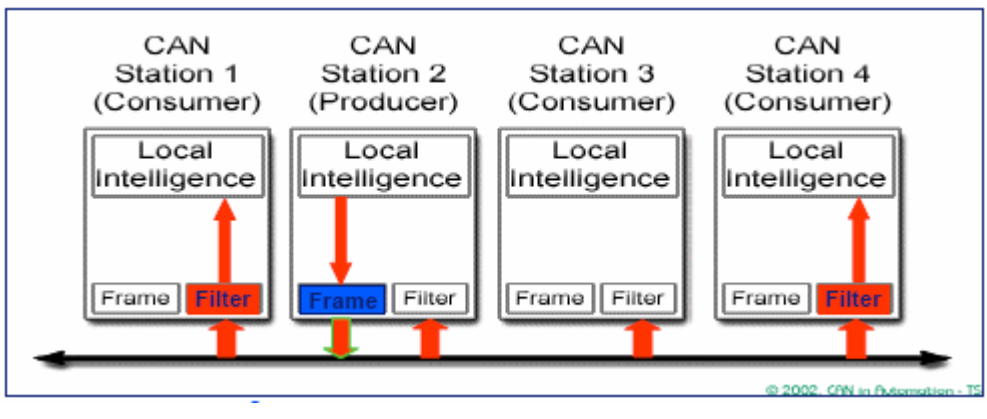

 $\mathsf{r} - \mathsf{r}$  شکا

هدف CAN دستیابی به اطلاعات معتبر در کاربرد سیستم های کنترل نسبتا بحرانی است. این پروتکل در محیط های نویزی استفاده می شود. وقتی اطلاعات مهمی نیاز است تا فرستاده شود، امکان تداخل نویز در باس به صورت تداخل الکتریکی و مکانیکی در سیم ها وجود دارد بنابراین چندین جنبه قابل دسترس معتبر برای باس وجود خواهد داشت.

برای تولید زمان بندی دقیق، نیاز به مقاومت سرامیکی و کریستال کوارتز خواهد بود. در اینجا کلاک دیتا با هم ترکیب شده و ٦ بیت hi به صورت پی در پی شبیه یک خطای باس تفسیر می شود. بنابراین کلاک و بیت زمان بندی مهم می باشند. تمام ماژول هایی که متصل شده اند باید در همان زمان بندی استفاده شوند. تمام ماژول ها هر نوع خطایی را در دیتا در هر نقطه از سیم بندی جستجو و خطا را گزارش می کنند، بنابراین دیتا می تواند چند بار فرستاده شود. سیم های باس CAN باید توسط مقاومت Pull – up<sup>20</sup> شوند.

- بالا كشنده - بالا

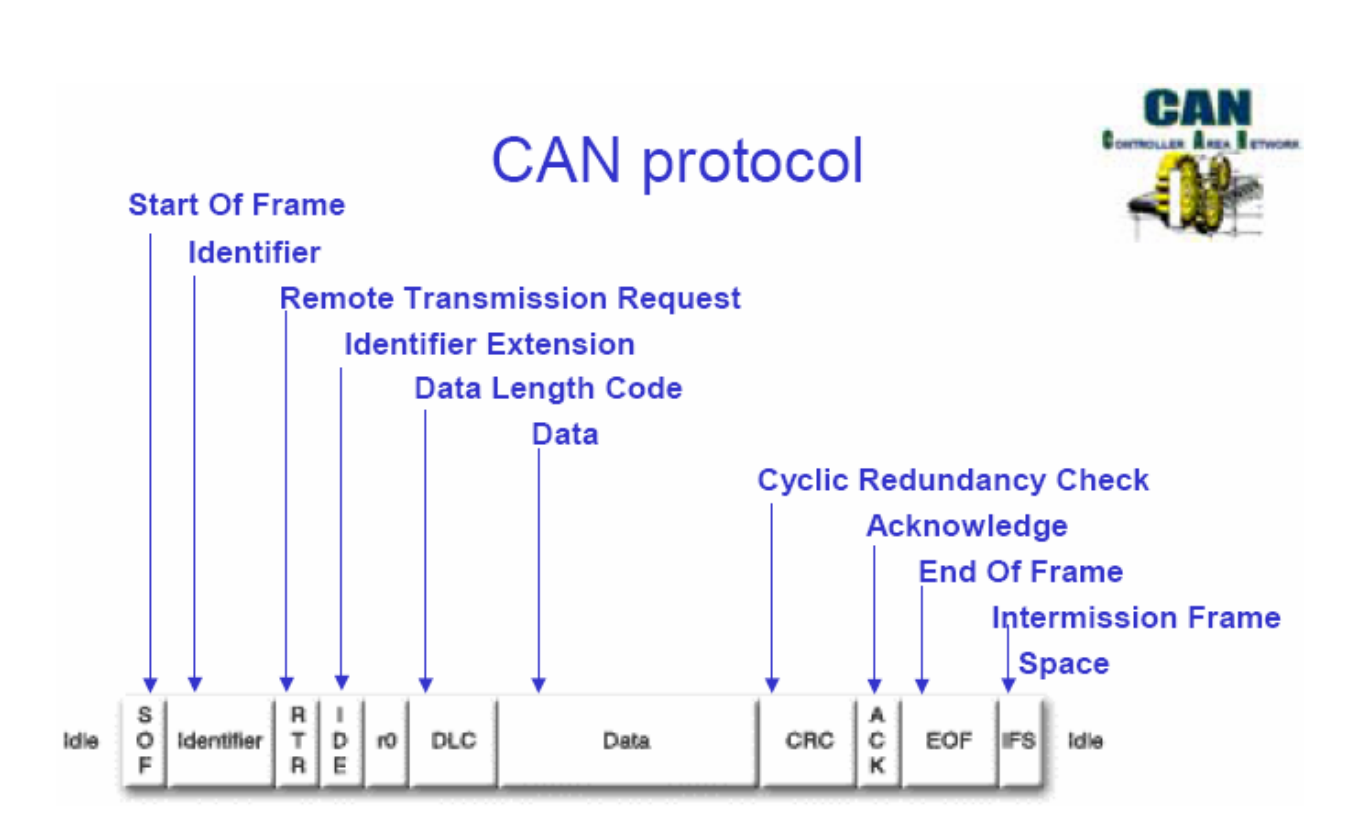

شكل ٢- ٤ : فرمت انتقال ديتا در can

#### ۲-۲- مزایای باس CAN

#### ۲–٤–۱– یروتکل USB

استانداردهای کامپیوترهای جدید بر مبنای کاهش اسلات ها وکاهش استفاده از پورت های سری و موازی قرار گرفته است. بـه همین جهت پورت های جدیدی به نام Universal Serial Bus) USB<sup>21</sup>) ساخته شده است. از مزایای این پورت عبارت اند از:

● اهداف استاندارد های جدید را کاملا در بر می گیرد.

۔ باس سر یال دو طرفه  $^{-21}$ 

- دستگاه های خارجی را وقتی که کامپیوتر یا دستگاه روشن هستند می توان به کامپیوتر وصل یا از آن قطع کرد.
	- امکان استفاده از 127 دستگاه جانبی.
	- عدم نیاز به تنظیم وقفه ها یا جامپرها، برای دستگاه های جانبی.
	-
	- حداكثر طول سيم براي 12 Mbit/s ، 3 متر است البته در حداكثر ارسال 1.5 Mbit/s .

این پورت از جریان اطلاعات ترتیبی استفاده می کند. کامپیوتر مانند یک مدیر عامل عمل می کند و از دستگاه های متصل شده بـه کامپیوتر نمونه برداری می کند. این کار در زمان های منظم و تنظیم شده انجام می شود. هر پاسخ محیطی که دسـتگاه بــه کــامپیوتر بدهد و اطلاعات را بخواهد ارسال کند، کامپیوتر آن را در کمتر از 1ms دریافت و شناسایی می کنـد. بــه همـین دلیـل اسـت کـه دستگاه هایی که به USB متصل می شوند، بلافاصله شناسایی می شوند.کامپیوتر این کار را برای ماکزیمم 127 دسـتگاه مـی توانـد انجام دهد.

در این پورت اطلاعات در بسته هایی ارسال و دریافت می شوند. این بسته ها  $^{22}$  Transaction نامیده می شوند.

#### ۲-٤-۲- مزایای باس USB

- شناسای<sub>ی</sub> اتوماتیک.
- نیازی به به باز کردن دستگاه وجود ندارد.
- - این پروتکل خیلی سریع است.
- واسطی برای کانالهای ارتباطی دیگر وجود دارد.
	- USB به يورت سريال.

# **SAL SERIAL BUS**

#### ۲–٥– یروتکل IEEE 1394

- ← یک ابزار استاندارد باس تا دیتا را از میان DVD و MPEG-2 جابجا کند.
	- ويدئو نياز به سرعت انتقال ثابت با يهناي باند ضمانت شده دارد.
		- نرخ انتقال ديتا 400 , 200 , 100 مگا بيت بر ثانيه است.

<sup>22</sup> - انتقال

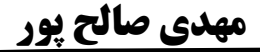

ه به صورت اتوماتیک خودش را مثل هر ابزار اضافه شده بازیابی می کند. ♦ تعداد 63 وسيله و همچنين 4.5 متر كابل 'hops' با ماكزيمم 'hops' b را پشتيباني مي كند. ≺ پهنای باند تضمین شده.

1394 مانند باس هایی که به دستگاه هایی مثل DVD و تلویزیون های دیجیتالی متصل شده اند، توسـط شــرکت فیلیـپس ســاخته شده است. ورژن 'a' برای 1394 سرعتی معادل 400 Mb/s دارد و اخیرا ورژن 'b' برای سرعت های بالاتر و طول کابل بیــشتر ساخته شده اند.

 ${\rm PLL}^{24}$  کلاک به راحتی از دیتا و سیگنال های خط  ${\rm strob}^{23}$  بازیابی می شوند. همچنین در این پروتکل نیازی بـه هـیچ گونـه نیست.سیم های تغذیه می توانند تا 30 – 8 ولت و 1 آمیر (تقریبا) به بعضی از ابزارهای متصل شده برقرار کنند.

نرم افزار 1394 یا همان فرمت فرستادن دیتا شامل نوعی زمان بندی است که اطلاعات در بلوک یا کانال فرستاده شـود. بـرای انتقال دیتا به فرم  $^{25}$ Real – Time برای ضمانت قابل دسترس از یک کانال یا کانال های بیشتر، بـرای تـضمین نـرخ دیتـای ویــژه امکان آن وجود خواهد داشت. برای ویدئوها آن مهم است زیرا آن خوب نیست که یک بسته از دیتای تـصحیح شـده بعـد از یـک فضاي خالي فرستاده شود.

IEEE 1394 متمم USB می باشد، به طور خواص برای متصل کردن ابزار های چند کاره دیجیتالی و ابزارهای ذخیره سازی با سرعت بالا برای کامپیوتر، بهینه سازی شده است. با اتصال برای ذخیره سازی، اسکن کردن، چاپ کردن و …. ، IEEE 1394 به کاربران خود امکان اتصال  $\exp\text{day}^{26}$  را می دهد.

مهدي صالح پور

سيگنال تائيد - سيگنال

phase lack loop -  $^{\rm 24}$ 

ر<br>مان حقيقى  $^{125}$ 

<sup>5 -</sup> تشناسایی انومانیک

فصل سوم  $I^2C$  یروتکل

#### $I^2C$  تاريخچه  $-1$

یروتکل  $\rm ^2C$  در اوایل دهه ۱۹۸۰ توسط شرکت Philips ابداع گردید که هدف ابتدایی آن فراهم کردن راهی ساده جهت ارتبـاط یک CPUبا تراشه های جانبی در یک دستگاه تلویزیون بود زیرا باسهای سابق و موجـود دارای تعـداد خطـوط زیـاد بـود کـه سـبب ازدحام در PCB مربوطه مي گرديد.

<sup>12</sup>Cطبق تعریف شرکت فیلیپس مخفف Inter-IC می باشد که بیانگر هدف آن یعنــی فــراهـم آوردن یــک لینــک ارتبــاطی بــین مدارات مجتمع می باشد.

امروزه این پروتکل به صورت عمومی در صنعت پذیرفته شده است و کاربرد آن از سطح تجهیزات صوتی و تصویری نیز فراتـر رفته است. به گونه ای که امروزه در بیش از ۱۰۰۰نوع IC مختلف به کار گرفته شده است .

## ۳-۲- مزایای باس برای طراح یروتکل  $\rm ^{2}C$  سبب سهولت و سرعت در طراحی مدارات می گردد زیرا : ۱– بلوک دیاگرام عملیاتی کاملا با IC های واقعی مطابقت دارد و طراح به سرعت می تواند بـه شــماتیک نهـایی دســت ييدا كند. ۲– نیاز به طراحی رابط(interface) اضافی ندارد زیرا به صورت 7 $\mathrm{chip}^{27}$ 0n-chip وجود دارد و محاسبات مربوط به تطبیـق اميدانس و ... حذف مي گردد. ٣- هم از لحاظ نرم افزاري و هم سخت افزاري قابل كنترل مي باشد. ع –  $C$ های مربوطه به راحتی قابل اضافه کردن و یا کم کردن می باشند. ٥– زمان طراحی نرم افزاری به دلیل وجود کتابخانه های آماده کاهش می یابد. همچنین با توجه به تکنولوژی ساخت آنها وسیله های سازگار با i2c دارای ویژگیهای زیر می باشد: ١- مصرف بي نهايت كم جريان ۲- امنیت در برابر نویز بسیار خوب ٣- ً محدوده ولتاژ تغذيه گسترده : ۲٫۵ تا ۵ ولت یا ۲٫۷ تا ۵٫۵ ولت و در وسایل جدید ۲٫۳ تا ۵٫۵ ولت یا ۳ تا ۳٫٦ ولت

<sup>27</sup> - بر روی بورد

مهدي صالح پور

٤- رنج گرمايي کاري گسترده : از ٤٠- تا ٨٥ درجه سانتگراد و در بعضي موارد ٠ تا ٧٠ درجه و يا ٠ تا ١٢٠ درجه  $:$ نندگان باس  $\rm ^{2}C$ برای تولید کنندگان  $\rm _{1}$ این باس دارای مزایای زیر برای تولیدکنندگان می باشد . - دو سیمه بودن آن سبب سادگی و کوچک شدن PCB ها شد. - حذف  $\mathrm{decoder}^{28}$  های آدرس - قابلیت ارائه در بسته های (Package) ریز و مناسب موجود می باشد.

## $I^2C$  سخت افزار باس  $\mathsf{T}^\mathsf{T}$

این باس به طور فیزیکی شامل دو خط فعال می باشد: - خط داده سريال (SDA) serial data line - خط پالس ساعت سريال (SCL) serial clock line

این خطوط هر دو به صورت دو جهته عمل می کنند به همین دلیل می توان چند خدمات رسـان Master داشـت یـا اینکـه هـر وسيله به عنوان فرستنده يا گيرنده عمل كند.

در ساخت این وسایل از تکنیک open-collector<sup>29</sup> استفاده شده است. در این صورت هرگاه چند خروجی به یک سطح متصل شوند نتيجه أن سطح AND شده اين چند خروجي خواهد بود. همچنين در اين بـاس خطـوط SDA و SCL از طريــق مقاومتهــاي pull-up و یا منابع جریان به یک منبع ولتاژ مثبت متصل هستند که نتیجه آن نگه داشتن خط در سطح HIGH است.

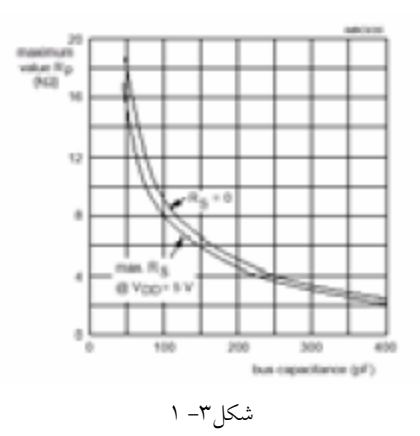

البته مقاومت pull-up كه در شكل بالا نشان داده شده از طريق فرمول زير بدست مي آيد.

<sup>28</sup> - رمز گشا <sup>29</sup> ـ كَلكتور باز

مهدي صالح پور

 $\frac{Vdd(min) - 0.4(v)}{0.3}R =$ ماکزیمم جریان بار که خروجی ترانزیستور می تواند بدهد، که در اینجا 0.3 در نظر گرفته شده است. و برای  $\rm F$ Fast mode $^{31}$  برای  $\rm 1\mu s$  برای  $\rm 1\mu s$  و برای  $\rm 1\mu s$  براتر با  $\rm 0.3\mu s$  می باشد. و Standard mode $^{31}$  برابر با  $\rm 0.3\mu s$  می باشد. و همچنین بار دینامیک به وسیله تعداد وسایل جانبی که به Bus متصل است تعریف می شود. با وجود Vdd=5v آنگاه  $\Omega$ Rmin=1.3k خواهد بود.

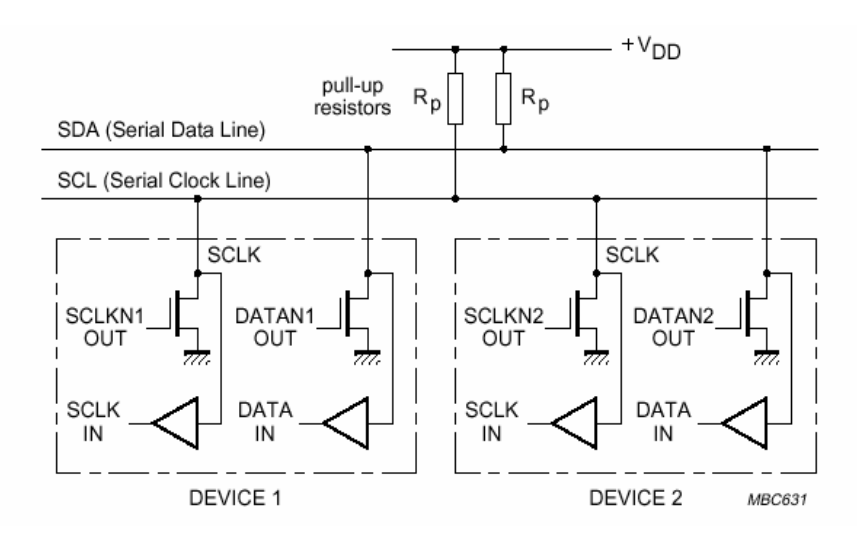

شکل ۳- ۲ : نمایی از مقاومت pull-up

هر چند تکنیک ارائه شده در مورد کلکتور باز بودن و مقاومتهـای بـالا کــشنده دارای مزیــت 3<sup>3</sup>wired-and مــی باشــد ولــی ایــن موضوع در مورد خطوط طولانی که دارای یک ظرفیت خازنی می باشند ایجاد یک ثابت زمانی RC می گردد کــه بــرای رفــع ایــن موضوع به جای مقاومت از منابع جریان می توان استفاده کرد.

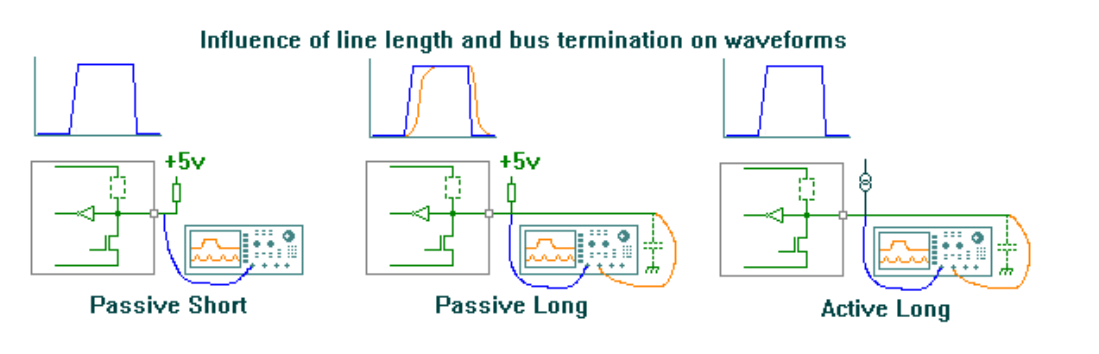

شکل ۳-۳: مقایسه مقاومت های بالا کشنده

<sup>30</sup> - زمان خيز

مد استاندار د -

- مد سر عت

سيم and-  $33$ 

مهدي صالح پور

با توجه به تکنیکهای به کار گرفته شده و با توجه به امپدانس موجود در خط که باید محدود به 400pf گردد . این نوع باس در سه سرعت زیر قادر به جابجایی داده ها می باشد:

- 1– حالت Standard-mode : تا حداكثر 100kbit/s
	- ٢ حالت Fast-mode : تا حداكثر 400kbit/s
- ٣- حالت <sup>16</sup>"(High Speed-mode(HS-mode) : تا حداكثر 3.4Mbit/s

همان طور که دیده می شود در حالاتی سرعت انتقال داده ها به قدری بالا می رود که ممکن است اثـرات نـا مطلـوبی بـر روی سیگنال ارسالی داشته باشد از جمله سوار شدن نویزهای سوزنی بر روی سیگنال که می تواند با توجه به منطق موجود مـا را دچـار مشكلات سازد.

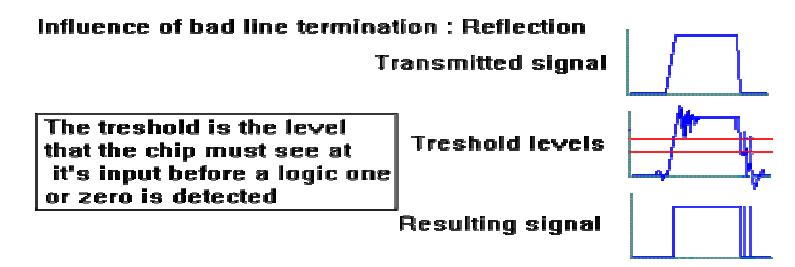

شكل ٣ - ٤: حذف نويز سوزني

برای رفع این مشکل در ابزارهایی که با سرعت بالا عمل می کنند از فیلترهای ویژه ای استفاده شده است. همان طور که اشاره شد هر وسیله باید در این پروتکل به صورت منحصر بفرد آدرس دهـی گـردد کـه قـسمتی از آدرس آن بـه صورت داخلی در  $\rm IC$  موجود می باشد و قسمت دیگر اَن توسط پینهای اَدرس که بر روی این  $\rm IC$ ها در نظر گرفته شده تعیین مـی گر دد.

فرضاً در ICهایی که بصورت ۷ بیتی آدرس دهی می شوند معمولاً سه پایه (A0,A1,A2) موجود می باشد که اجازه می دهــد قابل شناسایی از یک مدل در این باس وجود داشته باشد.  $\rm{IC} \,\, 2^3 = 8$ 

#### $\text{I2C}$  مشخصات رابط سريال  $-2$

I2C ارتباط ساده، قوی و قابل انعطافی را با استفاده از دو باس فراهم کرده است که می تواند به عنوان فرستنده وگیرنده در دو حالت master و slave كار كند. اين رابط با استفاده از فضاي آدرس دهي هفت بيتي قابليت اتصال ١٢٨ وسيله را به يكديگر فراهم می کند ودر هنگام وجود چندین master با روش خاصی یکی از آنها را به عنوان master نهایی انتخاب می کند. I2c

<sup>-</sup> مد سرعت بالا

قابلیت آدرس ده<sub>ی</sub> یک slave منحصر به فرد یا آدرس ده<sub>ی</sub> تمام<sub>ی</sub> slave ها در حالت <sup>35</sup>General call داراست. آدرس ده<sub>ی</sub> یک slave منجر به 9<sup>36</sup> wake up شدن CPU از حالت  $\text{sleep}^{37}$  می شود. I2C روش مناسبی برای برقراری ارتباطات میکروکنترلرهاست. این پروتکل با استفاده از دو باس، پالس (SCL) و دیتا (SDA) امکان بر قراری ارتباط را فراهم می کند. تنها المان خارجی به کار برده شده در این روش ، دو مقاومت Pull up است که باسها را به VCC متصل می کند. Master تجهیزی است که پس از آغاز به کار، شروع به ارسال اطلاعات کرده و پالس SCL را تولید می کند. slave نیز تجهیزی

است که توسط master ادرس دهی می شود .درایور های باس در I2C به صورت درین باز یا کلکتور باز هستند. توجه شود که تمامی تجهیزات در هنگام اتصال به باس باید تغذیه شده باشند. تعداد تجهیزاتی که به باس وصل می شوند توسط محدودیت خازنی باس که حدود 400pf است و هفت بیت آدرس دهی ،محدود می شود.

#### ۰۳–۵– شرایط ارسال STOP و START

Master وظيفه شروع و به پايان رساندن انتقال داده را به عهده دارد. انتقال اطلاعات زمانی آغاز می شود که Master شرط 5TART<sup>38</sup> را بر روی باس قرار دهد و پایان انتقال اطلاعات با قرار دادن شرط STOP<sup>39</sup> اعلام می شود. بین شرایط STOP و STSRT باس به صورت<sup>٤٠</sup> Busy در نظر گرفته مي شود وMaster ديگري نبايد سعي در اشغال باس داشته باشد. شرايط ويژه زمانی رخ می دهد که یک شرط STSRT جدید بین دو شرط STSRT و STOP ارسال شود. این شرط تحت عنوان شرط ا REPEATED<sup>41</sup> شناخته شده و زمان<sub>ی</sub> است کهMaster قصد دارد یک انتقال جدید را بدون از دست دادن کنترل باس آغاز نمايد. بين زمان ارسال REPEATED STSRT تا زمان ارسالSTOP بعدى، باس ممكن است در حال ارسال اطلاعات بوده و اصطلاحاً اشغال شده باشد. مطابق شكل زير شرايط STSRT و STOP با تغيير سطح باس SDA زماني كه باHigh ، SCL است، ارسال می شوند.

> فراخواني عمومي <sup>36</sup> - بيدار شدن <sup>41</sup> ـتكرار شده

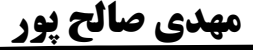

25

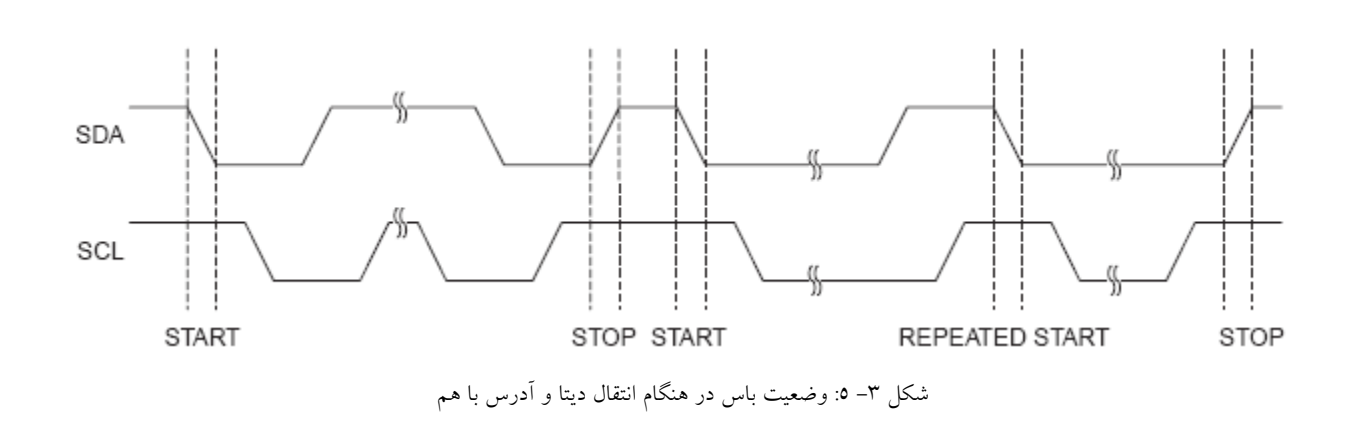

چنانچه در شکل بالا دیده می شود، در زمان High بودن SCL، تغییر سطح باس SDA از High به Low شرط STSRT و تغییر سطح باس SDA ازLow به High شرط STOP تلقی می شود. در نتیجه تغییر دیتا فقط در زمان Low بودن باس SCL صورت مي گيرد.

۳–٦– فرمت انتقال داده ها

هر بایت داده بر روی خط SDA باید ۸ بیت طول داشته باشد. و همچنین هیچ محدودیتی در مورد تعداد بایتهای ارسـالی توسـط یک فرستنده بر روی SDA وجود ندارد.

باید توجه داشت که در هنگام انتقال داده ها زمان<sub>ی</sub> که clock در سطح high<sup>42</sup> است نبایــد خـط SDA تغییــر کنــد مگــر در دو حالت که نشان دهنده حالت شروع و پایان می باشد.

> بيت START: تغيير سطح منطقى SDA از high به low زمانى كه clock در سطح high قرار دارد. بیت STOP : تغییر سطح منطقی SDA از سطح low به high زمانی که clock در سطح high قرار دارد.

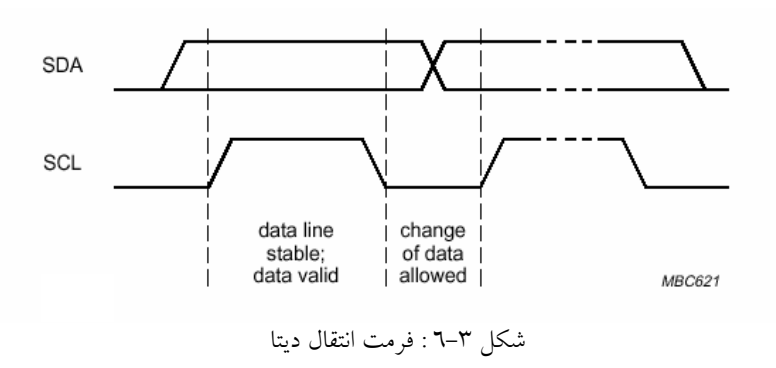

يک منطقى  $^{42}$ 

مهدي صالح پور

#### 26

بعد از هر بایت ارسال شده جهت تعیین اینکه این بایت توسط گیرنده پذیرش شده است یا نه یک بیـت دیگـر در پـالس بعـدی ارسال می گردد که به Acknowledge bit<sup>43</sup> معروف است. اگر در این بیت SDA در سطح high قرار بگیرد به ایـن معنـی اسـت که پذیرش صورت نگرفته است و اگر SDA به سطح low<sup>44</sup> برود به این معنی است که پذیرش صورت گرفته است.

۳-۷- مساله همزمان سازی پالس ساعت

پالس ساعت توسط Master ها تولید می گردد. هر Master پالس ساعت خود را بر روی SCL قرار مـی دهــد و بــا توجــه بــه خاصیت wired-AND در این گونه باس پالس ساعت ها با هم AND شده و باعث تولید یک پالس ساعت مشترک می گردد.

#### ۸-۳- مساله داوری و حاکمیت یک Master

هر Master تنها در زمانی می تواند به باس دسترسی پیدا کند که خط SDA آزاد باشد. در اینجـا نیــز وجــود خاصــیت -wired AND باعث حل مشکل می گردد یعنی چند Master بطور همزمان داده هایشان را بر روی خط SDA به صورت سریال ارسال می دارند و با هم AND شده و بر روی باس یک دیتای واحد قرار می گیرد در اولین مکانی که خط SDA با خط داده مربوط بـه یـک Master مطابقت نداشت آن Master خط داده سریال را در سطح یک منطقی رها می کند (حالت پیش فرض با توجــه بــه وجــود pull-up سطح high می باشد) تا بر روی کار دیگر Master ها تاثیر نداشته باشد.

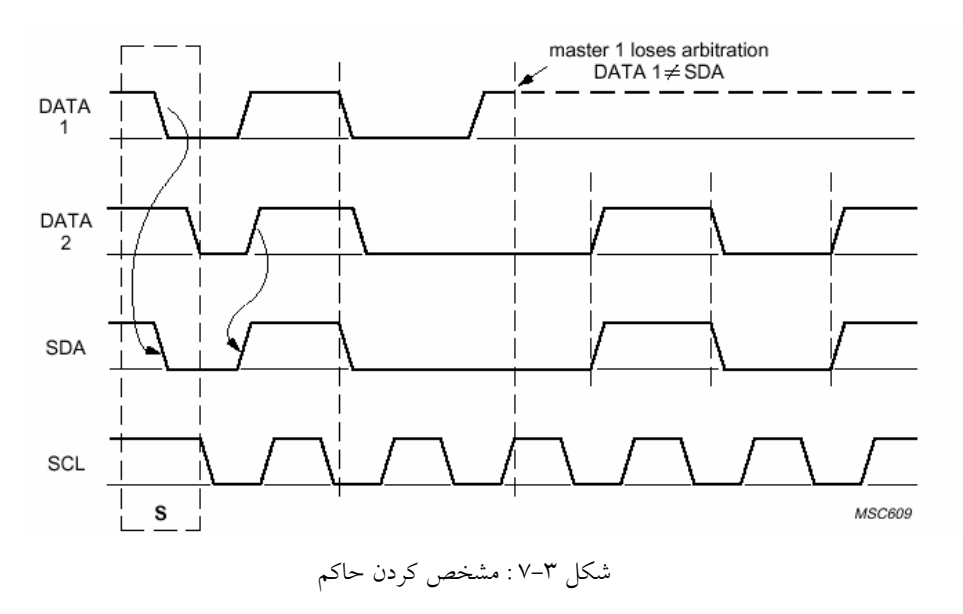

همان طور که دیده می شود مساله °°Arbitration تنها در مورد حالتی معنی دارد که چند Master داشته باشیم زیرا

بيت تصديق - <sup>43</sup> <sup>44</sup> - صفر منطقى

مهدي صالح پور

حاكم شدن -  $^{45}$ 

- ۱– در مورد Slave ها با توجه به اینکه در هر زمان یک Slave آدرس دهی می شود و حق دسترسـی بـه SDA را دارد معنـی نخواهد داشت.
	- ۲- یک Master دیگر رقیبی برای دسترسی به خط SDA ندارد.

همچنین باید توجه داشت که در موارد زیر Arbitration بکار گرفته نمی شود :

- بين وضعيت repeated Start (Sr) و بيت ديتا
	- بين وضعيت Stop و بيت ديتا
- بین یک وضعیت repeated Start (Sr) و وضعیت Stop

۳–۹– آدرس دهی

برای شناسایی هر وسیله در این پروتکل نیاز به یک آدرس داریم که در مورد هر وسیله تعـدادی از بیتهـای آن بـه صـورت -on chip آدرس دهی می شود و مابقی از طریق پینهای آدرس سخت افزاری مشخص می گردد. در ابتـدا آدرسـی کـه بـه هـر وسـیله اختصاص می یافت یک آدرس ۷ بیتی بود ولی با گسترش این باس و تعداد وسیله های بکار رفتـه در آن نیــاز بــه آدرس دهــی بــا تعداد بيت بالاتر احساس شد و آدرس دهي به صورت ١٠ بيتي بوجود آمد.

#### ۳–۹–۱– آدرس دهی ۷ بیتی

در این حالت بعد از وضعیت START(S)، آدرس یک slave فرستاده می شود که ۷ بیت طـول دارد. سـپس در بیـت ۸ جهـت انتقال داده  $(R/\overline{W})$  مشخص می گردد. صفر بیانگر فرستادن داده <sup>٤٦</sup>(WRITE) و یک بیانگر درخواست دیتا (READ) می باشد. هر ارسال داده نیز با یک وضعیت STOPخاتمه می یابد. اگر master همچنان نیاز به دسترسی به باس داشته باشد از یک وضعیت شروع مجدد (Repeated Start (Sr استفاده می کند و سپس یک slave دیگر را آدرس دهی می کند، بدون اینکه ابتـدا نیــاز بــه وضعيت STOP داشته باشد.

- نوشتن  $^{\rm 46}$ 

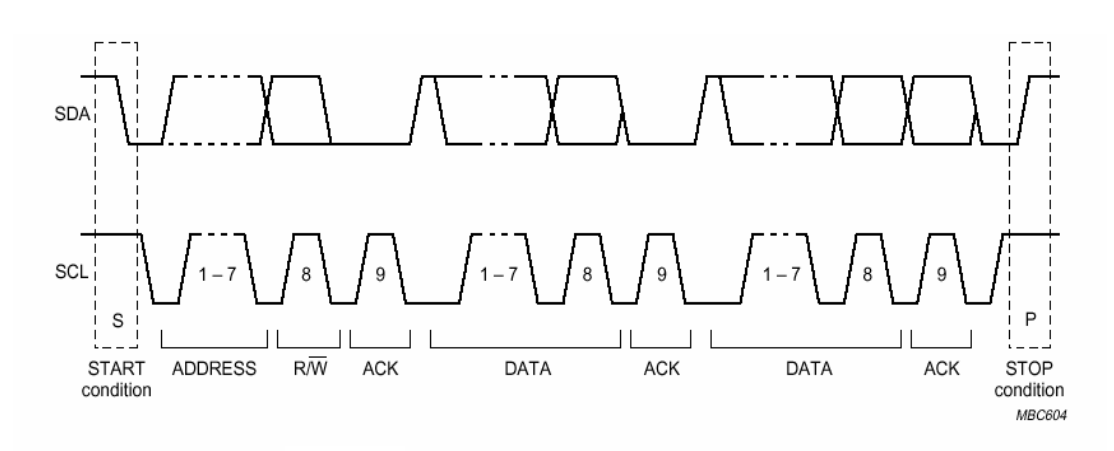

A complete data transfer. شکل ۳–۸٪ نمایی از انتقال دیتا

با توجه به این نوع آدرس دهی سه حالت زیر موجود می باشد:

۱- یک master-transmitter داده هایش را به یک slave-receiver بدون اینکه جهت ارسال تغییر کند، منتقل می کند.

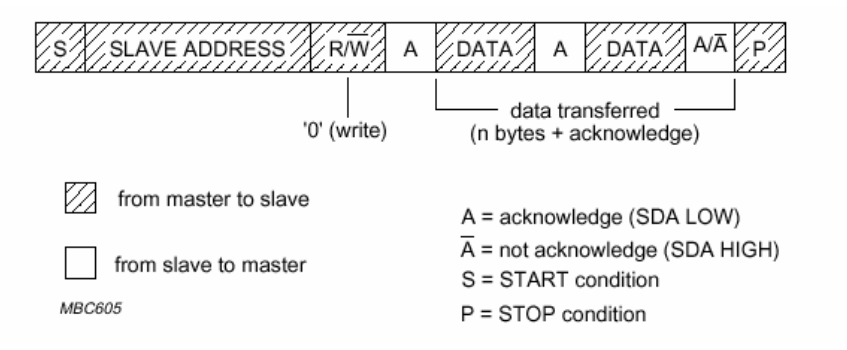

A master-transmitter addressing a slave receiver with a 7-bit address. The transfer direction is not changed.

شكل ٣-٩

۲- یک master داده ها را بلافاصله بعد از اولین بایت از slave می خواند.

مهدي صالح <u>پور</u>

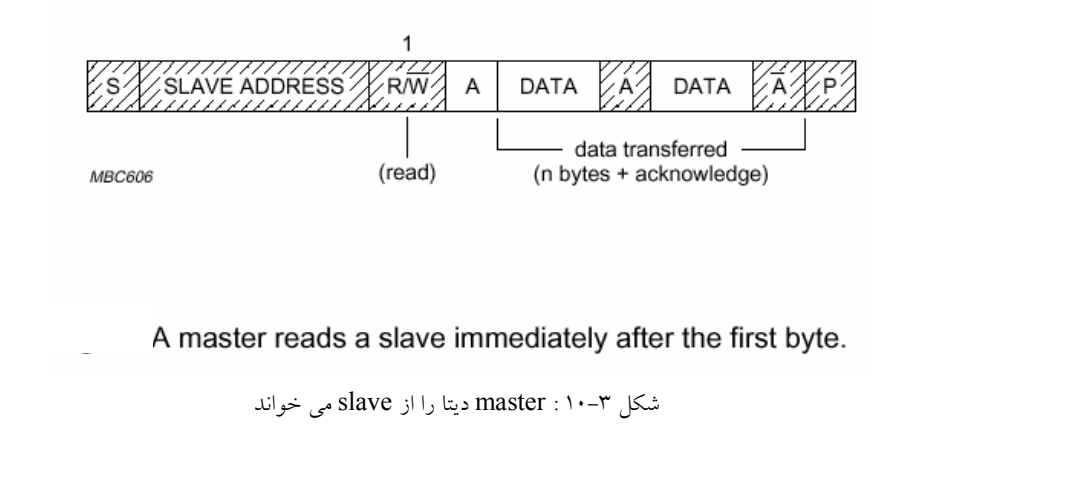

29

٣- حالت تركيبي : تركيبي از دو حالت قبل است يعني جهت ارسال قابل تغيير است.

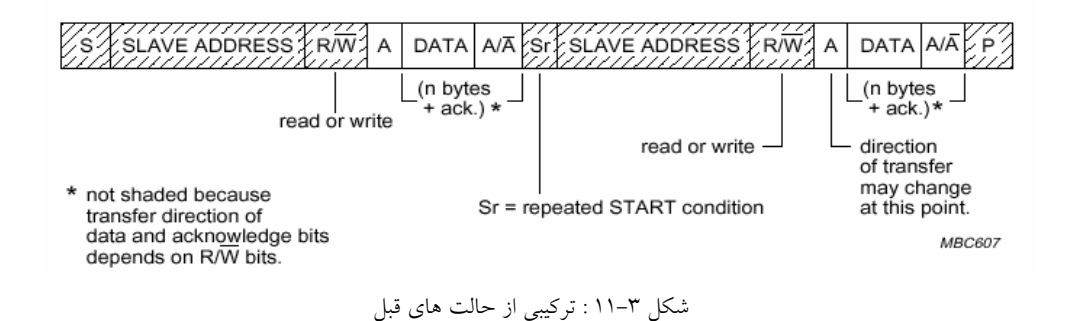

اما باید توجه داشت که در بایت اول تعدادی از ادرسها برای مقاصد خاصی ذخیره شده اند که در جدول زیر به آنها اشـاره مـی

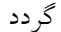

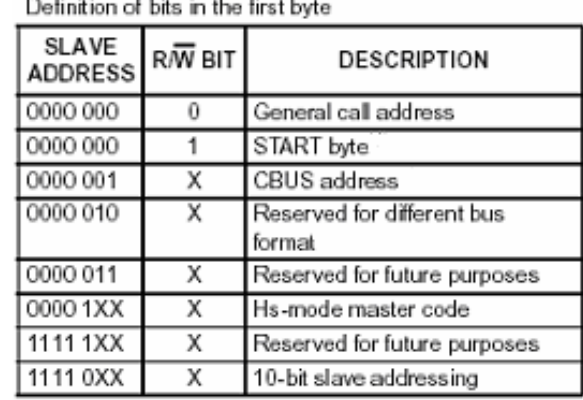

and a state

شکل ۳-۱۲: ادرس های مخصوص

General call<sup>47</sup>: برای این است که پس از شروع کار باس و ارسال این بایت تمام وسیله هـا آدرسـهای مربـوط بــه خــود را

تنظيم كنند.

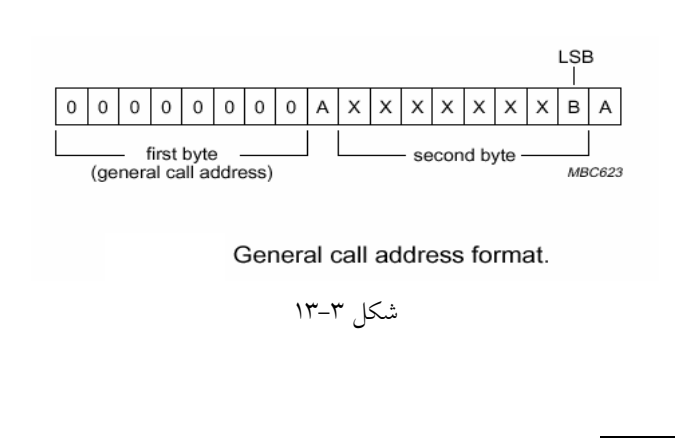

3.

<sup>47</sup> - فراخواني عمومي

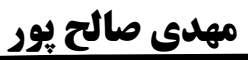

اگر وسیله ای نیاز به آدرس دهی داشته باشد بعد از این کد به عنوان slave-receiver<sup>48</sup> عمل می کند. اما بايت دوم دو حالت دارد:

- هنگامی که بیت کم ارزش آن صفر باشد.
	- هنگامی که یک باشد.
	- در حالتی که  $\mathrm{B}$  صفر است چند حالت داریم :
- (00000110(06H) : ریست کردن و نوشتن قسمت قابل برنامه ریزی آدرس slave بوسیله سخت افزار.
- (00000100(04H) 9 نوشتن قسمت قابل برنامه ریزی slave بوسیله سخت افزار. در این حالت دستگاه ریست نمی شود.
	- $\cdot$  (0000000000000) و (00H) + عنوان بايت دوم نبايد استفاده شود.
		- بايد از باقى كدها صرف نظر كرد.

هنگامی که بیت B یک است به °′Hardware general call معروف است و به این معناست که توالی توسط سخت افزار مانند ``keyboard scanner که نمی تواند برای ارسال یک آدرس slave مورد نظر برنامه ریزی شوند ، ارسال می گردد. هفت بیت دیگر شامل آدرس 'hardware master<sup>o ا</sup>ست که بوسیله یک میکروکنترلر تشخیص داده می شود. در بعضی از سیستم ها این hardware master به صورت slave-receiver عمل می کند که توسط یک master پیکربندی کننده، آدرس slave که باید به آن داده ارسال گردد ، تعیین می شود.

> Start byte : بہرای کساهش میں زان دسترسی میکروها به این باس از ایـن بایـت استفاده می شود. ابتدا یک میکرو بـا سـرعت کم از SDA نمونه برداری می کند تـا یکـی از این ۷ بیت را ( که نسبت به حالت عـادی زمان طولانی تری را مـی گیرنـد) تـشخیص دهد. سپس سرعت نمونـه بـرداری خـود را افزایش می دهـد تـا بتوانـد داده هـای روی SDA را تشخیص دهد. در این حالت رویه شروع به صورت زیر است:  $(S)$  START - وضعت

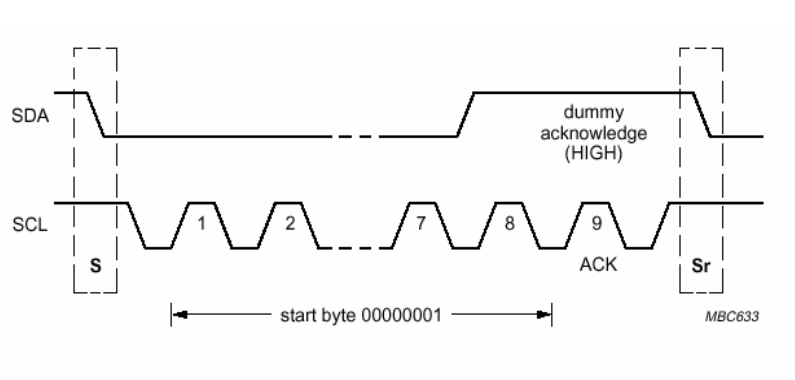

START byte procedure.

- - بر ده در یافت کننده باشد

49 ـ فراخواني عمومي سخت افزاري

مهدي صالح يور

<sup>۔&</sup>lt;br><sup>50</sup> ۔ اسک*ن* کنندہ صفحه کلید <sup>51</sup> ـ سخت افز ار ارباب

- $(00000001)$  START بابت
- يالس ساعت مربوط به Acknowledge
- وضعيت شروع مجدد Sr) Repeated start)

۳-۹-۲- آدرس دهی ۱۰ بیتی

همان طور که گفته شد حالت 1111XXX برای این مقصود نگه داشته شده است. اما باز هم تنها از حالت 1110XX بـرای این مقصود استفاده شده است و حالت 11111XX برای مقاصد آتی رزرو شـده اسـت. بیـت هـشتم نیـز ماننـد حالـت ۷ بیتـی مشخص كننده Read/Write مي باشد. بايت دوم پس از اين بايت بيان گر ادامه آدرس Slave مورد نظر مي باشد. مانند حالت ۷ بیتی در این حالت نیز وضعیتهای مختلفی وجود دارد، که در شکل های زیر می توان به آنها اشاره کرد:

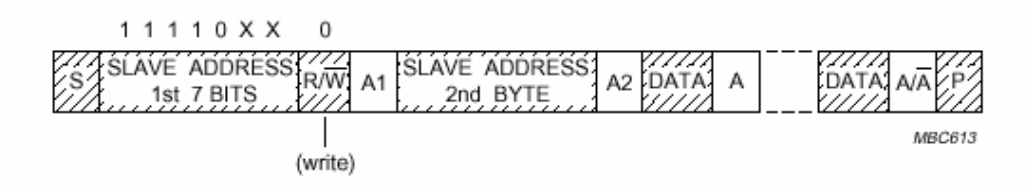

A master-transmitter addresses a slave-receiver with a 10-bit address.

شکل ۳-۱٤ : فرمت آدرس دهی۱۰ بیتی

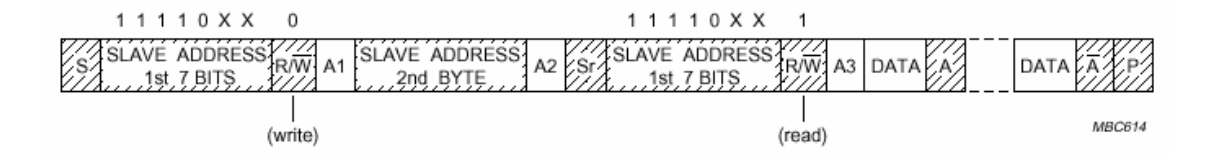

A master-receiver addresses a slave-transmitter with a 10-bit address.

شکل ۳-۱۵: فرمت انتقال دیتا از slave به master به فرم ۱۰ بیتی

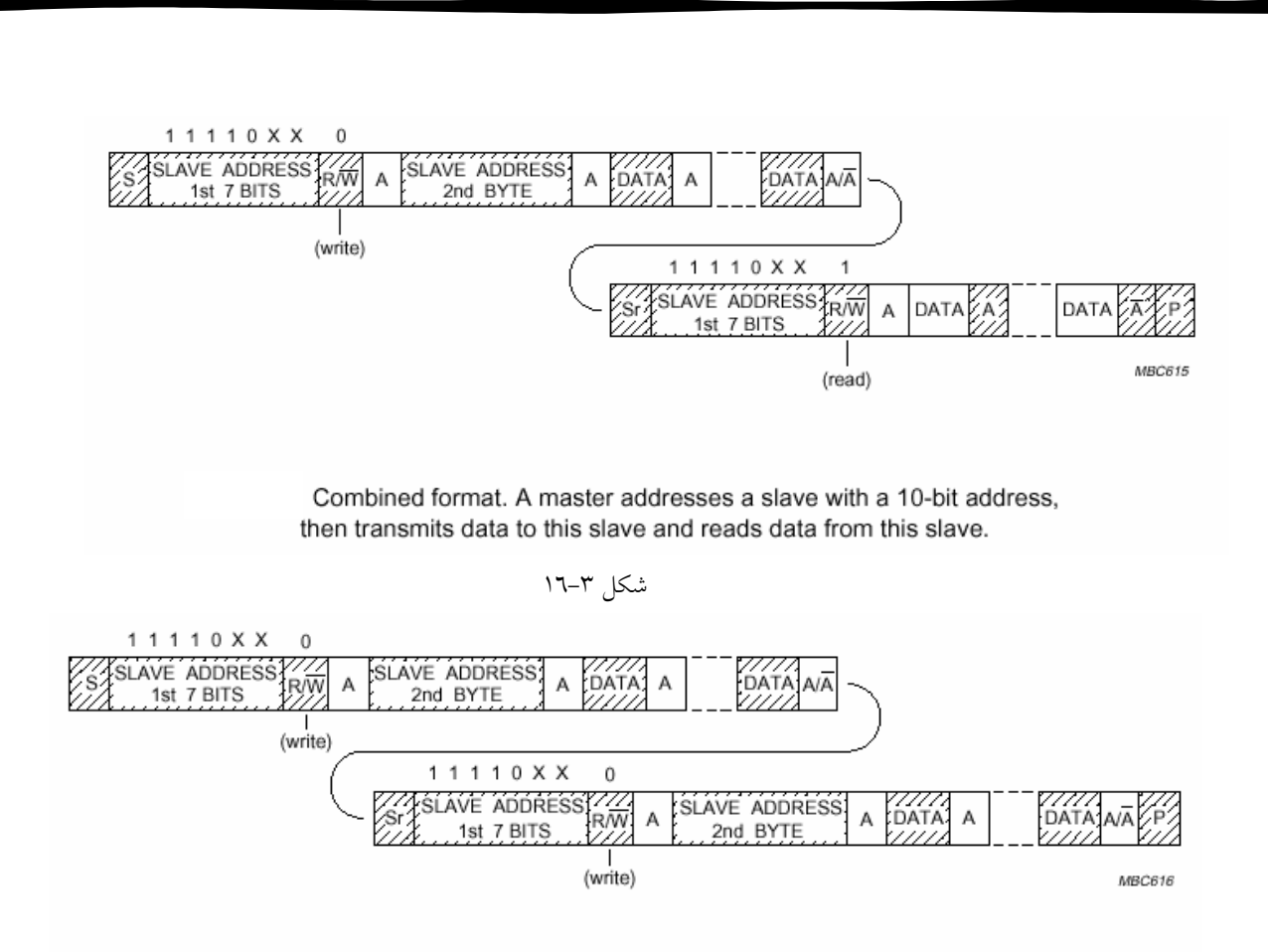

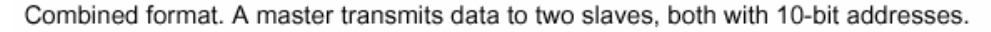

شكل ٣-١٧ : تركيبي از انتقال ديتا بين master و slave

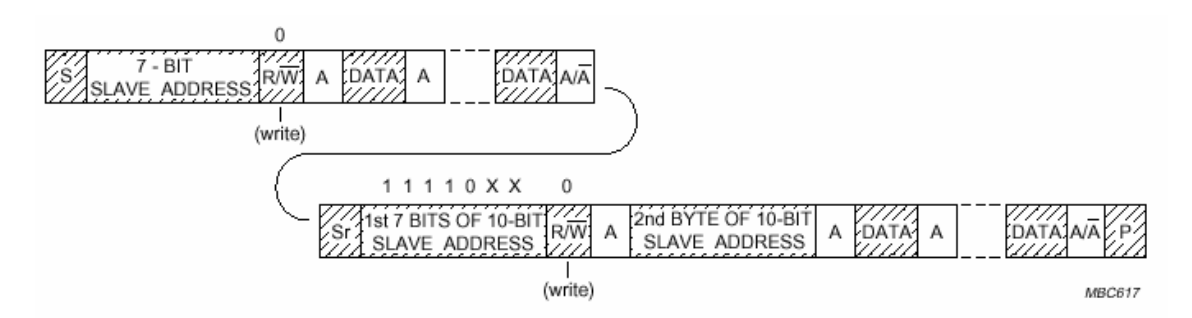

Fig.30 Combined format. A master transmits data to two slaves, one with a 7-bit address, and one with a 10-bit address.

شکل ۳–۱۸ : ترکیبی از آدرس دهی master و slave به فرم ۷ و ۱۰ بیتی

مهدي صالح <u>پور</u>

## فصل چهارم

## ساختار داخل<sub>ی</sub> I2C

#### ٤–١- ساختار داخلي ماژول TWI

مطابق شکل زیر، ماژول TWI از چند قسمت تشکیل شده است. رجیستر هایی که درون مستطیل پر رنگ نشان داده شده است توسط باس دیتای CPU قابل دسترسی هستند.

پایه هایSCL و SDA ، رابط TWI با بقیه MCU ها می باشند. راه انداز های خروجی دارای محدود کننده Slew Rata بوده و واحد ورودي شامل حذف كننده نويز هاي بايريود كمتر ازSn ٥٠ مي باشند. مقاومت هاي Pull - Up براي پايه هاي SDA و SCL با تنظیم بیت های PORTx می توانند فعال شوند. در بعضی مواقع مقاومت های Pull - Up داخلی این پایه ها، نیاز به مقاومت های خروجی را حذف می کنند.

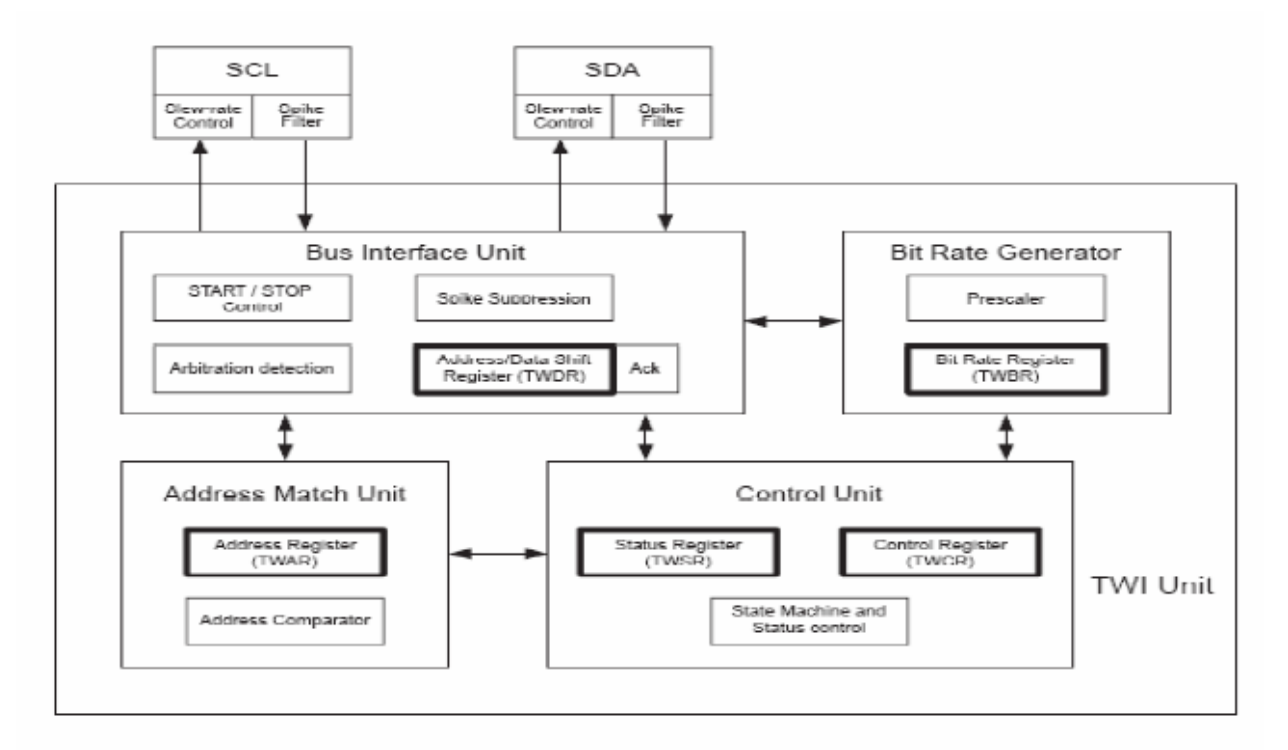

شکل ٤-١ : شمايي از ساختار داخلي twi

Bit Rate $^{52}$ -۱–۱– واحد تنظیم $-1-1-2$ 

سرعت انتقال بيت -

مهدي صالح پور

این واحد فرکانسSCL را در مد Master کنترل می کند. فرکانس پایه SCL با تنظیم کردن بیت های رجیستر TWBR و بیت هایز در رجیستر TWBR کنترل می شود. عملکرد Slave هیچگونه وابستگی به این بیت ها ندارد اما فرکانس CPU درSlave باید ١٦ برابر بیشتر از فركانس SCL باشد. فركانس SCL تولید شده توسط Master از رابطه زیر به دست می آید.

SCL frequency = 
$$
\frac{\text{CPU Clock frequency}}{16 + 2(\text{TWBR}) \cdot 4^{TWPS}}
$$

در رابطه بالا، TWBR مقدار رجیستر TWBR و TWPS مقدار بیت های IWPSl..۰ در رجیستر TWBR است. توجه به این نکته ضروری است که مقدار TWBR در مد Master باید ۱۰ یا بیشتر باشد.اگر در این مد. TWBR کمتر باشد. Master ممکن است خروجی های اشتباه بر روی باس های SDA و SCL ایجاد نماید. این مشکل زمانی که سیگنال SLA+RM +START ارسال می شود شکل حادتری به خود می گیرد.

#### **Bus Interface**<sup>or</sup> -1-1-2

واحدBus Interface دارای شیفت رجیستر های دیتا و اَدرس TWDR، کنترل کننده START/STOP و سخت افزار تشخیص دهنده Arbitration می باشد. رجیستر TWDR در حین انتقال اطلاعات ، شامل اطلاعات اًدرس یا دیتا برای انتقال و در مواقع گیرنده بودن ، شامل اطلاعات آدرس یا دیتای دریافتی است. علاوه بر هشت بیت TWDR ، واحد فوق دارای رجیستری برای ذخیره بیت N (ACK) برای ارسال و دریافت نیز می باشد. این رجیستر به طور مستقیم توسط نرم افزار قابل دسترسی نیست. اما در هنگام دریافت این بیت میتواند توسط رجیسترTWDR نوشته یا پاک شود. در مد انتقال مقدار بیت N ( ACK) با توجه به مقدار رجیستر TWDR مشخص میشود.

كنترل كننده START/STOP توليد كننده و تشخيص دهنده شرايط REPEATED STSRT STOP . START

می باشد. این واحد شرط START/STOP راحتی در مد Sleep تشخیص داده و می تواند MCU را در صورتی که آدرس دهی شده باشد، به حالت Wake Up ببرد.

اگر TWI به عنوانMaster انتقال اطلاعات را آغاز نماید، سخت افزار تشخیص Arbitration به Monitor š کردن انتفال برای تشخیص Arbitration می پردازد.

Address Match<sup>55</sup> ... - ٣-١-٤

<sup>53</sup> - رابط باس <sup>54</sup> - نمايش <sup>55</sup> -تطبيق آدر س

### مهدي صالح پور

واحدTWI را به عهده دارد. اگر Address Match Unit ، وظيفه بررسي مطابقت أدرس دريافتي با مقدار رجيسترTWAR را به عهده دارد. اگر TWI حالت General Call را با فعال کردن بیت TWGCE در رجیسترTWAR ، فعال کرده باشد، تمام أدرس ها به جز أدرس General Call مقايسه مي شود. در صورت تطابق يک آدرس عمل خواسته شده انجام مي شود. TWI با توجه به تنظيمات رجیستر TWCR ممکن است یک آدرس را دریافت یا رد نماید. در حالت Sleep این واحد با بررسی کردن آدرس میتواند MCU را به حالت Wake Up ببرد.

#### Control<sup>on</sup>  $-2$  +  $-1$

واحد Control وظيفه Monitor كردن باس هاى TWI و توليد پاسخ مناسب بر اساس تنظيمات رجيستر TWCR را بر عهده دارد. وقتی رخدادی نیاز به انجام کار بر روی باس TWI را داشته باشد از پرچم TWINT استفاده می کند. در سیکل بعدی ، مقادیر جدید متناسب با حالت های جدبد باس در رجیستر TWSR نوشته می شود. این رجیستر هنگام یک بودن پرچم TWINTحالت های باس را بیان می کند و در بقیه موارد کاربردی ندارد.تا زمانی که پرچم TWINT فعال است باس SCL ، Low نگاه داشته شده و اجازه انجام وظایف مرتبط با وقفه را قبل از ارسال مجدد اطلاعات را به نرم افزار را میدهد. پرچم TWINT در شرایط زیر یک می شود

> - يس از ارسال شرطSTART/ STOP - هنگام از دست دادن SLA+R/W - پس از ارسال هر بایت آدرس یا پس از ارسالArbitration - پس از آدرس دهی به صورت General Call یا آدرس دهی Slave - پس از دریافت دیتا یا پس از دریافت REPEATED STSRT و STOP - پس از وقوع خطای باس که در اثر ارسال شرطSTOP و START اشتباهی رخ داده است.

#### ۲-۶- رجیستر های TWI

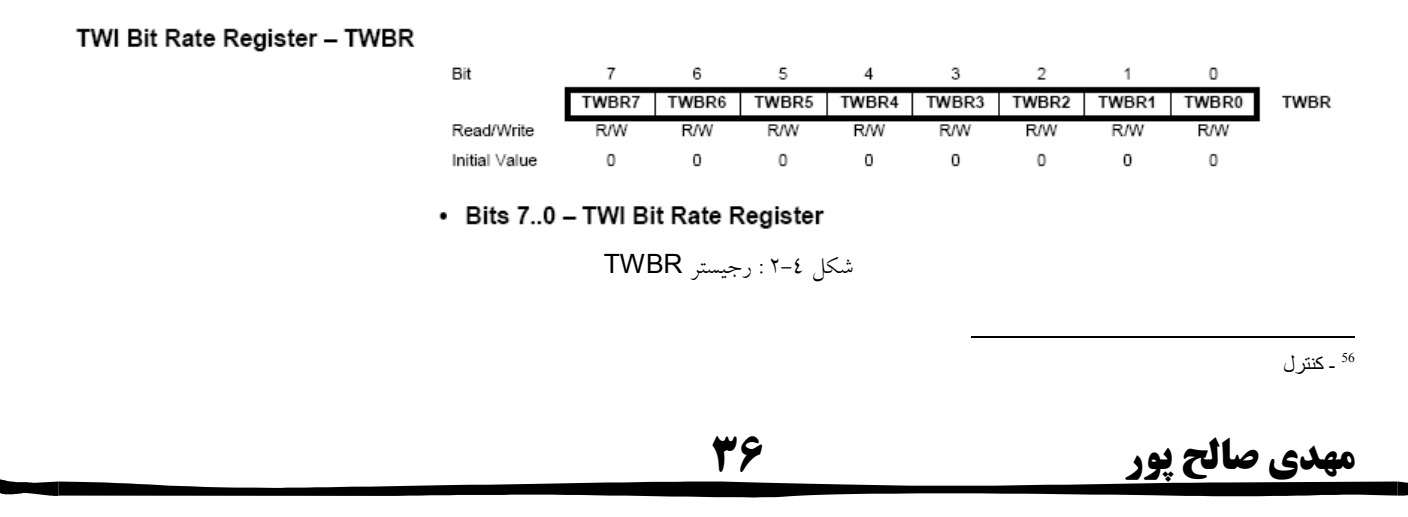
این بیت ها ضریب تقسیم فرکانس را برای مولد Bit- Rait مشخص می کنند. عدد مشخص شده در این رجیسسستر برای تعیین فركانس CLS در رابطه بالا و مد Master به كار مي رود.

### TWI Control Register - TWCR

این رجیستر برای کنترل عملکرد TWI به کار می رود. این رجیستر برای فعال کردن TWI، برای شروع ازسال اطلاعات توسط Master با استفاده از شرط START ، براى دريافتACK گيرنده، ارسالSTOP وكنترل توقف يالس به هنگام نوشته شدن اطلاعات در رجیسترTWDR به کار می رود. همچنین شرایط Collision°<sup>۷</sup> را هنگام در دسترس نبودن TWDR بیان می کند.

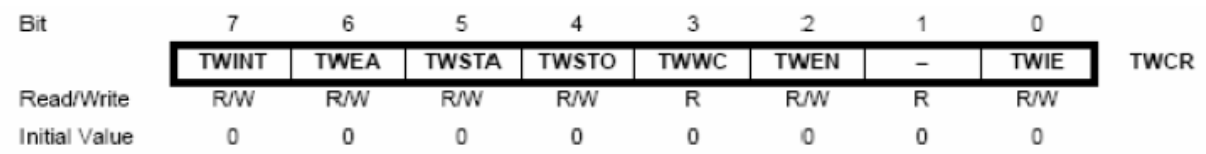

• Bit 7 - TWINT: TWI Interrupt Flag

زمانی کهTWI کار فعلی خود را به پایان می رساند و منتظر عکس العمل برنامه است، این بیت توسط سخت افزار یک می شود. اگر بیت l و بیت TWIE در رجیستر TWCR یک باشد، برنامه سرویس وقفه TWIجرا می شود. تا زمانی کهTWINT یک باشد، Low ، SCL نگاه داشته می شود. پرچمTWINT توسط نرم افزار و با نوشتن یک در آن پاک می شود. توجه به این نکته الزامی است که این بیت پس از اجرای برنامه سرویس وقفه پاک نمی شود. باصفر کردن این بیتTWI کار خود را مجددأ آغاز می كند. بنابر اين بايد قبل از صفر كردن TWINT و شروع به كارTWI ، تنظيمات رجيستر هاي TWAR ، TWSR و TWDR انجام شده باشد.

#### • Bit 6 - TWEA: TWI Enable Acknowledge Bit

بیت TWEA تولید بیتACK را کنترل می کند. با یک شدن این بیت، ACK در زمان های خاصی نظیر، پس از دریافت آدرس توسط Slave ، پس از دریافت ادرس General Call هنگام یک بودن بیت TWCGE ، پس از دریافت بایت دیتا در مد های MR یا SR ارسال می شود. با صفر شدن بیتTWEA، تجهیز موقتأ از TWI جدا می شود. تشخیص آدرس با نوشتن بیت TWEA مجدداً امکان پذیر است.

• Bit 5 - TWSTA: TWI START Condition Bit

57 ـتلاقى

مهدي صالح پور

شکل ۴-۴: رجيستر TWCR

این بیت توسط نرم افزار و زمانی که میکرو کنتر لر قصد Master شدن داشته باشد، یک می شود. سخت افزار TWI در صورت وجود باس آزاد، شرطSTART را ارسال می کند. در صورت آزاد نبودن باس، TWI منتظر شرایط STOP می ماند و سپس START جدیدی ارسال می کند. بیت TWSTA توسط نرم افزار و پس از انتقال START باید صفر شود.

### • Bit 4 - TWSTO: TWI STOP Condition Bit

بایک شدن این بیت در مد Master ، شرط STOP بر روی باس ارسال می شود. پس از ارسال شرط STOP بر روی باس ، این بیت به طور خودکار پاک می شود. در مد Slave یک نمودن این بیت می تواندبرای تشخیص شرایط خطا به کار رود. در این حالت شرط STOP ایجاد نمی شود ولی باس هایSCL و SDA به حالت امیدانس بالا تغییر حالت می دهند.TWl نیز به مد Slave آدرس دهی نشده تغییر حالت می دهد.

#### • Bit 3 - TWWC: TWI Write Collision Flag

هنگامی که بیت TWINT صفر است، اگر کاربربخواهد مقداری را در رجیستر TWDR بنویسد، بیت TWWC یک می شود تا از بروز Collision جلوگیری نماید. این پرچم با نوشتن رجیسترTWDR ، هنگامی که پرچمTWINT یک است، پاک می شود.

### • Bit 2 - TWEN: TWI Enable Bit

یک کردن این بیتTWI را فعال می کند. با یک شدن این بیت TWI کنترل پورت های SCL و SDA را در اختیار گرفته ، فیلتر، محدود کننده Slew Rate را فعال می کند. صفر شدن این بیت منجر به غیر فعال شدنTWI و متوقف شدن کلیه عملیات در حال انجام مي گردد.

### • Bit 0 - TWIE: TWI Interrupt Enable

با یک کردن بیتTWIE و بیت، وقفه مربوط بهTWI فعال شده، زمانی که بیت TWINT یک می شود، برنامه سرویس وقفه می تواند اجرا شود.

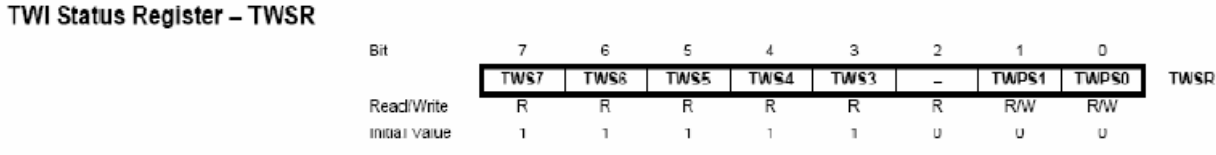

• Bits 7..3 - TWS: TWI Status

شكل ٤-٤: رجيستر TWSR

این پنج بیت، وضعیت TWI را مشخص می کنند. کد های مختلف در ادامه فصل بررسی می شوند. مقدار خوانده شده از این رجیستر دارای پنج بیت حالت و دو بیت TWPSI..0 است. هنگام بررسی بیت های حالت، بیتهای TWPSI..0 به صفر Mask<sup>58</sup> می شوند، تا بررسی کردن بیت های حالت مستقل از مقدار بیت های TWPSI..0 باشد.

58 - پوشش

# مهدي صالح پور

٣٨

مطابق جدول زیر، مقادیر مختلف بیت ها عددی را برای کنترلBit Rate یا به عبارت دیگر کنترل فرکانس باس SCL در مد Master، مشخص می کنند. این عدد در رابطه ۹–۱ مقدارTWPS را تعیین می کند.

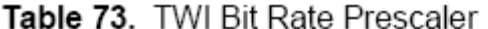

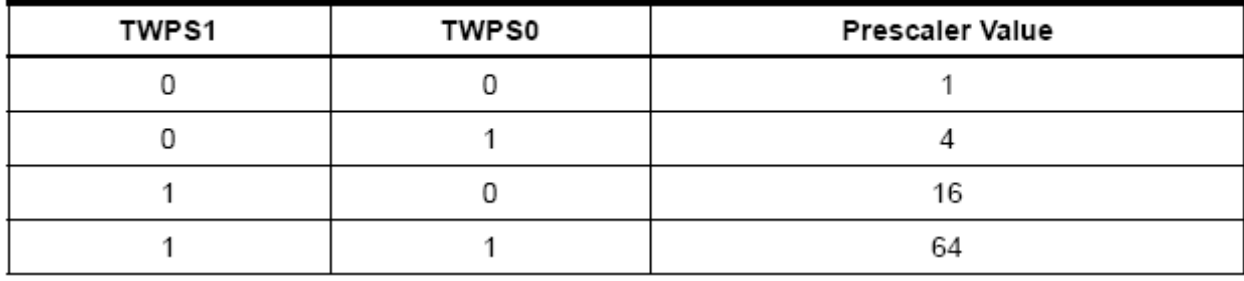

TWI Data Register - TWDR

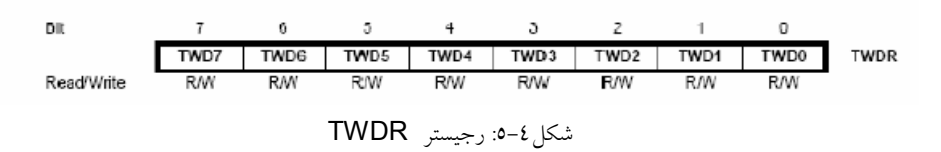

در مد انتقال رجیستر TWDR شامل دیتایی است که قرار است فرستاده شود و در مد دریافت، شامل آخرین دیتایی است که دریافت شده است. در حالی که TWI در حال ارسال اطلاعات نباشد، پرچم TWINT یک بوده و مقدار دلخواه در این رجیستر نوشته می شود. به عبارت دیگر تا زمانی که پرچم TWINT یک نشود نمی توان مقداری در رجیسترTWDR نوشت یا مقدار آن را خواند. مقدار رجیستر TWDR تا زمانی که بیت TWINT یک باشد ثابت می ماند. وقتی دیتا از رجیسترTWDR به بیرون فرستاده می شود از طرف دیگر دیتای جدید به داخل شیفت داده می شود. به عبارت دیگر رجیسترTWDR حاوی آخرین اطلاعات باس است، مگر این که TWI از حالت Wake Up بهWake Up تغییر حالات داده باشد. بیت ACK توسط CPU به طور مستقیم قابل دسترسی نیست و نوسط خود TWI تست می شود.

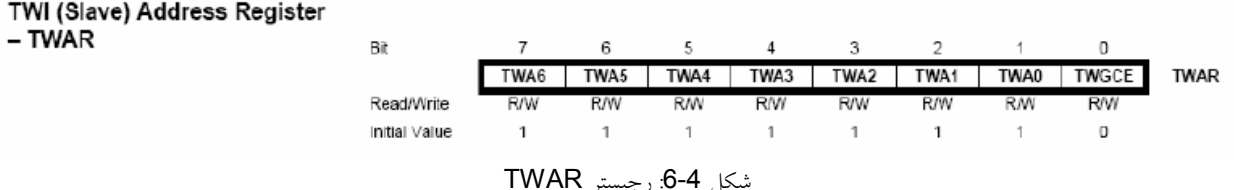

آدرس TWI پیکر بندی شده در یکی از مدهای SR یا ST توسط هفت بیت پرارزش رجیستر TWAE مشخص می شود. بیت TWGCE نیز برای تشخیص حالت General Call به کار می رود. هنگامی که Master اطلاعات آدرس را بر روی باس SDA

مهدي صالح <u>پور</u>

قرار می دهد، تمام Slave ها، اطلاعات باس را با محتویات رجیستر TWAR خود مقایسه می کنند. Slave ای که مقدار رجیستر TWAR أن با اطلاعات باس يكسان باشد. توسط Master انتخاب شده است.

### ٤–٣– روش استفاده از TWI

عملکرد TWI مبتنی برارسال و دریافت بایت و وقفه است. به این معنا که پس از هر کاری بر روی باس، نظیر دریافت یا انتقال بایت، بیت TWINT یک می شود. با توجه به این کهTWI مبتنی بر وقفه است برنامه نرم افزاری قادربه انجام بسیاری از کارهاست. در این شرایط اجرای برنامه سرویس وقفه به مقدار بیت TWIE و بیت l بستگی دارد.به عبارت دیگر در صورت صفر بودن TWINT ، بیت TWINT فقط برای کنترل و نحوه کار TWI به کار می رود. وقتی بیت TWINT یک می شود سیستم TWI کار خود را تمام کرده و منتظر پاسخ برنامه می ماند. در این حالت رجیستر TWSR دارای مقداری است که وضعیت باس را مشخص می کند. کاربر با توجه به مقدار رجیستر TWSR مقدار رجیستر های TWCR وTWDP را برای عملکردTWI ، در سیکل بعدی مشخص می کند. شکل 4-7 مثال ساده ای نحوه عملکرد متقابل رابط TWI و نرم افزار را نشان می دهد. مربع های سیاه رنگ در این شکل زمانی را نشان می دهد که بیت TWINT یک شده است. در این مثالMaster قصد ارسال یک بایت ديتا به Slave دارد. مراحل مختلف انجام اين كار و عكس العملTWl به شرح زير است.

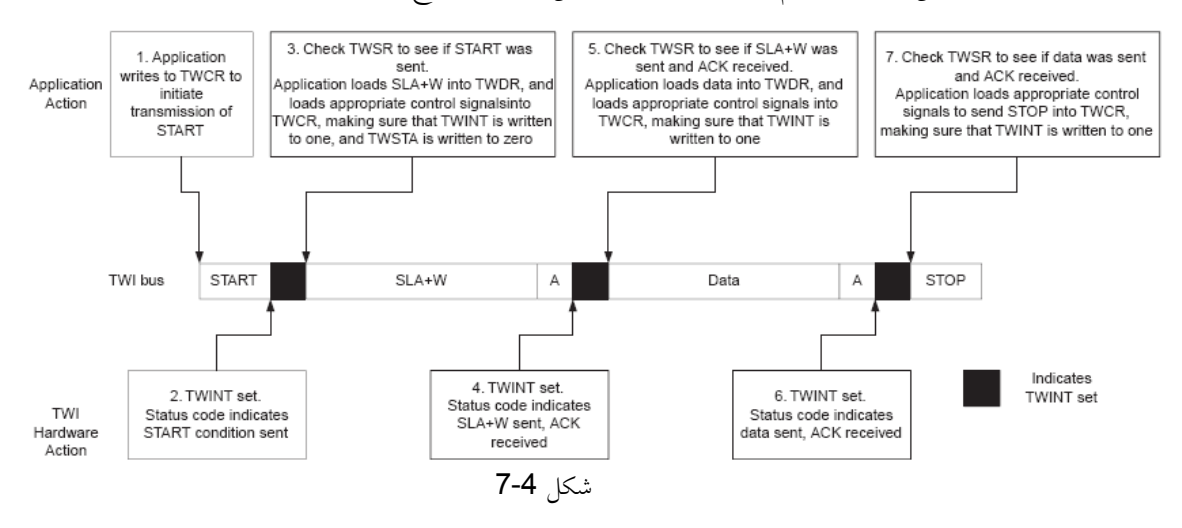

۱– مرحله اول ارسال شرطSTART است که این عمل با نوشتن مقدار مشخص در رجیسترTWCR انجام می شود. مقادیری که در هر مرحله مثال باید در رجیسترTWCR نوشته شود در ادامه بحث بررسی می شوند.

مقدار نوشته شده در رجیسترTWCR ، سخت افزارTWI را مجبور به ارسالSTART می کند. همچنین باید در مقدار نوشته شده،مقدار بیتTWINT یک باشد تا باعث صفر شدن اَن در سیکل بعدی شود. زیرا تا زمانی کهTWINT یک باشدTWI هیچ عملي را انجام نميدهد. بلافاصله پس از پاک شدن TWINT،TWI شروع به ارسال شرط START مي کند.

40

۲–زمانی که شرط START فرستاده شد پرچمTWINT یک شده و مقدار رجیستر TWSR در این حالت نشان دهنده موفقیت یا عدم موفقیت در ارسال شرط START ، خواهد بود.

۳- در این مرحله برنامه، مقدار رجیستر TWSR را به منظور اطمینان از صحت ارسال شرط START بررسی می کند. در صورتی که رجیستر TWSR شرایط صحیح ارسال START را اعلام نکند برنامه ممکن است کار های مختلفی نظیر صدا زدن <sup>69</sup> Error Routione را انجام دهد. اگر ارسال شرط START صحیح انجام شده باشد، در این صورت برنامهSLA+W را در رجیستر TWDR ، می نویسد. توجه شود که رجیستر TWDR برای ارسال آدرس و دیتا استفاده می شود. پس از نوشتنSLA+W در رجیسترTWDR ، مقدار مشخصی در رجیسترTWCR نوشته می شود تا سخت افزار را مجبور به ارسال SLA+W کند. در مقدار نوشته شده حتمأ باید بیت TWINT را یک کرده باشد تا ان را در سیکل بعدی صفر کند ، در غیر این صورت TWI هیچ عملی را انجام نخواهد داد. بلا فاصله پس از پاک شدن این بیت، TWI اطلاعات أدرس را انتقال می دهد.

٤- پس از ارسال أدرس ، پرچم TWINT در رجیستر TWCR یک می شود و رجیستر TWSR به منظور نشان دادن موفقیت یا عدم موفقیت در ارسال صحیح اَدرس تغییر می کند.این مقدار رجیستر TWSR ، ارسال شدن ACK یا ارسال نشدن اَن را نیز مشخص می کند.

0– در این مرحله مقدار TWSR به منظور حصول اطمینان از ارسال صحیح آدرس و مقدار بررسی می شود. در صورت عدم ارسال صحیح، کار خواص مورد نظر برنامه نویس اجرا می شود. اگر ارسال ادرس صحیح صورت گرفته باشد، برنامه دیتای مورد نظر برای ارسال را در رجیسترTWDR ، می نویسد وسپس مقدار مشخص ، در رجیسترTWCR نوشته می شود تا TWINT ارسال دیتا را آغاز نماید. در مقدار نوشته شده دررجیسترTWCR ، مقدار TWINT نیز یک میشود که برای پاک کردن آن به کار رفته است. بلا فاصله پس از پاک شدن این بیت انتقال دیتا آغاز می شود.

٦- يس از ارسال ديتا، يرچم TWINT در رجيسترTWCR يک مي شود و مقدار رجيسترTWSR نشان دهنده صحت يا عدم صحت ارسال دیتا خواهد بود. رجیسترTWSR همچنین بیانگر ارسال یا عدم ارسال ACK نیز می باشد.

۷– برنامه کاربردی به منظور حصول اطمینان از صحت ارسال دیتا و همچنین ارسال یا عدم ارسال مقدار رجییستر TWSR را بررسی می کند. اگر ارسال درست انجام شده باشد برنامه با نوشتن مقدار مشخصی در رجیستر TWCR ، سخت افزار را ملزم به ارسال STOP می کند. همچنین به منظور انجام این عمل و پاک شدن TWINT، مقدار این بیت باید یک شود. بلافاصله پس از انجام نمي پاک شدن بیتSTOP، TWINT ارسال می شود ولی در این حالت باس هیچ بررسی برای ارسال صحیح STOP دهد.

مراحل مختلف این مثال را می توان به صورت زیر خلاصه کرد. – وقتیTWI کاری را به اتمام می رساند و منتظر پاسخ برنامه است، پرچم TWINT یک می شود. باسSCL تا زمانی که TWINT پاک نشود TWI باقی می ماند و TWINT هیچ کاری انجام نمی دهد.

<sup>59</sup> -زير برنامه خطا

مهدي صالح پور

41

– وقتی پرچم TWINT یک می شود، کاربر باید مقادیر تمامی رجیستر ها را برای انجام عمل بعدی TWI، تنظیم نماید. به عنوان مثال نوشتن رجیسترTWDR با دیتایی که قرار است بعداً فرستاده شود.

– پس از تنظیم رجیستر ها ، مقدار مناسب در رجیستر TWCR نوشته شده و TWINT باید یک شود تا منجر به پاک شدن خودش در سیکل بعدی شود.

### **)**+2−1− تحولات در Fast-mode

بعد از حالت استاندارد با توجه به نیاز به سرعت بالاتر حالت Fast-mode ابداع گردید که دارای ویژگی های زیر بود:

- $400$  kbit/s سرعت  $\sim$
- زمانبندی سیگنالهای SDA و SCL تطبیق داده شد.
- در نظـــــر گـــــرفتن سیــــــستم حـــــــذف نویزهــــــای ســــــوزنی و ``Schmitt trigger در ورودی دســــــتگاههای Fast-mode
	- در بافرهای خروجی از کنترل شیب برای لبه پایین رونده استفاده شد.
	- دستگاههای pull-up خارجی با زمان خیز کم برای این باس تطبیق داده شد.

برای کمتر از 200pfاز pull-upهای مقــاومتی و بــرای بیــشتراز آن از منــابع جریــان ( حــداکثر 3mA ) یــا مــدارات مقــاومتی سوئيچينگ استفاده شد.

### $\text{High Speed-mode (HS-mode}^{\text{61}})$  \*- تحو لات در  $\text{MSE}$

در اين گونه وسايل :

- یک بـافر خروجـی Open-Drain بـرای سـیگنال SDAH (یـک ترکیـب از مـدارات open-drain pull down و current-source pull-up بر روی خروجی SCLH است که زمان خیز را برای SCLH کاهش می دهد.
- Arbitration و همزمان سازی clock وجود ندارد بلکـه ایــن عمــل در زمــانی کــه از حالــت Fast بــه High تغییــر وضعیت می دهیم صورت می گیرد.
- دارای پلهای داخلی بودند که برای اتصال SDAH و SCLH بــه SDA و SCL در حالـت Fast-mode اسـتفاده مــی شوند. که معمولاً در دو سطح ولتاژ متفاوت عمل می کنند.
	- مقاومتهای (اختیاری) RS باعث حفاظت سطوح I/O از ضربه های سوزنی ولتاژ بالا و تداخل می شود.

<sup>&</sup>lt;sup>60</sup> - راه انداز د سرعت بالا $^{-61}$ 

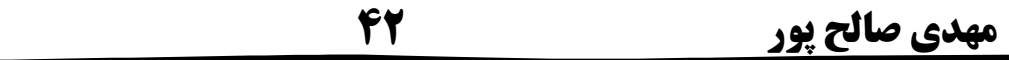

-

- 1979<br>- 1979 - 1979<br>- 1979 - 1979 - 1979

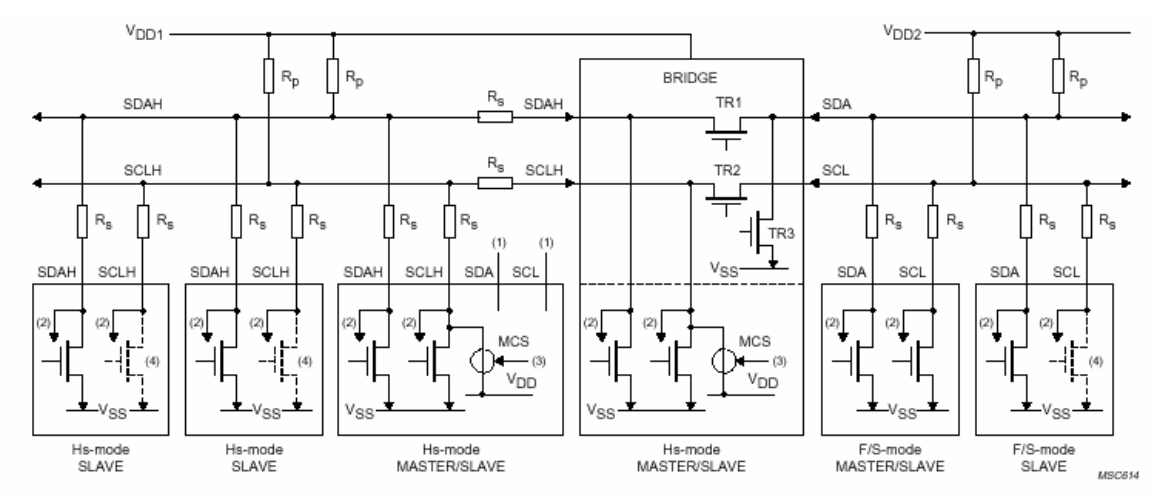

- مقاومتهای پول آپ (RP) نیز وجود دارند ولی برای بالاتر از 100pf از منابع جریان پول آپ خارجی رسیدن به زمان خيز مورد استفاده مي شود.

(1) Bridge not used. SDA and SCL may have an alternative function.

(2) To input filter.

(3) Only the active master can enable its current-source pull-up circuit.

(4) Dotted transistors are optional open-drain outputs which can stretch the serial clock signal SCL or SCLH.

Bus system with transfer at Hs- and F/S-mode speeds.

شکل ٤-٨ نمايي از باس در حالت HS-mode

### ٤-٥- فرمت ارسال داده های سريال در HS-mode

تمام وسایلی که در حالت HS-mode باید کار کنند در ابتدا در حالت Fast-mode قرار دارند و تنها بعـد از وضـعیتهای زیـر

- وارد حالت HS-mode می گردند:
	- Start (s) وضعت  $-1$
- $(00001XXX)$  کد به صورت ۸ بیتی (00001)
	- $(\overline{A})$  Not-Acknowledge بیت  $-\mathsf{r}$

بعد از این وضعیتها وارد حالت HS-mode شده و با توجه به نوع آدرس دهی ۷ بیتی و یا ۱۰بیتی آدرس دهی آغاز می گردد.

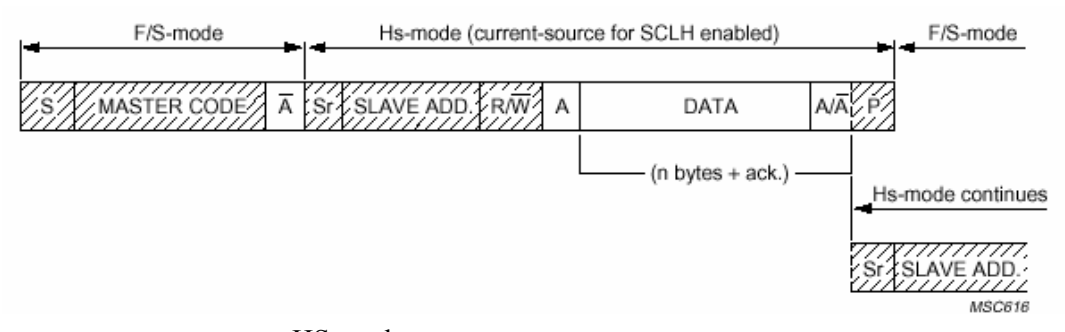

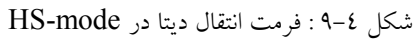

جدول زیر حداکثر سرعت انتقال داده و ماکزیمم ظرفیت خازنی و  $\mathrm{rise~time^{62}}$  و تعداد بیت آدرس را در مورد مدهای مختلف **I <sup>2</sup>C** مورد مقایسه قرار می دهد.

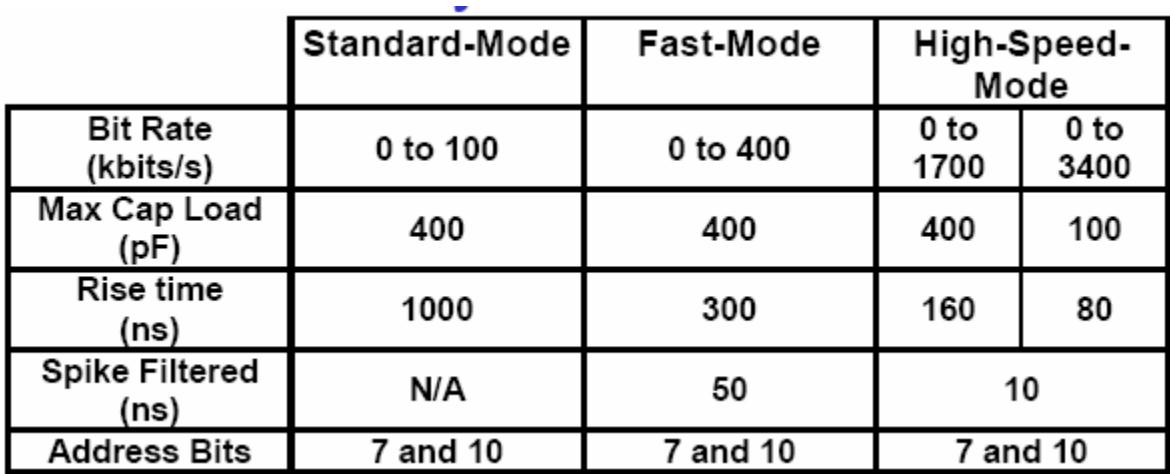

شکل ٤–١٠: مقايسه مدهاى TWI

در شکل زیر شمایی از Rise Time را مشاهده می کنید.

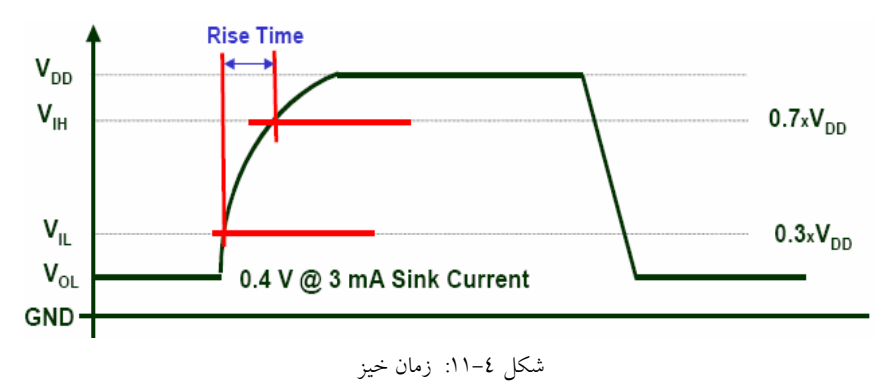

ـزمان خيز  $^{62}$ 

مهدي صالح <u>پور</u>

# ٤-٦- مد های کاریTWI

برای کار کردنTWI ، چند مد از مد های فوق باید همزمان کار کنند. به عنوان مثال TWI از مد های MR<sup>63</sup> و MT<sup>٦٤</sup> برای نوشتن و خواندن EEPROM استفاده می کند. در ادامه مد های مختلف بررسی و با شکل هایی حالتهای هر مد نشان داده می شود. در این شکلها از حروفی استفاده شده است که این حروف ابتدای کلمات مشخص شده در زیر هستند.

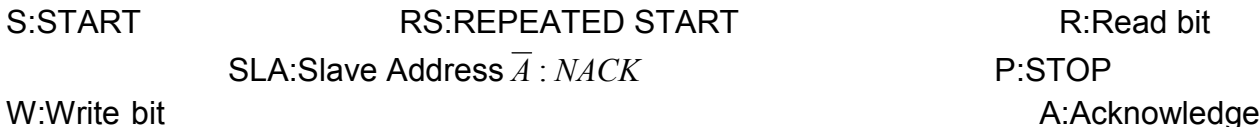

در شکل های ادامه ، دایره ها به منظور نشان دادن یک شدن پرچم TWINT و اعداد نشان داده شده در آن ها ؛ مقدار رجیستر TWSRاست به شرط آن که بیت های TWPSI..0 صفر در نظر گرفته شوند.هنگامی که بیت TWINT یک است ، عدد نوشته شده در رجیستر TWSR مشخص کننده وضعیت TWI است. برای هر عدد مشخص شده در رجیستر TWSR ، عملی که هر مد باید انجام شود ، در جدول ها اَورده شده است. برای مقادیر ارائه شده در تمام جدول ها فرض بر این است که بیت های TWPSI..0 يا صفر هستند يا به صفر Mask شده اند.

### Master Transmitter<sup>65</sup> *u*-1-1-2

در مدMT ، مطابق شكلزير، اطلاعات از فرستنده Master به گيرنده Slave ( مد SR ) ارسال مي شود.

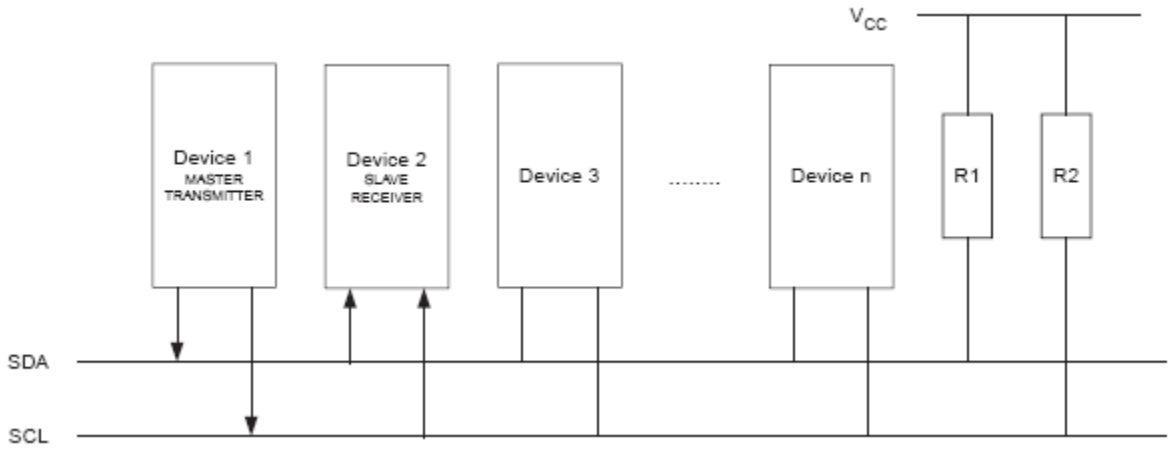

شكل ٤–١٢

چنانچه در شکل زیر دیده می شود، در این حالت دو مد مختلف با یکدیگر کار می کنند.نحوه عملکرد TWI در مد SR در ادامه فصل بررسی شده است.به منظور وارد شدن به مدMT ، ابتدا شرطSTART فرستاده می شود. پس از ان فرمت آدرس ارسالی

45

master receive- 63

master transmit- $^{64}$ 

<sup>65</sup> - ارباب ارسال کند

مهدي صالح پور

مشخص کننده مدMT یا MR است. اگر سیگنالSLA+W ( آدرس Slave و بیت کنترل عمل نوشتن ) ارسال شود مدMT و اگرSLA+R ارسال شود مد MR فعال می شود . به عبارت دیگر عملKM، مد MR یاMT را مشخص می کند. ارسال START با نوشتن مقدارزیر در رجیستر TWCR انجام می شود.

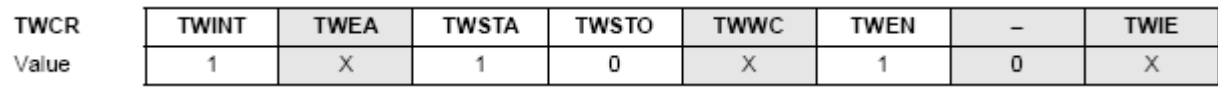

در جدول بالا ، بیتTWEN برای فعال کردن TWI ، بیت TWSTA به منظور ارسالSTART و بیت TWINT به منظور پاک کردن خودش یک نوشته می شود. پس از این مرحله رابط TWI ، باس را تست کرده و بلافاصله پس از آزاد شدن باس ، شرط START را ارسال می کند. پس ازارسال START بیت TWINT توسط سخت افزار یک و مقدار رجیسترTWSR مطابق جدول زیر برابر۴۰۸ می شود. به منظور وارد شدن به مدMT، باید SLA+W منتقل شود. این عمل با نوشتنSLA+W در رجیستر TWDR و مقدار زیر در رجیستر TWCR انجام می شود. پس از پاک شدن بیتTWINT در سیکل بعدی، SLA+W ارسال می شود.

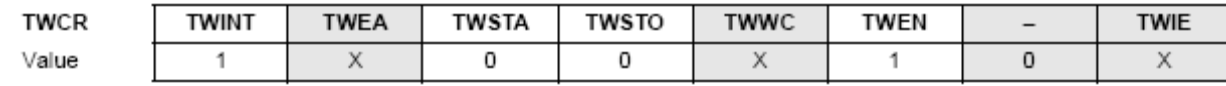

پس از ارسال SLA+W و دریافت ACK از Slave آدرس دھی شدہ، بیت TWINT مجدداً یک می شود و مقدار رجیستر TWSR قابل دسترسی است. مقدار های ممکن برای این رجیستر در مد MT یکی از مقادیر ۴۸\$، ۴۰\$ و ۴۸\$ است. کار مورد نیاز برای هر کدام از مقادیر فوق در جدول زیر بیان شده است.

پس از انتقال موفق SLA+W ، باید دیتا ارسال شود. این عمل با نوشتن دیتا در TWDR انجام می شود. نوشتن دیتا فقط زمانی امکان پذیر است که بیت TWINT یک باشد. در غیر این صورت نوشتن امکان پذیر نبوده و بیت TWWC یک می شود. پس از نوشتن اطلاعات مورد نیاز در رجیستر TWDR، بیت TWINT باید صفر شود تا انتقال اطلاعات أغاز شود. این کار با نوشتن مقدار زیر دررجیسترTWCR انجام می شود.

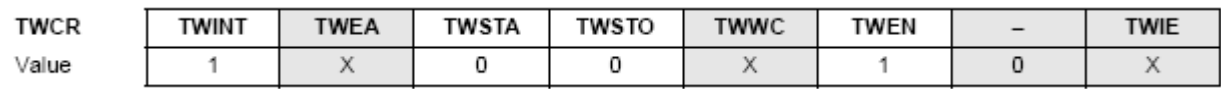

پس از انتقال کامل دیتا، مقدار زیر در رجیسترTWCR نوشته می شود تا شرط STOP ارسال شود.

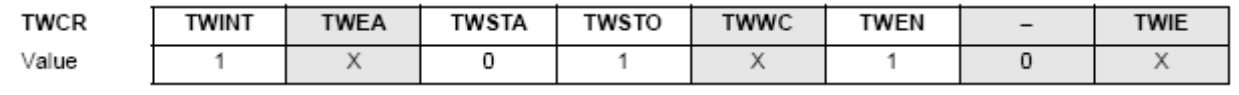

يس از ارسال TWCR ، REPEATED STSRT مي تواند همان Slave يا Slave ديگري را انتخاب نمايد. به عبارت ديگر اين سیگنال، Master را قادر به سوئیچ بین Slave ها کرده یا تغییر مد از MT به MR را ممکن می سازد.

مهدي صالح پور

شکل زیر حالت های مختلفی را که ممکن است در مد MT رخ دهد را بیان کرده است. عدد های نوشته شده در داخل بیضی ها بیانگر مقادیری است که رجیستر TWSR در هر مرحله دارا خواهد بود. دیتاهای که در شکل به صورت خاکستری نشان داده شده اند ، دیتایی است که توسط Master ارسال می شود و بقیه دیتا ها توسط Slave ارسال می شود.

چنانچه در جدول زیر دیده می شود ، پس از ارسال شرط START مقدار رجیسترTWSR برابر ۴۰۸گخواهد بود.پس از ارسال شرط START باید سیگنال SLA+W ارسال شود. برای انجام این کار باید مقدارSLA+W در رجیستر TWDR و مقداری که در جدول زیر نشان داده شده است، در رجیستر TWCR نوشته شود. پس از ارسال SLA+W، چندین حالت ممکن است رخ دهد. حالت اول این که Slave اَدرس را دریافت نموده و سیگنال ACK در پاسخ به دریافت اَدرس ارسال شود.در این حالت مقدار رجیسترTWSR برابرS۱۸ و پس از ان در صورت نیاز ، دیتا ارسال میشود. در صورت دریافت سیگنال ACK دیتا، مقدار رجیستر TWSR برابر ۴۸\$ و يس از ان شرط REPEATED STSRT يا STOP ارسال مي شود يا Master ديگري باس را در اختيار می گیر د.

حالت دوم اینکه سیگنال ACK دریافت نشود ، در این حالت اگر مقدار رجیسترTWSR برابر \$۲۰ باشد، پس از آن شرط STOP ارسال می شود و اگر مقدار رجیستر TWSR برابر ۳۸\$ باشد ، ممکن است Master دیگری باس را در اختیار بگیرد.

| <b>Status Cude</b>       |                                                                 | Application Software Response |            |              |              |             |                                                                                                    |
|--------------------------|-----------------------------------------------------------------|-------------------------------|------------|--------------|--------------|-------------|----------------------------------------------------------------------------------------------------|
| (TWSR)<br>Prescaler Bits | Status of the Two-wire Serial<br>Bus and Two-wire Serial Inter- | To TWCR                       |            |              |              |             |                                                                                                    |
| are D                    | face Hardware                                                   | Tolfrom TWDR                  | STA        | <b>STO</b>   | <b>TWINT</b> | <b>TWEA</b> | Next Action Taken by TWI Hardware                                                                                            |
| 808                      | A START condition has been<br>transmitted                       | Load SLA+W                    | 0          | D.           | 1            | $\times$    | SLA+W will be transmitted;<br>ACK or NOT ACK will be received                                                                |
| \$10                     | A repeated START condition<br>has been transmitted.             | Load SLA+W or                 | 0          | Ð            | 1            | X           | SLA+W will be transmitted:<br>ACK or NOT ACK will be received.                                                               |
|                          |                                                                 | Load SLA+R                    | n          | n            | 1            | X           | SLA+R will be transmitted:<br>Logic will switch to Master Receiver mode                                                      |
| \$18                     | SLA+W has been transmitted:<br>ACK has been received            | Load data byte or             | ō          | 0.           | 1            | x           | Data byte will be transmitted and ACK or NOT ACK will<br>be received                                                         |
|                          |                                                                 | No TWDR action or             |            | Ð            | 1            | X           | Repeated START will be transmitted                                                                                           |
|                          |                                                                 | No TWDR action or             | n.         | 1            | 1            | x           | STOP condition will be transmitted and                                                                                       |
|                          |                                                                 | No TWDR action                | 1          | 1            | 1            | ×           | TWSTO Flag will be Reset<br>STOP condition followed by a START condition will be<br>transmitted and TWSTO Flag will be Reset |
| \$20                     | SLA+W has been transmitted:<br>NOT ACK has been received.       | Load data byte or             | 0          | $\mathbf{0}$ | 1            | X           | Data byte will be transmitted and ACK or NOT ACK will<br>be received                                                         |
|                          |                                                                 | No TWDR action or             | 1          | D            | 1            | X           | Repeated START will be transmitted                                                                                           |
|                          |                                                                 | No TWDR action or             | $\Omega$   | 1            | 1            | x           | STOP condition will be transmitted and                                                                                       |
|                          |                                                                 | No TWDR action                | 1          | 1            | 1            | X           | TWSTO Flag will be reset<br>STOP condition followed by a START condition will be<br>transmitted and TWSTO Flag will be reset |
| \$28                     | Data byte has been transmitted;<br>ACK has been received.       | Load data byte or             | 0          | $\Omega$     | 1            | $\times$    | Data byte will be transmitted and ACK or NOT ACK will<br>he reseived.                                                        |
|                          |                                                                 | No TWDR action or             | 1          | Ð            | 1            | X           | Repeated START will be transmitted                                                                                           |
|                          |                                                                 | No TWDR action or             | $^{\circ}$ | 1            | 1            | x           | STOP condition will be transmitted and<br>TWSTO Flag Will be reset                                                           |
|                          |                                                                 | No TWDR action                | 1          | 1            | 1            | х           | STOP condition followed by a START condition will be<br>transmitted and TWSTO Flag will be reset                             |
| \$30                     | Data byte has been transmitted:<br>NOT ACK has been received.   | Load data byte or             | 0          | $\Omega$     | 1            | x           | Data byte will be transmitted and ACK or NOT ACK will<br>be received                                                         |
|                          |                                                                 | No TWDR action or             |            | D.           | 1            | ×           | Repeated START will be transmitted                                                                                           |
|                          |                                                                 | No TWDR action or             | $\Omega$   | 1.           | 1            | x           | STOP condition will be transmitted and<br>TWSTO Flag will be reset                                                           |
|                          |                                                                 | No TWDR action                |            |              | 1            | x           | STOP condition followed by a START condition will be<br>transmitted and TWSTO Flag will be reset                             |
| 338                      | Arbitration lost in SLA+W or data<br>bytes                      | No TWDR action or             | 0          | $\Omega$     | 1            | ×           | Two-wire Serial Bus will be released and not addressed<br>Slave mode entered                                                 |
|                          |                                                                 | No TWDR action                | 1          | $\Omega$     | 1            | X           | A START condition will be transmitted when the bus be-<br>comes free                                                         |

Table 74. Status Codes for Master Transmitter Mode

جدول 4-1 : رجيستر TWSR در مد MT

حالت دیگری که پس از ارسال شرط START ممکن است رخ دهد، زمانی است که مقدار رجیستر TWSR برابر ۴۱۰ باشد. در این حالت یک شرط REPEATED STSRT ارسال شده و بعد از ان بسته بسته به نظر کاربر دو وضعیت مختلف ممکن است رخ دهد. اول أن كه كاربر نخواهد مد كارى را عوض نمايد. در اين حالت با نوشتن مقدار مشخص در رجيسترTWCR ، مقدار SLA+W را برای باقی ماندن در مد MT ارسال می نماید. در صورت نیاز به تغییر مد کاری به مدSR ، با نوشتن SLA+R در رجیستر TWDR و مقدار مورد نیاز در رجیستر TWCR این مقدار ارسال می شود. پس از ارسالSLA+R سخت افزارTWI، مد کاری را به مد SR تغییر خواهد داد. همچنین زمانی که مقدار رجیستر TWSR برابر ۳۸\$ است، زمانی است که باس Arbitration رااز دست داده است. در این شرایط اعمال عنوان شده در جدول بالا انجام می شود. حالت های مختلف در شکل زیر نشان داده شده است. با توجه به این که کلیه حالت ها با همین روش تحلیل می شود، بررسی بقیه حالت ها به خواننده واگذار می شود.

توجه به این نکته ضروری است که اطلاعات ارائه شده توسط جدول بالا و شکل زیر یکسان است. چنانچه در این شکل نشان داده شده است، پس از ارسال شرط START برای وارد شدن به مدMT باید SLA+W ارسال شود. حالت های مختلف ممکن پس از این مرحله به راحتی در شکل به فلش هایی قابل پیگیری است. اطلاعات ارسال شده توسط Master در شکل با زمینه خاکستری نمایش داده شده است.

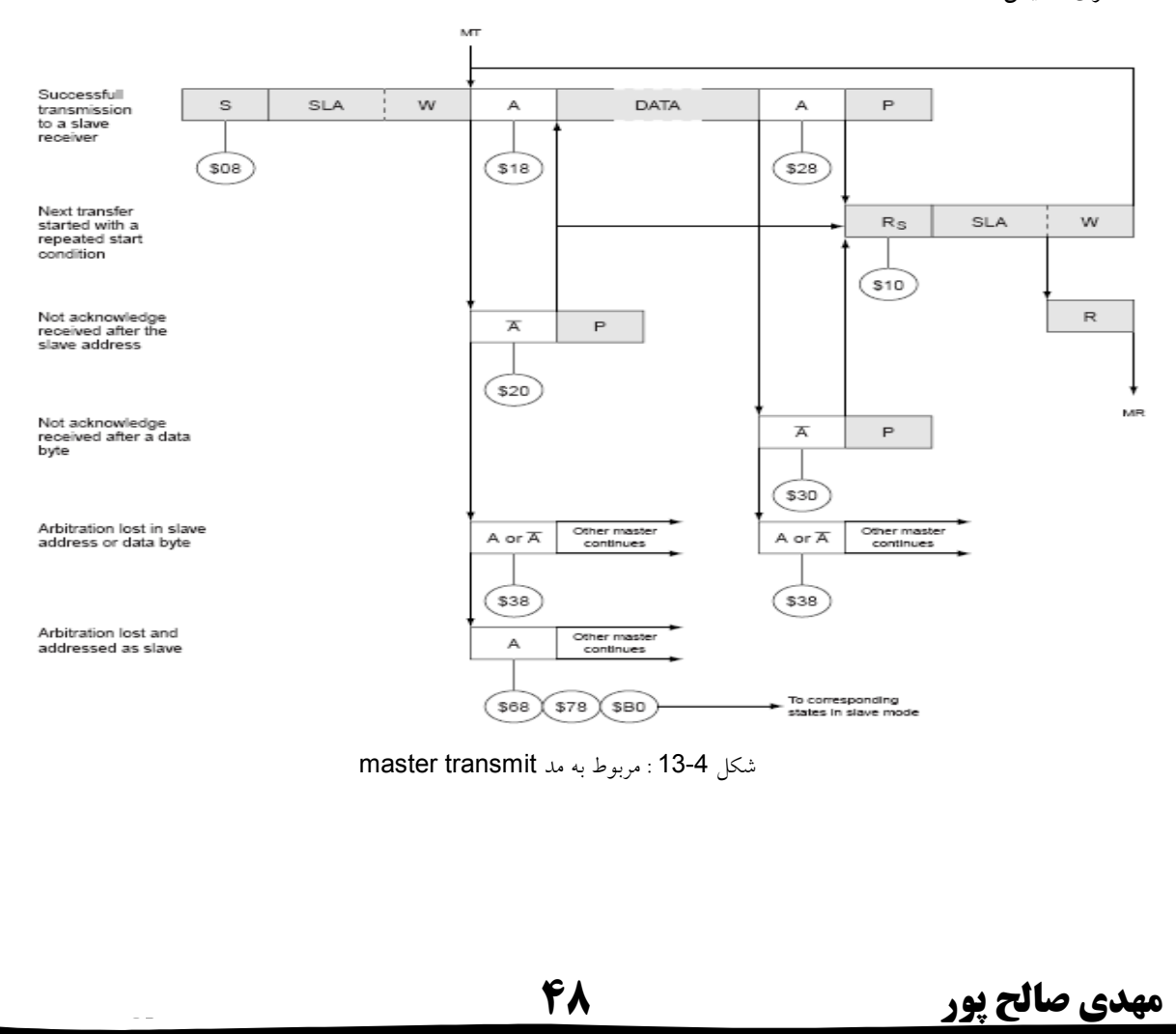

### H-۲-۲- مد Master Recive<sup>66</sup>

مطابق شکل زیر در مد MR، گیرنده Master اطلاعاتی را از یک فرستنده Slave دریافت می کند. به منظور وارد شدن به مد MR ، يس از ارسال سيگنال START، مد اَدرس دهي مشخص كننده مد MR ياMT است. اگر SLA+W ارسال شود مدMT و اگر SLA+R ارسال شود مد MR فعال می شود.

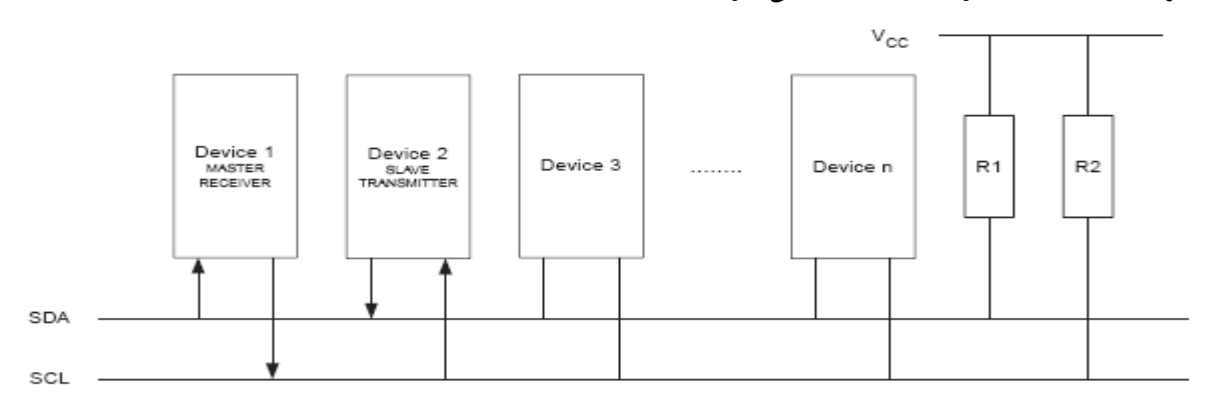

شكل ١٤-٤

در این مد مشابه حالت قبل ، ابتدا سیگنال STARTارسال میشود.برای وارد شدن به مد MR باید SLA+R در رجیسترTWDR نوشته شود. به عبارت دیگر ادرس Slave ای که قرار است اطلاعات اَن خوانده شودهٔه مشخص می شود. سپس برای ارسال اطلاعات آدرس مقدار زیر در رجیستر TWCR نوشته میشود.

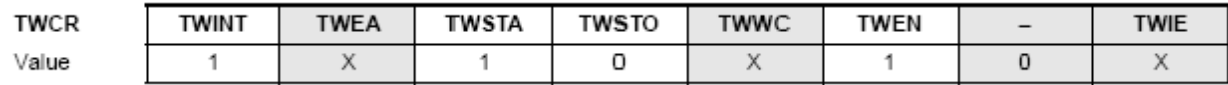

پس از ارسال اطلاعات آدرس یا SLA+R ، بیت ACK از Slave آدرس دهی شده دریافت و پرچم TWINT یک می شود. مقادیر رجیستر TWSR مطابق جدول ۱–٤ برابر یکی از مقادیر ۴۸\$، ٤٠\$ و ۶٤٨ خواهد بود. عملکرد متناظر با هر کدام از این مقادیر در جدول زیر ذکر شده است. پس از این مرحله بسته به نحوه بر نامه ریزی فرستنده Slave ، ممکن است دیتا ارسال شود. پس از دریافت دیتا توسط Master ، حالت های مختلفی ممکن است رخ دهد. مقدار دیتای دریافتی توسط رجیسترTWDR در زمانی که بیتTWINT یک است خوانده می شود. این عمل تا رسیدن آخرین بایت ادامه می یابد. پس از رسیدن آخرین بایت، MR با فرستادن NACK، به مد ST تغییر حالت میدهد.

فرستنده با فرستادن STOP یا REPEATED STSRT به ارسال اطلاعات خاتمه می دهد. ارسال STOP و REPEATED STSRT مطابق حالت قبل ( مدMT ) صورت می گیر د.

<sup>66</sup> -ارباب دريافت كند

مهدي صالح پور

پس از ارسالSlave یا Slave می تواند همان Slave یا Slave دیگری را بدون ارسالSTOP انتخاب نماید. به عبارت دیگر سیگنال Master ، REPEATED STSRT را قادر به سوئیچ بین Slave ها کردهن یا تغییر از مد MT به MR را ممکن می سازد.

شکل زیر حالت های مختلفی را که ممکن است در مد MR رخ دهد بیان کرده است. عدد های نوشته شده در داخل بیضی ها بیان گر مقادیری است که رجیسترTWSR در هر مرحله دارا خواهد بود.

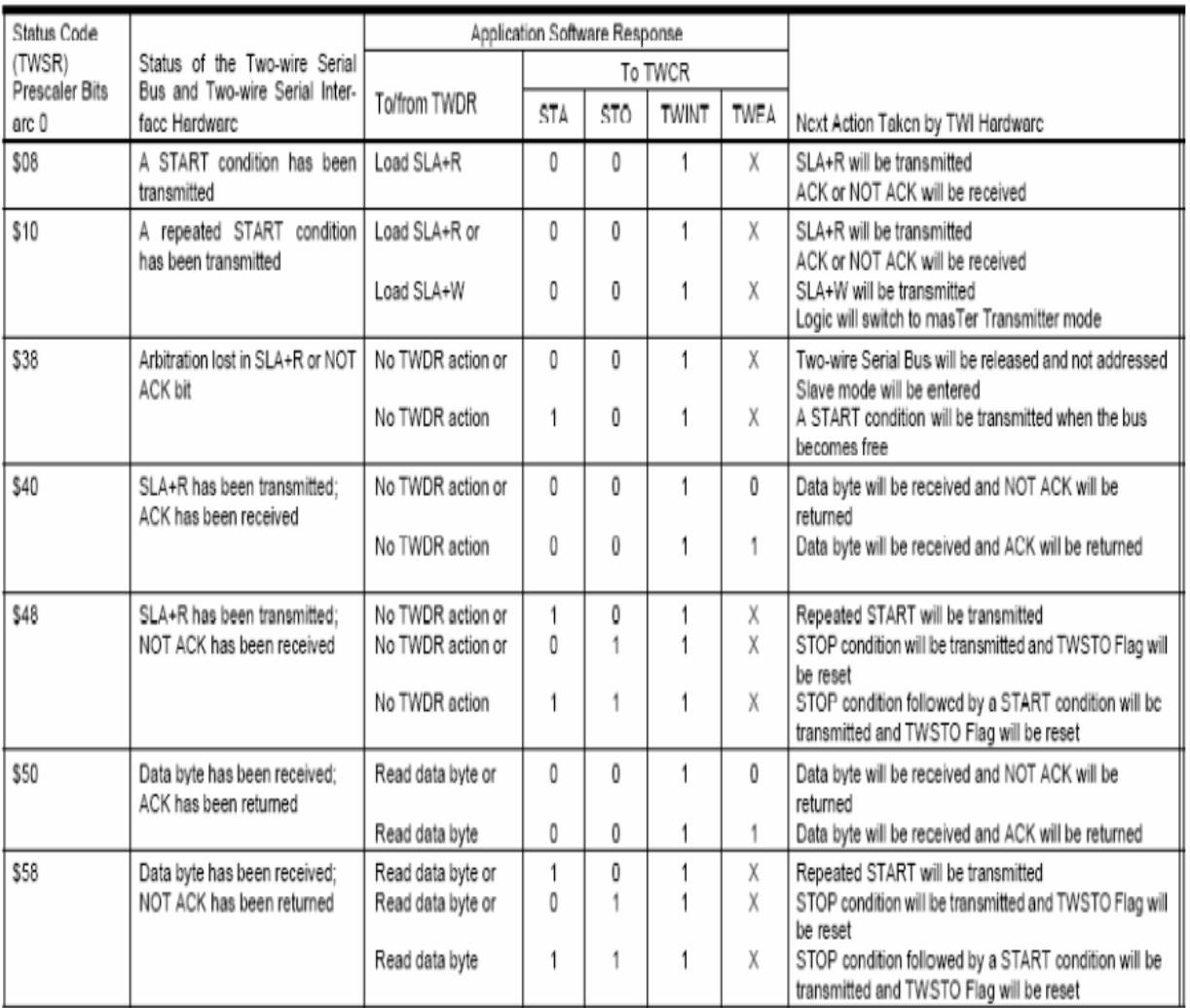

Table 75. Status Codes for Master Receiver Mode

جدول ٤-٢: رحيستر TWSR در مد master receive

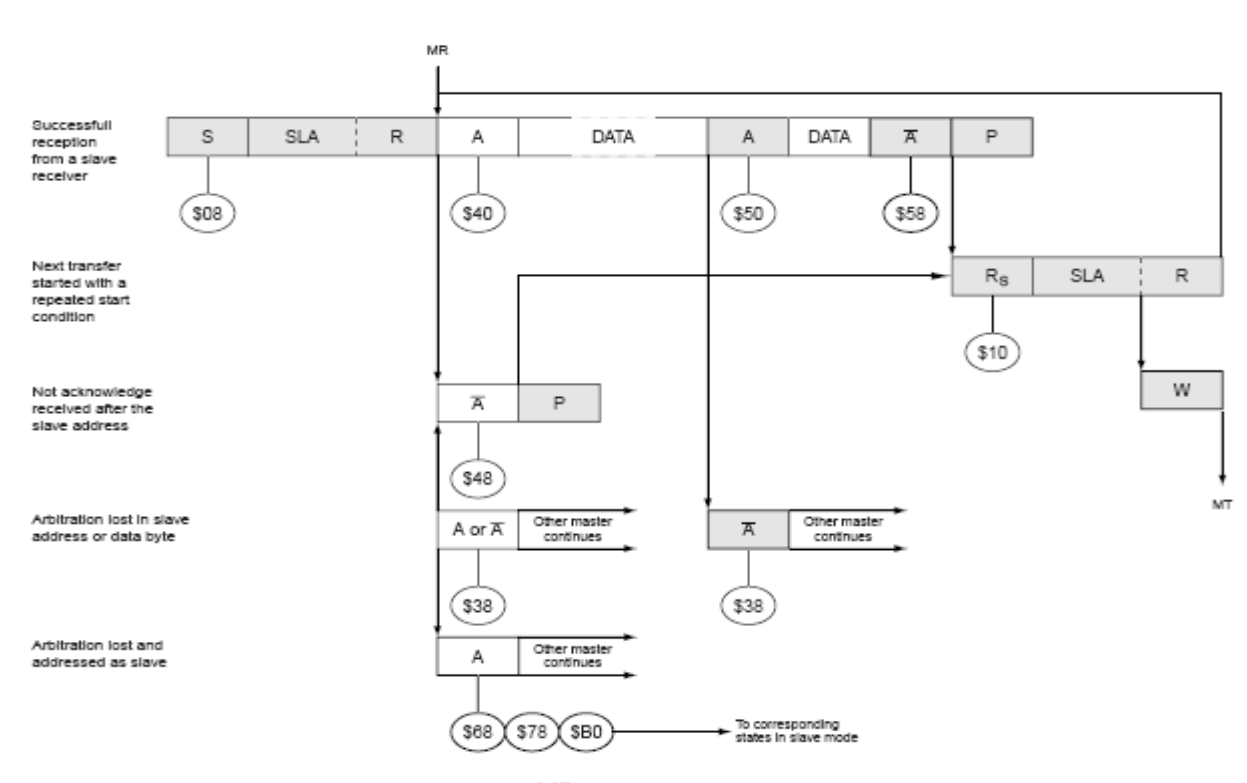

شكل ١٥-٤: مد MR

# Kave Reciver<sup>67</sup> مد -٣-٦-٤

مطابق شکل زیر در مد SR، اطلاعات از فرستنده Master به گیرنده Slave منتقل می شود.

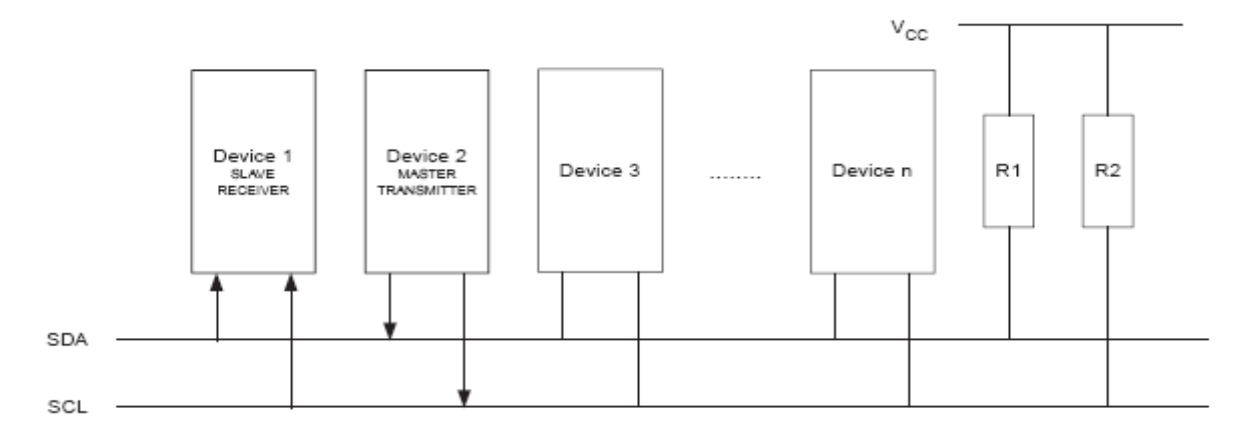

چنانچه در مدMT بیان شد، فرستندهMaster پس از ارسالSTART ، آدرس گیرنده Slave را ارسال می کند. در نتیجه آدرس گیرنده Slave باید قبل از این مرحله تنظیم شده باشد تا Slave آدرس دهی شده تشخیص داده شود. در نتیجه در مد SR آدرس Slave به صورت زیر در رجیستر TWAR نوشته می شود.

برده دريافت كند-

مهدي صالح <u>پور</u>

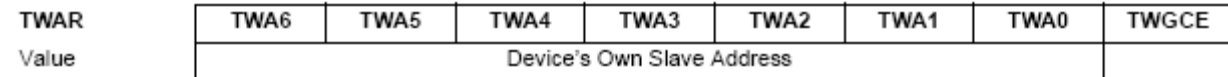

در مقدار فوق، اگر بیت صفر یک باشد فراخوانی عمومی صورت می گیرد. پس از تنظیم آدرس، مقدار رجیستر TWCR باید به صورت زير تنظيم شود.

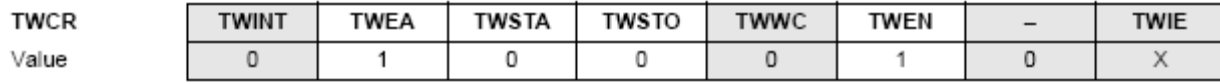

پس از تنظیم رجیستر هایTWAR و Slave ، TWCR منتظر آدرس دهی شدن توسط Master و بیت های جهت( R/W ) می شود. پس از تطابق آدرس دریافتی با مقدار رجیستر TWAR، با توجه به یک بودن بیت TWEA در رجیستر TWCR، سیگنال ACK توسط Slave ارسال می شود. در این حالت اگر مقدار بیت های RM صفر باشد، TWI در مد SR و در غیر این صورت در مد ST کار خواهد کرد. پس از دریافت آدرس و بیت R/W ، بیت TWINT یک شده، مقدار رجیستر TWSR قابل خواندن خواهد بود. این مقدار رجیستر TWSR برای تصمیم گیری برنامه به کار میرود. مقادیر رجیسترTWSR در این مد در جدول ٤-٢ و عملكرد مورد نياز بيان شده است. مد SR در هنگام از دست دادن نيز ممكن است رخ دهد.

اگر بیت TWEA در حین انتقال صفر شود، TWI بعد از دریافت دیتا، سیگنال NACK را ارسال میکند. در این حالت Slave قادر به دریافت اطلاعات قبلی نخواهد بود. همچنین هنگام صفر بودن بین TWI ، TWEA قادر به مقایسه اطلاعات أدرس قرار گرفته برروی باس با مقدار رجیستر TWAR خود نبوده ، تشخیص آدرس Slave ممکن نیست. با یک کردن بیت TWEA این مشکل رفع میشود.

در تمام مد های Sleep به جز Idle، پالس سیستم TWI غیر فعال می شود. در این مد ها که پالس سیستم TWI یاCLK<sub>1/0</sub> غیر فعال است، اگر بیت TWEA یک باشد، TWI می تواند از پالس SCL به عنوان منبع پالس استفاده کرده و در صورت ادرس دهی شدن توسط Master یا تشخیص حالت General Call، میکرو کنترلر را به حالت Wake Up منتقل کند. هنگام Wake Up شدن باس Low ، SCL نگه داشته می شود تا بیت TWINT نیز پاک شود. پس از Wake Up شدن، پالس CLK<sub>1/0</sub> فعال و عملکرد نرمالTWI آغاز می شود. اگر در این حالت زمان START up طولانی باشد، به دلیلLow نگه داشتن SCL به مدت طولانی، مدتبی انتقال اطلاعات دچار مشکل می شود. اطلاعات رجیستر TWDR نیز، پس از Wake Up شدن معتبر نیست.

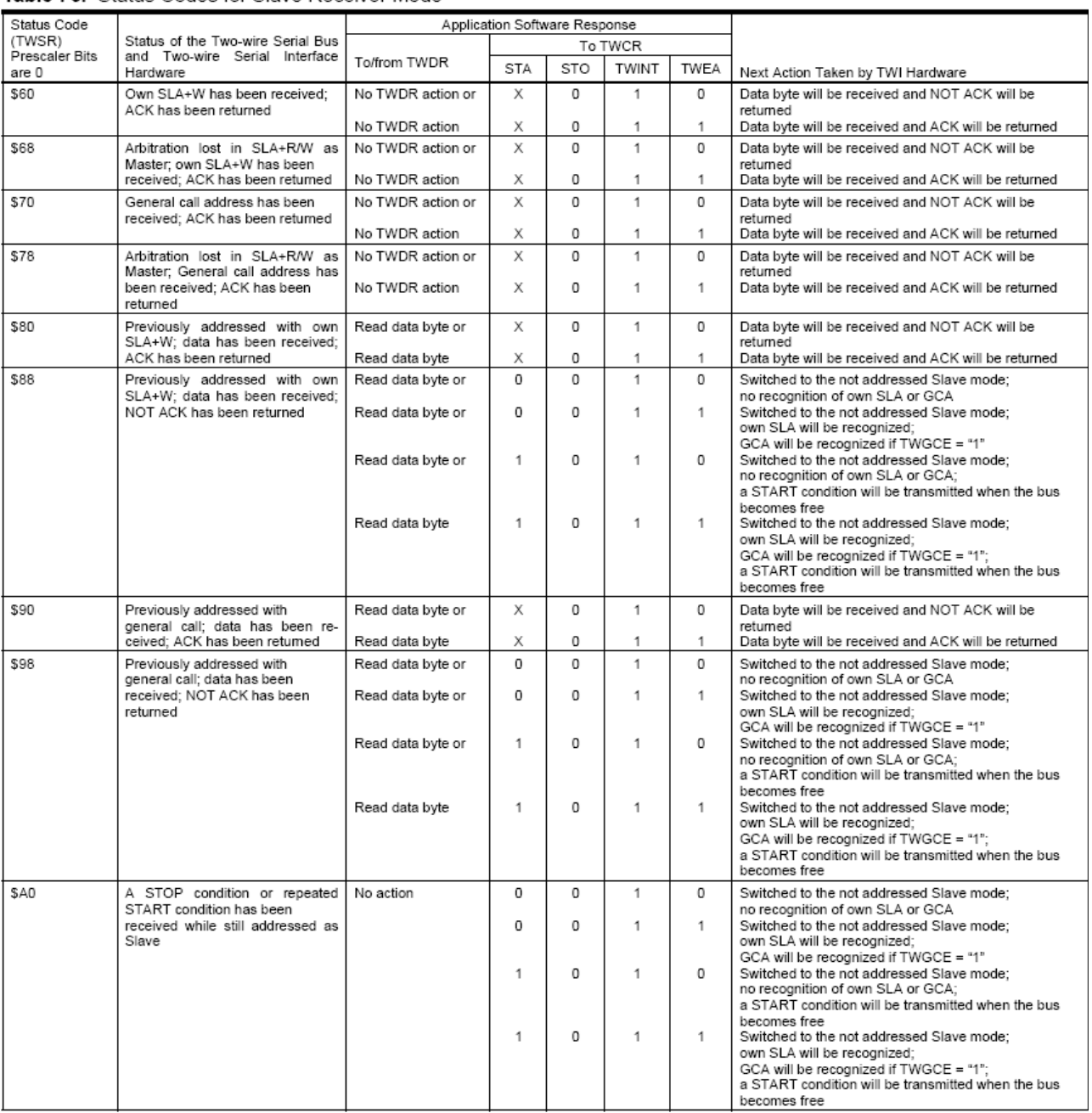

#### Table 76. Status Codes for Slave Receiver Mode

جلول ٢-٣: رجيستر TWSR در مد slave receive

شکل زیر حالت های مختلفی را که ممکن است در مد MR رخ دهد را بیان کرده است. عدد های نوشته شده در داخل بیضی ها بیان گر مقادیری است که در رجیستر TWSR در هر مرحله دارا خواهد بود . دیتاهایی که در شکل به صورت خاکستری نشان داده شده اند، دیتایی است که توسط Master ارسال می شود.

مهد<u>ی صالح پور</u>

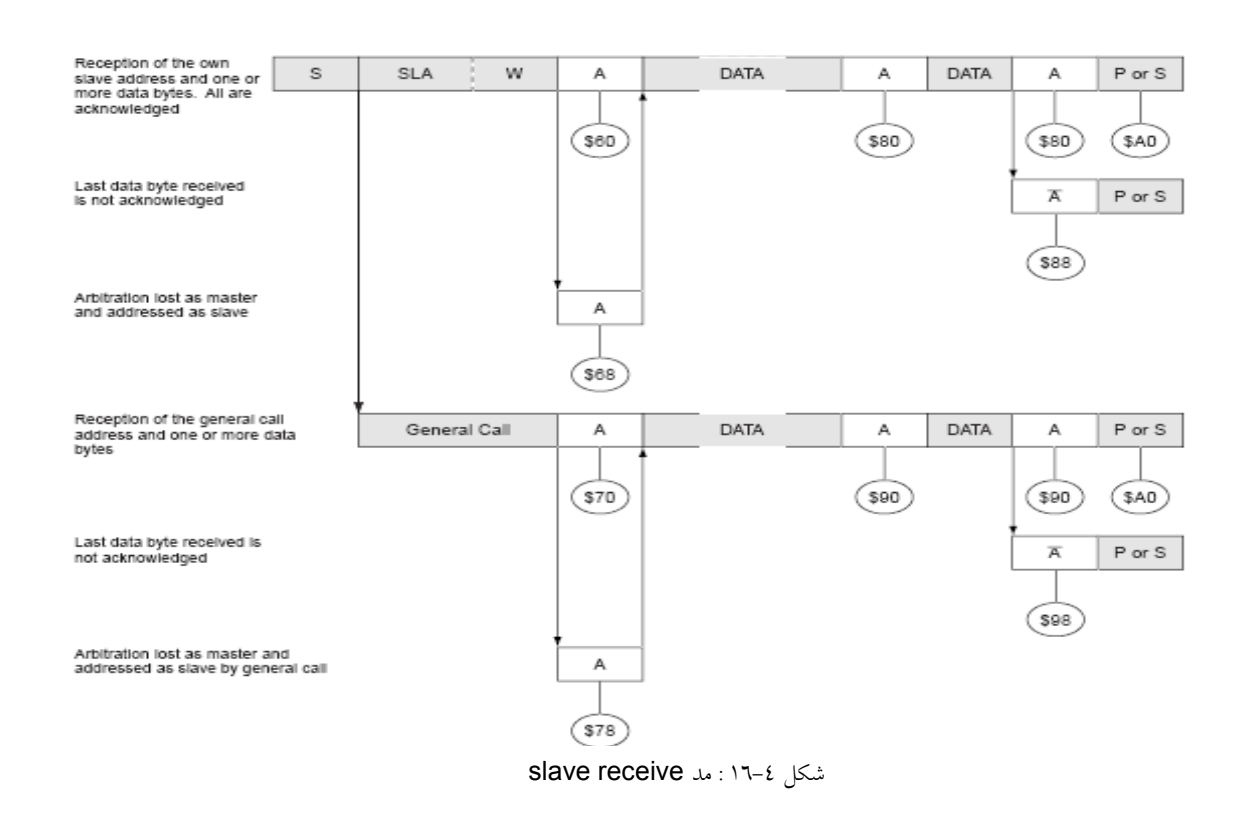

## Slave Transmitter $^{68}$  w - 2-1-2

مطابق شکل زیر در مد ST یک گیرنده Master اطلاعاتی را از یک فرستنده Slave دریافت می کند. در این حالت برای مشخص کردن آدرس فرستنده Slave از رجیستر های TWAR و TWCR دقیقاً مشابه حالت قبل استفاده می شود. پس از تکمیل رجیستر های فوق، Slave منتظر أدرس دهی شدن توسط Master به همراه بیت های جهت می ماند. اگر مقدار بیت R/W یک باشد، TWI در مدST و در غیر این صورت در مد SR خواهد بود. پس از رسیدن أدرس و بیتR/W ، پرچم TWINT یک شده، رجیستر TWSR مبین وضعیت TWI، مطابق جدول زیر خواهد بود. عملی که قرار است پس از این مرحله انجام شود با توجه به مقدار رجیسستر TWSR انجام می شود. عدم موفقیت در پروسه Arbitration نیز می تواند منجر به وارد شدن TWI به این مد شود.

<sup>68</sup> -برده ارسال کند

**مهدي صالح پور** 

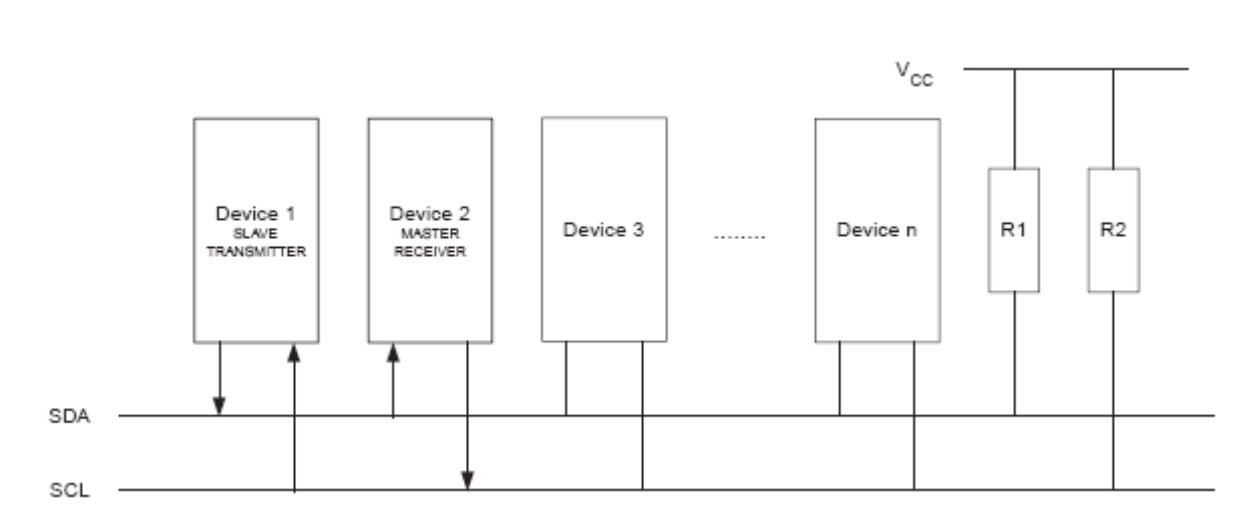

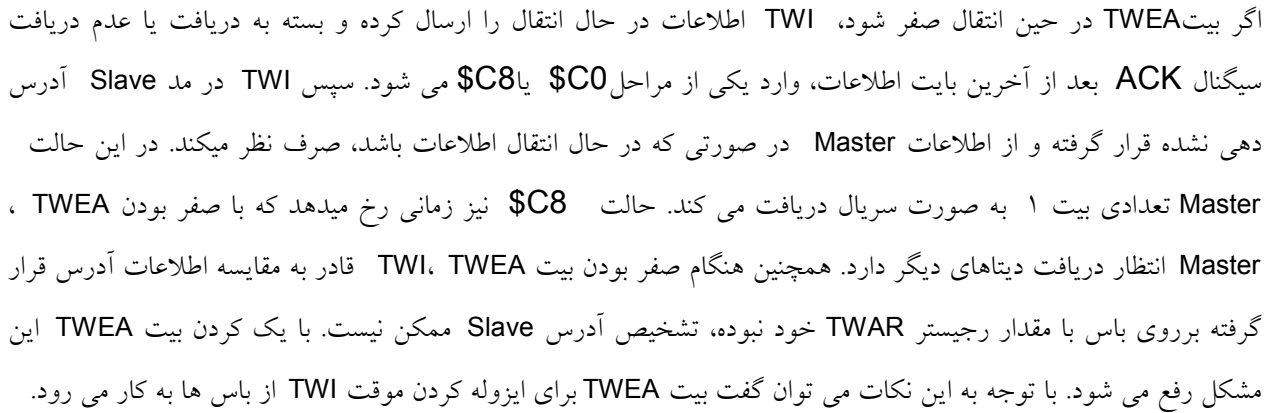

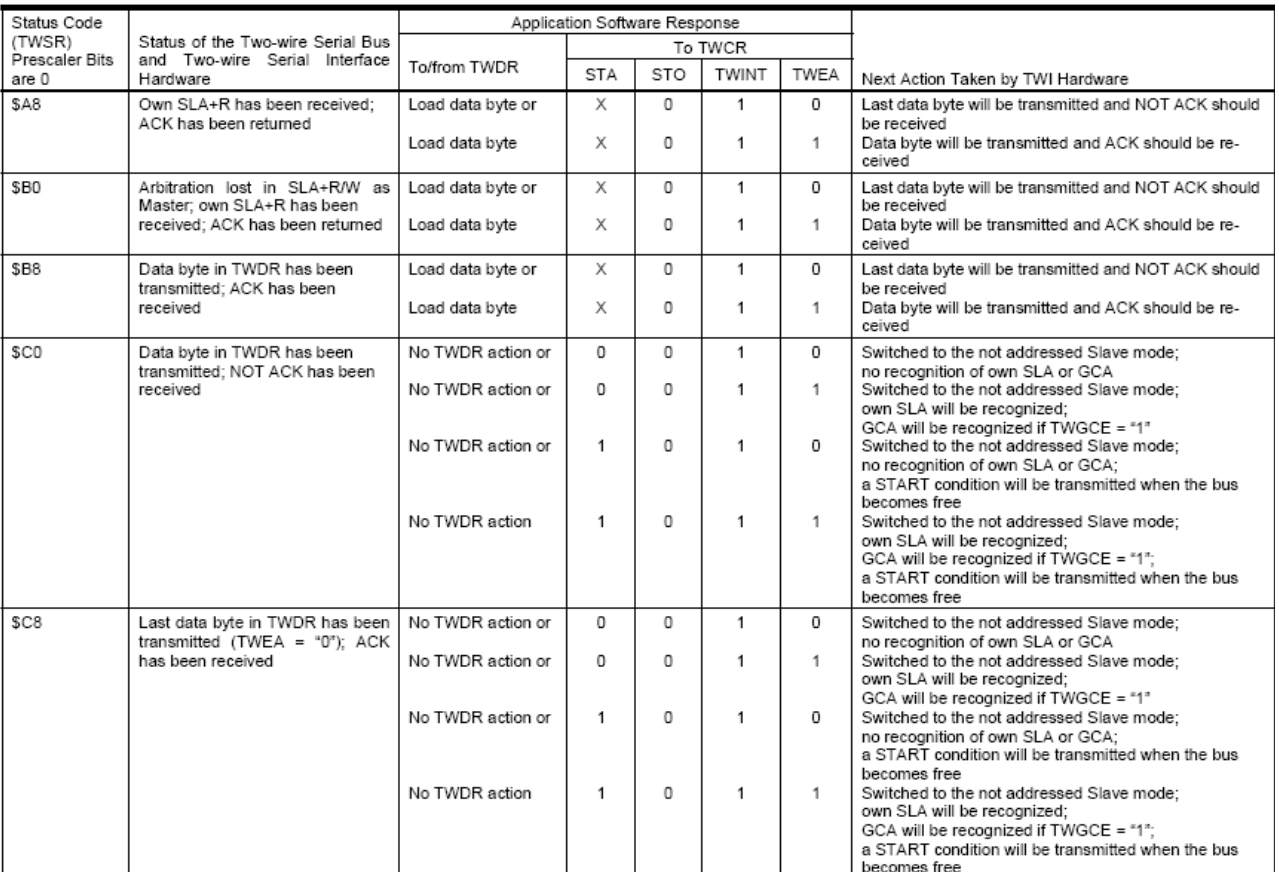

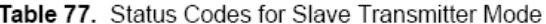

جدول ٤-٤: رجيستر TWSR در مد slave transmit

شکل زیر حالتهای مختلفی را که در مد ST رخ می دهد بیان کرده است. مراحل نهایی نشان داده شده در شکل مربوط به زمانی است که بیت TWEA در حین انتقال صفر شده است. در صورتی که در این حالت سیگنال ACK از Master دریافت نشود، باید

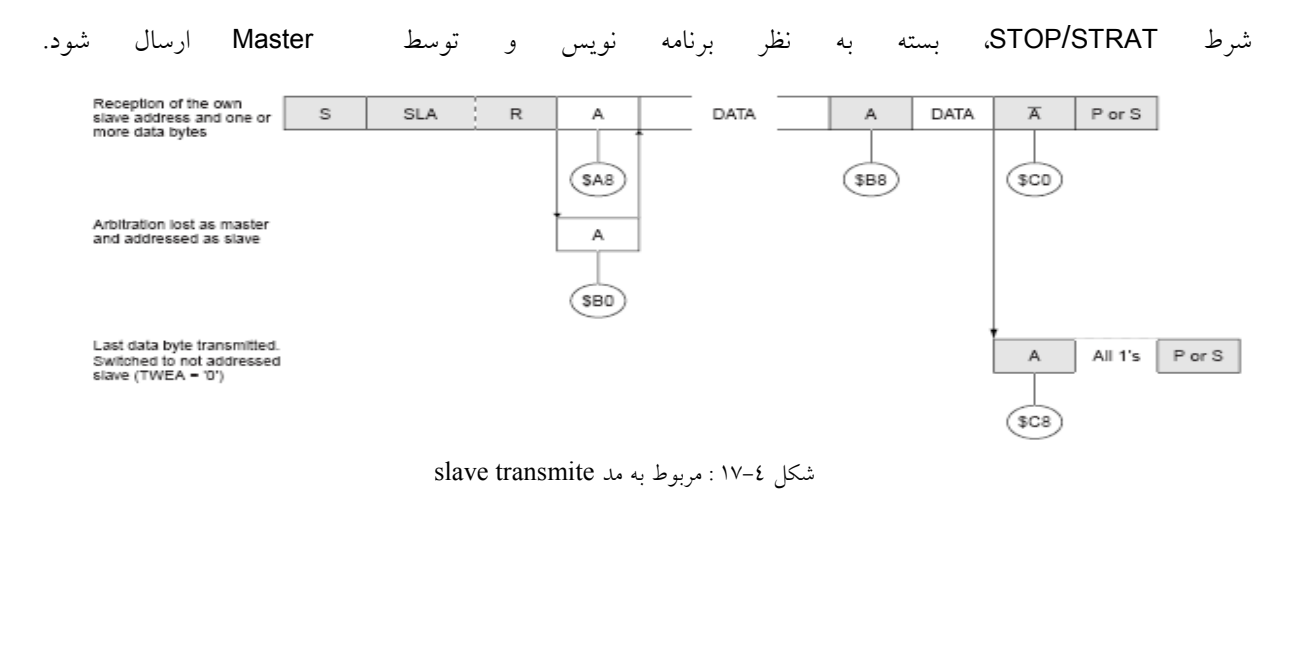

مهدي صالح <u>پور</u>

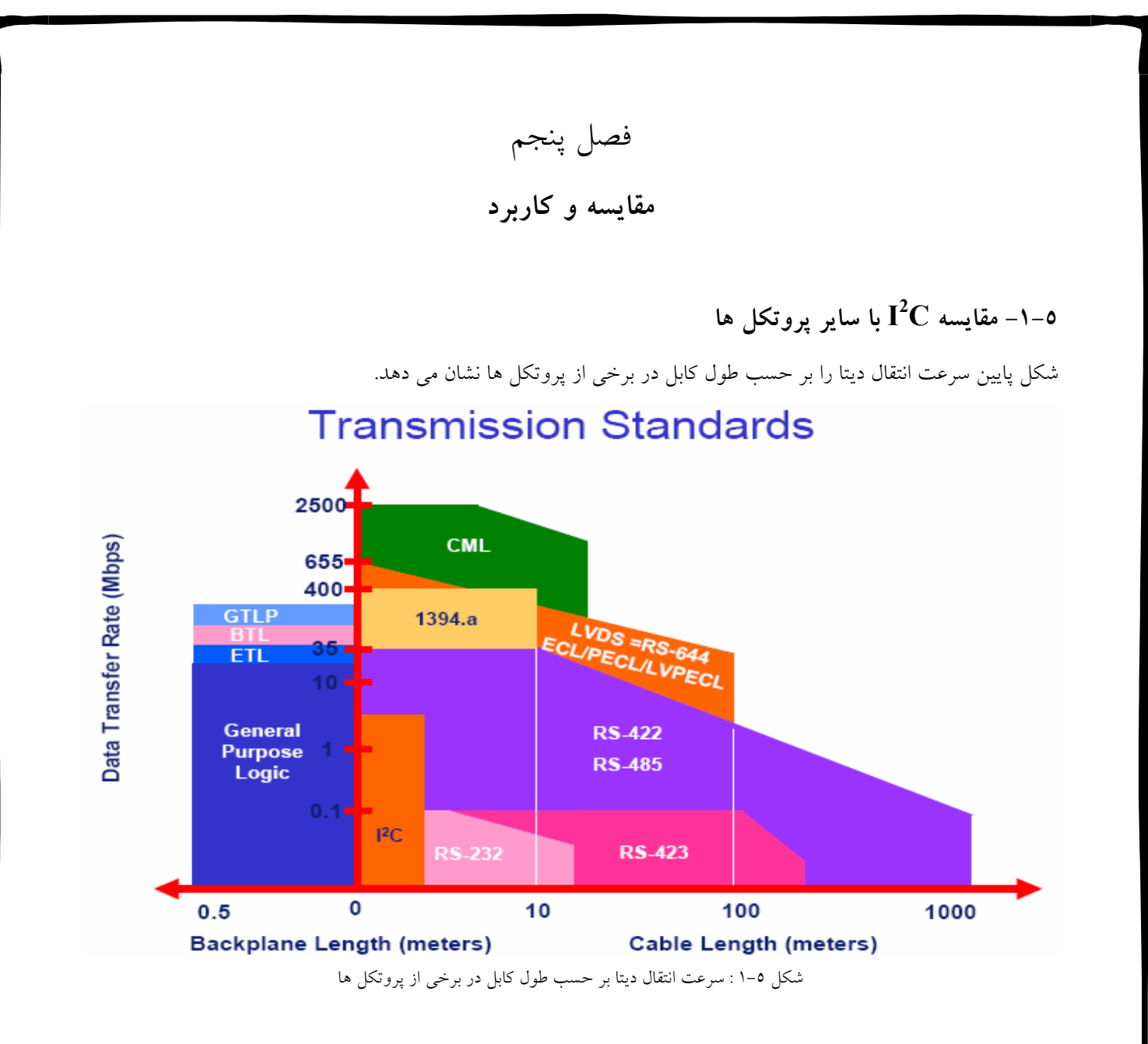

در جدول زیر سرعت انتقال دیتا را برای تمام پروتکل های معرفی شده با هم مقایسه می کنیم.

| CAN (1 Wire)                                       | 33 kHz (typ)             |
|----------------------------------------------------|--------------------------|
| I <sup>2</sup> C ('Industrial', and SMBus) 100 kHz |                          |
| <b>SPI</b>                                         | 110 kHz (original speed) |
| <b>CAN (fault tolerant)</b>                        | <b>125 kHz</b>           |
| ľС                                                 | <b>400 kHz</b>           |
| <b>CAN (high speed)</b>                            | 1 MHz                    |
| I'C 'High Speed mode'                              | <b>3.4 MHz</b>           |
| <b>USB</b> $(1.1)$                                 | 1.5 MHz or 12 MHz        |
| <b>SCSI</b> (parallel bus)                         | <b>40 MHz</b>            |
| <b>Fast SCSI</b>                                   | 8-80 MHz                 |
| <b>Ultra SCSI-3</b>                                | 18-160 MHz               |
| Firewire / IEEE1394                                | <b>400 MHz</b>           |
| $Hi-Speed USB(2.0)$                                | <b>480 MHz</b>           |

جدول٥-١ : مقايسه سرعت انتقال در برخي از پروتكل ها

جدول زیر مقایسه برخی از پارامتر های این پروتکل ها را از قبیل سرعت انتقال، طول کابل استفاده شده و ماکزیمم ظرفیت خازنی و یک سری از محدودیت ها نشان می دهد.

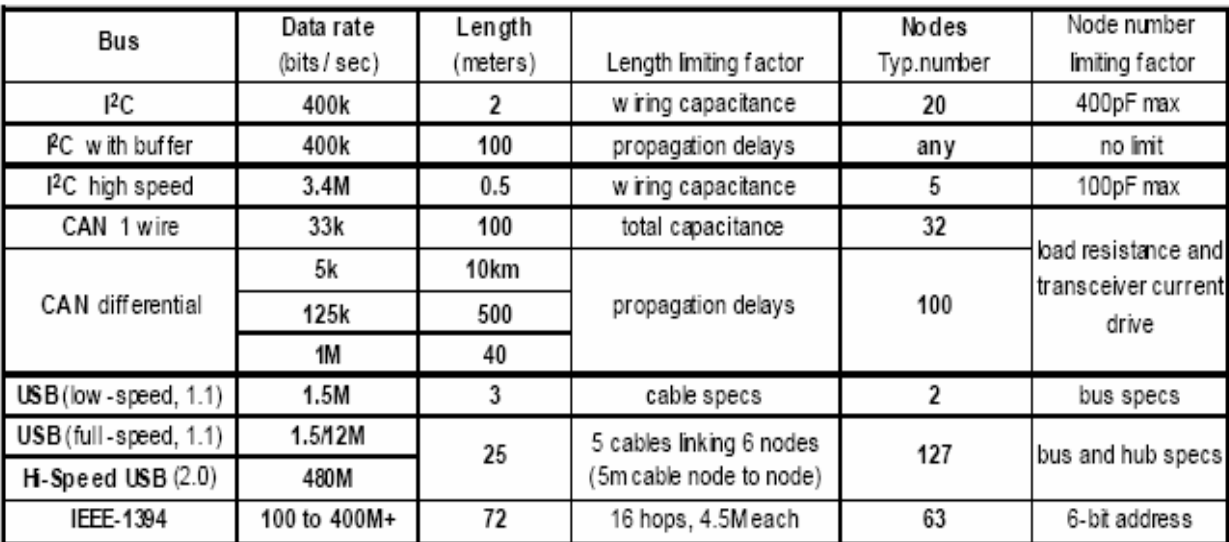

جدول ٥-٢ : مقايسه برخي از پارامترها

<u>مهدي صالح پور</u>

# $I^2C$  2-۲– کاربر دهای

شرکت فیلیپس پایه و اساس میکرو های خود را بر معماری 80c51 بنا نهاده است. با توجـه بـه ســاختار کوچـک و ارزان ایــن تراشه می توان از آن در اکثر سیستم های کنترلی ارزان قیمت استفاده کرد.شرکت مذکور تراشه هایی در کاربردهای متنوع ارائه داده است. در مجموع این تراشه ها شامل ROM(OTP/Flash) و RAM قابل افزایش، یورت I/O ، I<sup>2</sup>C گسترده ، ADC و… می باشند.

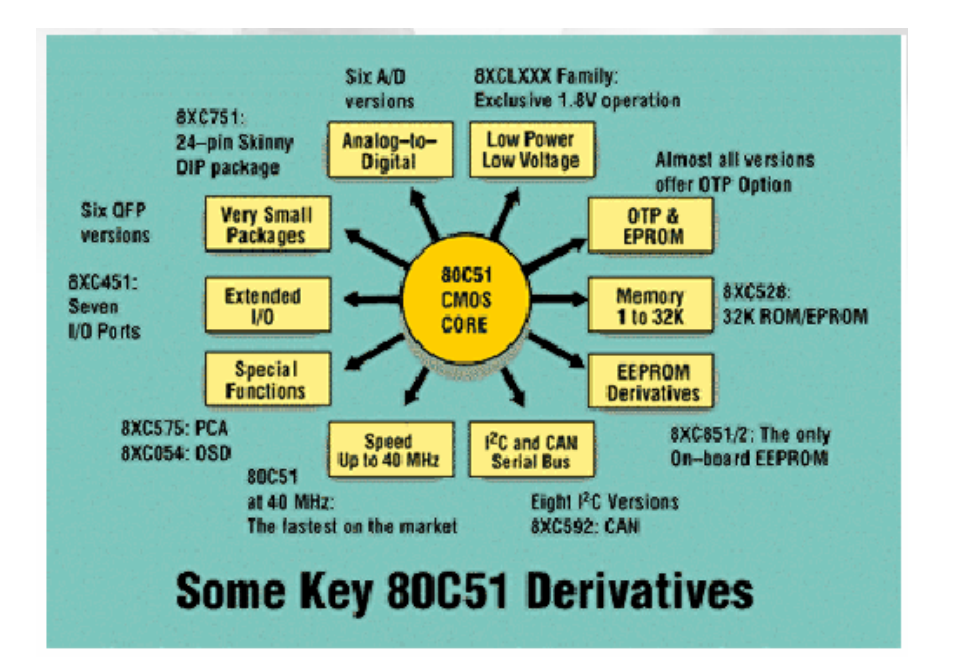

شکل ٥-٢ : نمايي از کاربردهاي i2c

# RS-232,  $I^2C$  -1-۳-0

با توجه به کاربرد گسترده RS-232 در ارتباط دستگاه های مختلف، وجود رابطی که RS-232 را بـه  $^2$ C تبــدیل کنــد،می

تواندزمینه های جدیدی را پیش پای طراحان بگذارد. درزیر نمونه ای ازمدار آن را می بینید.

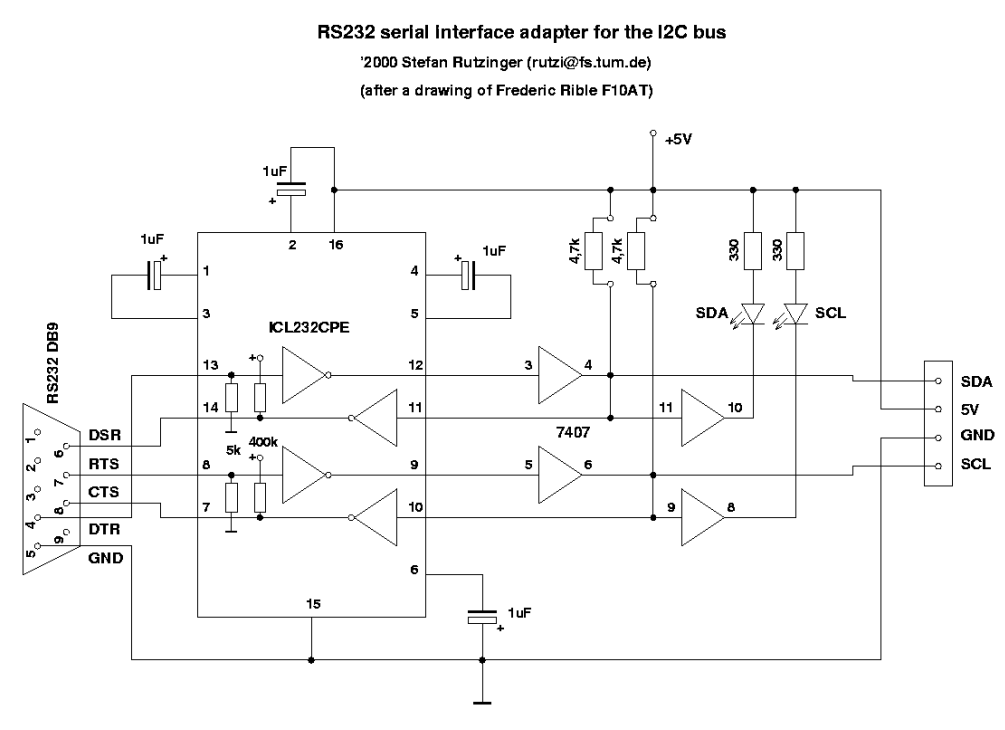

شكل ٥-٤ : ارتباط i2c با RS232

مثال ۱ : استفاده از میکروهای AT89C2051/AT89C4051 در ارتباط با قطعاتی با رابط I2C

قطعـات مـورد نيـاز در ايــن مثـال : رابطهـاي RS-232 وHeader، DB9 بـراي نمـايش PCF8574 I/O ، LCD AT24C04(I<sup>2</sup>C EEPROM).Extender

البته قابل ذکراست که این ارتباط با برنامه نویسی مناسب میکروکنترلر ٤٠٥١/٢٠٥١ تکمیل می شود.

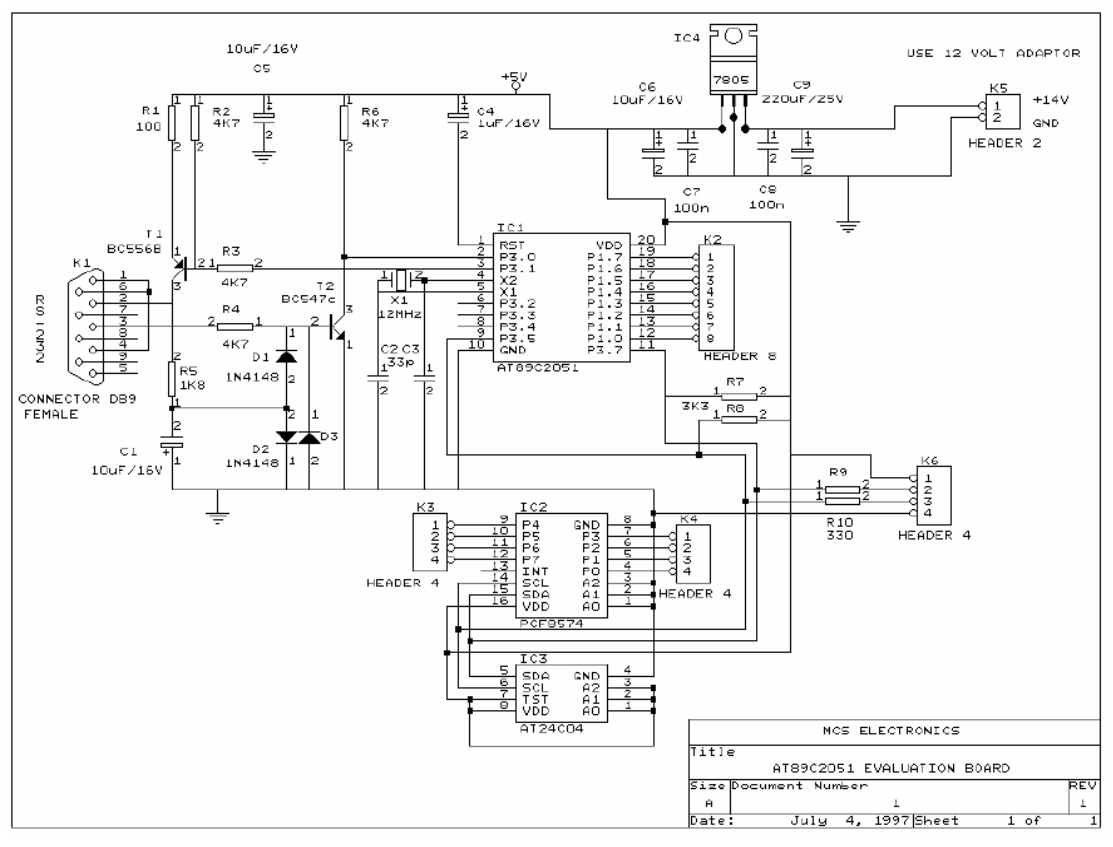

شكل ٥-٥: نمايي از ارتباط RS232 با EEPROM با J2C

مثال ٢: استفاده از HUB

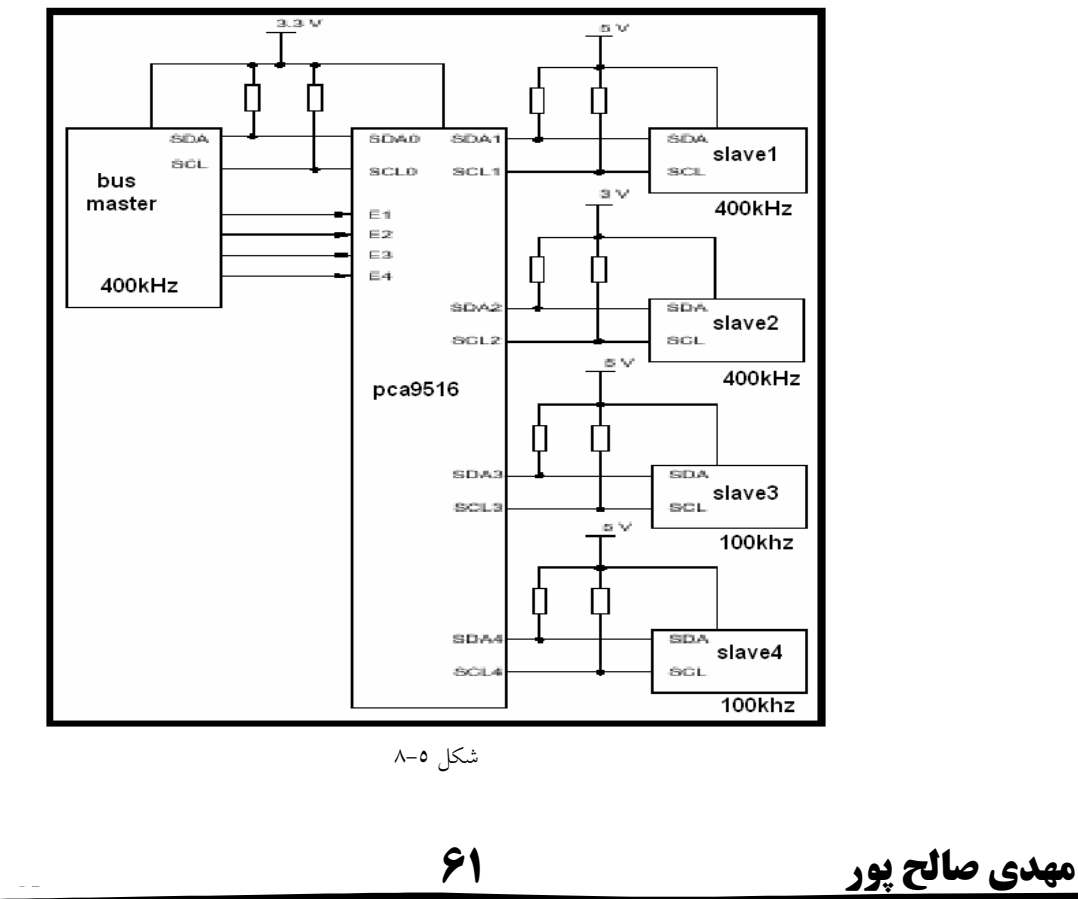

61

 $I^2C$  Hot swap Buffer<sup>69</sup> \*.

از این بافرها برای اضافه کردن وسایل جانبی به باس استفاده می شود. علاوه بـر ایزولاسـیون دو جهتـه، امکـان وجـود ظرفیـت حداکثر ٤٠٠ PF را در هر انشعاب مي دهد. همچنين براى ايمنى در مقابل نويز سطح ولتاژخطوط SCL وSCL را تـا حـد ١ ولـت کاهش داده است. خروجی درین باز با امپدانس خروجی بالا و جریان دهی بهتر از مزیت های این IC می باشد.

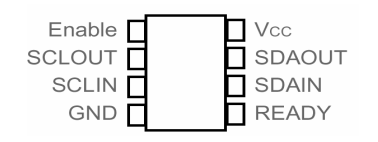

شکل ٥-٩ : نمایی از بافر برای اضافه کردن وسایل جانبی به باس

توجه: استفاده از I $^2\mathrm{C}$  Bus Extenders امکان وجود ظرفیت حداکثر $\mathrm{F}$  ۰۰ را در طرف دیگر فراهم می کند.

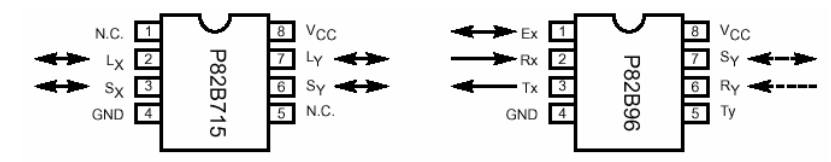

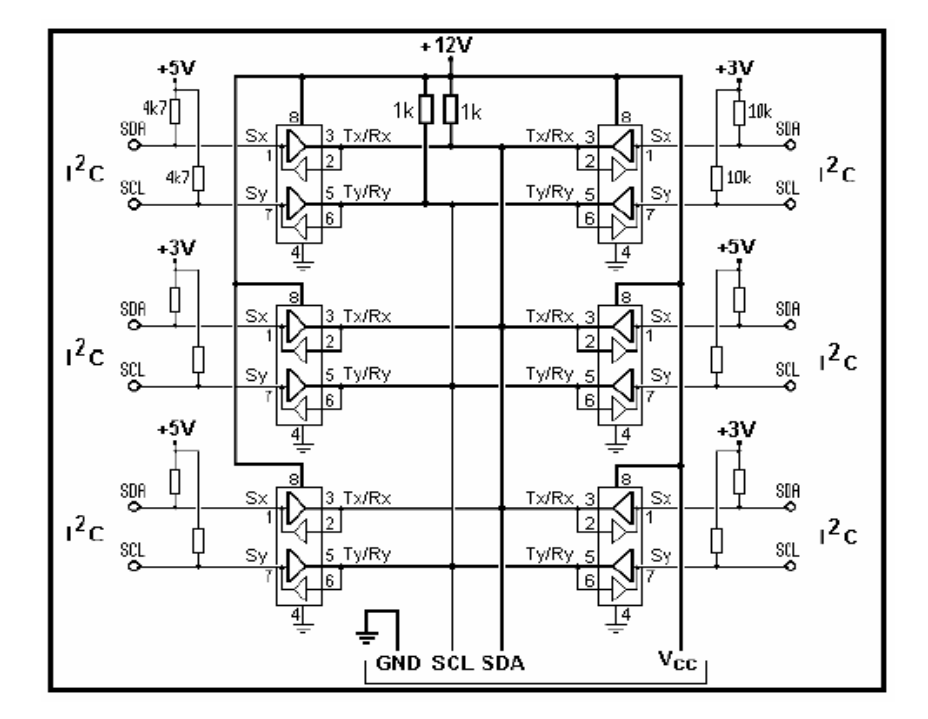

بافر گسترش دهنده باس -

**مهدي صالح پور** 

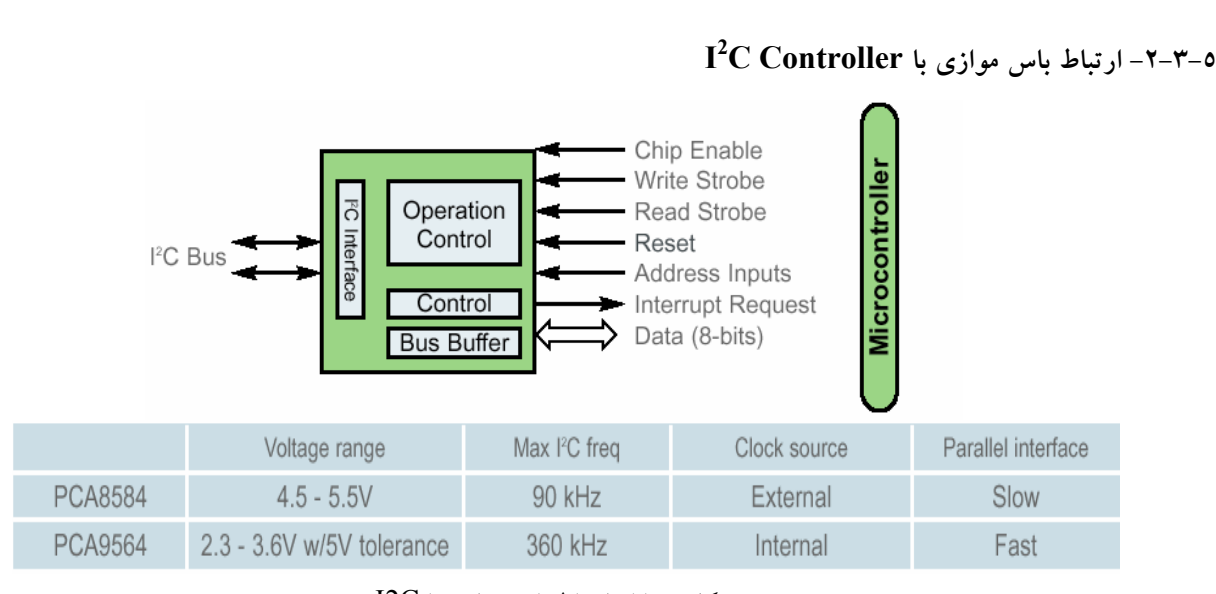

شکل ۵-۱۱ : ارتباط باس موازی با I2C

مثال:كاربرد مالتى پلكسر

در اکثر $\text{RAM}$  های کامپیوتری از این IC استفاده می شود.

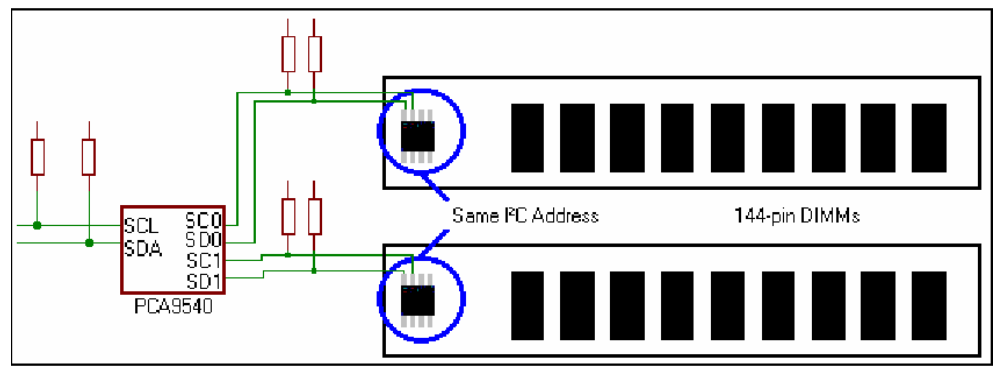

شكل ٥-١٣ : نمايي از اسلات ram و نحوه اتصال I2C به آن

 $I<sup>2</sup>C$  Device for LED Display Control<sup>70</sup>

ازجمله: PCA9530-33, PCA9550-53, SAA064

- دارای کریستال و اسیلاتور داخلی می باشند.
- دارای ۲ حالت برای چشمک زدن (blinking) می باشند.
	- جريان بالاي خروجي ها (open drain)

 $LED$  - ابزلر های 2c بر ای کنترل نور LED

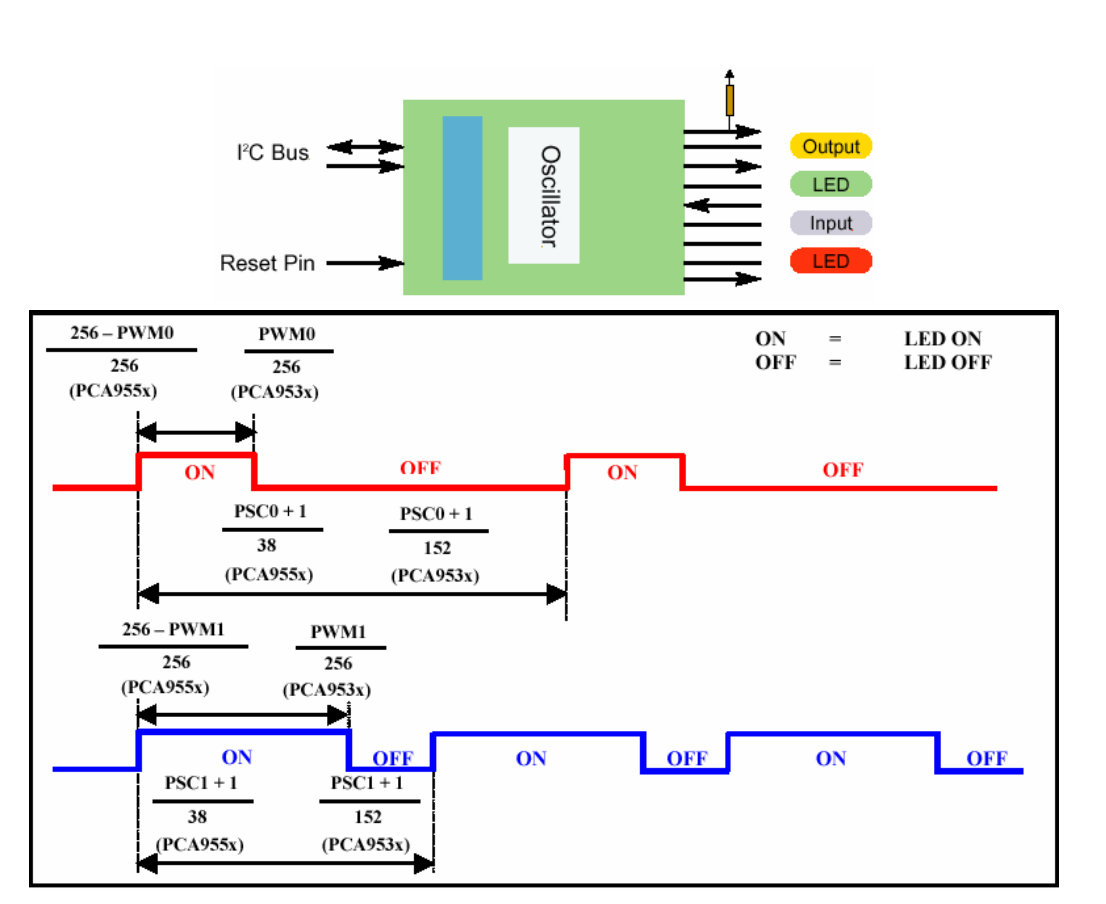

شکل ۵-۱٤ : نمایی از کنترل نور LED توسط I2C

مبحث دیگر در مورد LED ها، مربوط به کنترل شدت نورمی باشند. بــا تغییــر duty cycle<sup>71</sup> و همچنــین تنظـیم متوســط جریان که به LED ها می رسد می توان شدت نور آنها را کنترل کرد.

سایر کاربردها

این پروتکل ارتباطی در سنسورها نیـز کـاربرد گـسترده ای دارد نظیـر IC هـای LM75A(Philips),LM82(National semiconductor),AD7416(Analog Device) که برای اندازه گیری دما استفاده می شوند. همچنین در CMOS Image MB86S02A(Fujitso) مانند (MB86S02A(Fujitso ، كارتهاى Motorola Handheld Computer ، Server Management كاربرد دارد.

71 ـسيكل وظيفه

مهدي صالح پور

 $\rm \, I^2C$  در ضمن اکثر IC های شرکت Xicor که برای ارتباط با کامپیوترو نرم افزار Labview می باشـند، از پروتکـل ارتبـاطی  $\rm \, I^2$ استفاده می کنند.

در یک دسته بندی خواص ابزار هایی که با  $\rm ^{2}C$  می توانند ارتباط برقرار کنند عبارتند از:

- ◆ گیرنده های تلویزیونی : تولید وفق دهنده ها و دریافت کننده های تلویزیون
	- ◆ گيرنده هاي راديويي : توليد وفق دهنده ها و دريافت کننده هاي راديويي
		- ≮ یردازش صدا
		- ✔ كنترل كننده مادون قرمز √
		- (Dual Tone Multiple Frequency) DTMF  $\triangleright$
- خ کنترل نمایش LCD : تولید تغذیه برای  $\rm{segment}^{72}$  segment های یک LCD که به وسیله باس  $\rm{f}^2$  کنترل می شوند.  $\blacktriangleright$ 
	- خانترل نمایش LED : تولید تغذیه برای segment های یک LED که به وسیله باس  $^2\rm C$ کنترل می شوند.  $\blacktriangleright$
- ↓ اهداف کلی ورودی ها و خروجی های دیجیتالی : نمایش اطلاعات ''yes''یا ''no'' شـبیه بـه کنتـرل روشــن کـردن LED یا خاموش کردن رله، شروع یا متوقف کردن موتور یا خواندن شماره های دیجیتالی از یک یورت.
- ◆ مبدل های آنالوگ به دیجیتال : اندازگیری میزان کمیت فیزیکی مثل (دما و فــشار و …) ، کنتــرل خــواص ، تبــدیل داده های آنالوگ به مقادیر دیجیتالی برای محاسبه.
	- ه مبدل های دیجیتال به آنالوگ : تولید ولتاژ کنترل مخصوص برای کنترل کردن موتور DC یا شدت نور LCD.
		- (Random Access Memory) RAM  $\triangleright$
		- . (Electrically Erasable Programmable Read Only Memory) EEPROM  $\triangleright$ 
			- ♦ نمايش سخت افزاري : نمايش دما و ولتاژ سيستم ها.
				- ▲ میکرویرسسور ها

جخش۔  $^{72}$ 

فصل ششم نرم افزار ٦-١- بخش اول نرم افزار برنامه زیر مربوط به master می باشد. ابتدا توابع میکرو کنترلر را به کامپایلر معرفی کرده سپس سر فایل Stdio که مربوط به توابع lcd است را تعریف نموده و سر فایل بعدی مربوط به تابع تاخیر می باشد. #include  $\le$ mega8.h> #include<stdio.h> #include<delay.h> #define Slave1 10 #define Slave2 20 #define Slave3 30 در اینجا پورتی که lcd به آن متصل است را به کامپایلر معرفی می کنیم.که در این برنامه Lcd به پورت d متصل است.  $\#asm$  $//LCD$  port  $D$ .equ lcd port= $0x12$  $#$ endasm #include  $\leq$ lcd.h> متغییر زیر مربوط به توابع lcd است به این فرم که کاراکتری که قرار است در Lcd نوشته شود در این متغییر ذخیره شده و سپس در Lcd نوشته می شود. char data  $lcd[15]$ ; برنامه صفحه كليد اعدادی که در صفحه کلید قرار است نشان داده شود در این تابع ذخیره شده است. int code[4][4]={ $\{5,1,4,7\}$ , {0,2,5,8}, {14,3,6,9}, {3,11,1,2}}; صفحه کلید به پورت  $\, {\bf B} \,$  متصل می باشد. در این برنامه ابتدا چهار بیت کم ارزش این پورت که به صورت ورودی در نظر گرفته شده، را صفر و چهار بیت با ارزش را یک میکنیم.که چهار بیت با ارزش به عنوان خروجی در نظر گرفته شده است. int scan key(void) $\{$ int i, data, num key= $0xFF$ , zz= $0x10$ ; PORTB=0xF0;

مهدي صالح <u>پور</u>

در این خط برنامه چهار بیت کم ارزش یعنی ورودی از صفحه کلید به میکرو، را دریافت کرده و منتظر می ماند که کاربر کلیدی را فشار دهد. چنانچه کلیدی فشرده شود برنامه به خط بعدی رفته و در غیر این صورت منتظر فشردن کلید می ماند. m1:  $data=(\text{(PINB)} \& (0x0F))$ ; // wait for press key if(data== $0x00$ ) goto m1; تاخیر ۲۰ میلی ثانیه ای برای گرفتن لرزه های ناشی از صفحه کلید یا نویز استفاده می شود.به این فرم که دوباره کلید فشرده شده را از صفحه کلید می خواند و چنانچه همان کلید قبلی باشد به خط بعدی رفته و در غیر این صورت نویز می باشد.و برنامه دوباره منتظر فشردن صفحه کلید می ماند. delay  $ms(20)$ ; PORTB=0xF0;  $\frac{1}{2}$  for debaunce  $data=(\text{(PINB)} \& \text{(0x0F)});$ if(data== $0x00$ ) goto m1; در این حلقه هر بار یکی از بیت های خروجی(سطر) را یک کرده و در خط بعدی ورودی صفحه کلید(ستون) را می خواند و در متغیر Data ذخیره می کند.. چنانچه کلیدی در آن ستون فشرده نشده باشد، ستون بعدی را یک کرده و این سیکل را تکرار کرده تا data با یکی از اعداد زیر برابر شود. در این صورت برنامه به تابع code رفته و بر اساس عدد که به این تابع ارجاع داده می شود، کلید فشرده شده را پیدا می کند و در متغیر num\_key می ریزد. for(i=0;i<4;i++) { PORTB=zz;  $data=(PINB) & (0x0F));$ if(data== $0x01$ ) num key=code[0][i]; if(data== $0x02$ ) num key=code[1][i]; if(data== $0x04$ ) num key=code[2][i]; if(data== $0x08$ ) num key=code[3][i]; delay  $\text{ms}(20)$ ;  $zz=zz\le1;$ در این خطوط برنامه به منظور جلو گیری از چند بار خوانده شدن صفحه کلید، منتظر برداشتن دست از روی صفحه کلید می شود. و در پایان کلید فشرده شده را بر می گرداند.

m2: PORTB= $0xF0$ ;  $data=(\text{(PINB)} \& \text{(0x0F)});$ if(data !=  $0x00$ ) goto m2; return num key;  $\}$ 

برنامه نوشتن در Slave

/////////////////////-- write i2c --//////////////////////// این تابع دو مقدار را به عنوان ورودی دریافت کرده که ادرس و دیتایی که قرار است نوشته شود، می باشد.سپس برای تعریف کردن سرعت انتقال رجیستر TWBR را مقدار دهی می کنیم.

مهدي صالح پور

void Master Send(unsigned int addres, unsigned int dat) { TWBR= $0x02$ ; برای فرستادن شرط شروع مقدار زیر در رجیستر کنترلی نوشته شده و برنامه منتظر پاسخ Slave به آن می ماند.  $TWCR = 0 \times A4$ : while  $(!$ (TWCR  $& 0x80$ ); آدرس Slave را در رجیستر TWDR ریخته و آن را بر روی باس می نویسیم.و در خط بعدی منتظر پاسخ از طرف Slave مى مانيم. TWDR=addres:  $TWCR = 0x84$ ; while  $(!(TWCR \& 0x80))$ : سپس دیتا را در رجیستر TWDR ریخته و آن را بر روی باس می نویسیم. و منتظر پاسخ دریافت این دیتا از طرف slave می مانیم.و در نهایت شرط تووقف را ارسال می کنیم. TWDR=dat:  $TWCR = 0x84$ : while  $(|(TWCR & 0x80)|)$ ; TWCR= $0x94$ ;  $\mathcal{E}$ این تابع مر بوط به نوشتن دیتا در lcd می باشد. به این نحو که دو مقدار C1 و C2 را برای قرار دادن مکان نما در lcd و مقدار بعدی را به عنوان دیتا دریافت می کند. ///////////////////////-- LCD DISPLAY DATA--//////////// void lcd data(int c1, int c2, int deta) { در این خط مکان نما را به نقطه مورد نظر انتقال داده می شود.و در خط بعدی دیتا را به فرم دسی مال در متغیر data\_lcd ذخیرہ کردہ و در نھایت آنرا پر روی Lcd مے نویسد.  $led$  gotoxy $(cl,c2)$ ; print(data lcd,"%d",deta);

 $led$  puts(data  $led$ );  $\}$ 

این زیر برنامه مربوط به تبدیل آنالوگ به دیجیتال می باشد.

#define ADC VREF TYPE 0x60 unsigned char read adc(unsigned char adc input) ADMUX=adc input|ADC VREF TYPE; // Start the AD conversion  $ADCSRA=0x40$ ;

مهدي صالح <u>پور</u>

// Wait for the AD conversion to complete while ((ADCSRA  $& 0x10 == 0$ );  $ADCSRA=0x10;$ return ADCH; برنامه main در این قسمت نوشته شده است که بعد از مشخص کردن پایه های میکرو به عنوان ورودی یا خروجی، دستور العمل های لازم را بر روی lcd می نویسد. سپس منتظر می ماند تا کاربر کد slave را وارد کرده و در صورت درست بودن کد، منتظر دریافت دیتا از کاربر می شود. ولی اگر چنانچه کد slave اشتباه وارد شود پس از اطلاع دادن به کاربر دوباره منتظر دریافت کد slave می شود.کد Slave اولی ١٠ ، کد Slave دومی ٢٠ و کد Slave سومی ٣٠ می باشد.همچنین از کد ٠٠ هم برای فراخوانی عمومی استفاده شده است، یعنی اینکه تمام Slave ها این دیتا را دریافت خواهند کرد. /////////////////--- main program ---///////////////////// void main(void)  $\{$ متغیر address مربوط به آدرس Slave ایی می باشد که کاربر آنرا وارد کرده و متغیر Data مربوط به دیتایی می باشد که در آن slave نوشته می شود.متغیر num1 و num2 مربوط به رقم یکان و دهگان آدرس دریافتی از صفحه کلید می باشد. int address, data, num 1, num 2; float var:

يورت ها را به عنوان ورودي و خروجي تعريف شده است.

PORTB=0xFF;  $DDRB=0xF0;$  $PORTC = 0x00$  $DDRC=0xFF;$ 

مر بوط به تابع آنالوگ به دیجیتال می باشد.

ADMUX=ADC VREF TYPE;  $ADCSRA=0x83$ ;  $SFIOR&=0xEF$ ;  $SFIOR |=0x10;$ 

توابع Lcd به كامپايلر معرفي مي شود. كه اين تابع بايد قبل از هر تابع ديگر Lcd تعريف شود.

lcd init $(16)$ ;

```
در این خطوط ابتدا صفحه lcd را پاک کرده و در سطر صفر و ستون صفر جمله زیر نوشته می شود. " Enter Micro
 Code " و در سطر یک ستون صفر بعد از یک ثانیه جمله زیر نوشته می شود " Then Enter Data " نوشته می شود و
                                  بعد از تاخیر ۵ ثابیه ایی جهت خواندن راحتتر کاربر دوباره Lcd را پاک می کنیم
    led clear();
    lcd gotoxy(0,0);
    lcd putsf("Enter Micro Code");
    lcd gotoxy(0,1);
    delay ms(1000);
    lcd putsf("Then Enter Data");
    delay ms(5000);
    led clear();
   در ابن حلقه که بی نهایت می باشد، ابتدا مکان نما به سطر ستون صفر منتقل شده و عبارت " Micro Code is= " نوشته
شده و همزمان با آن led متصل به بورت c یک می شود سپس صفحه کلید فراخوانی شده و عددی که کاربر وارد می کند در
               به عنوان رقم دهگان در متغیر num2 ذخیره می شود. و در سطر صفرم ، ستون ۱۴ نمایش داده می شود.
   while (1)try_again: lcd gotoxy(0,0);
          lcd putsf("Micro Code is=");
          PORTC.2=1;
         num2 = scan \text{kev}.
         lcd data(14,0,\text{num2});
  در این خطوط نیز دوباره صفحه کلید فرا خوانده شده و رقم یکان را برای آدرس slave از کاربر می خواهد. و در سطر صفر
    ستون ١٥ نمايش مي دهد. و براي تكميل آدرس آنرا تبديل به عدد دو رقمي مي كند.. سيس در خط بعدي با فرستادن صفر بر
                                                                          روی یورت led را خاموش می کند.
         num1 = scan key();lcd data(15,0,num1);
          address=num2*10+num1;
          PORTC.2=0;
          delay ms(100);
   برای اطمینان از صحت کد ادرسی که برای slave فرستاده شده، چنانچه کدی که وارد شد، آدرس هر کدام از این slave ها
نباشد یا ادرس صفر که برای فراخوانی عمومی در نظر گرفته شده است، نباشد، برنامه پیغام زیر را بر روی lcd نمایش می دهد "
This Address isWrong. Try again " که این بیغام به مدت ۲ ثانیه نمایش داده می شود سپس صفحه نمایش باک شده و
                                                              منتطر وارد كردن آدرس از طرف كاربرمي ماند.
```
مهدي صالح پور

 $if(!address==00 \parallel address == slave1 \parallel address == slave2 \parallel address == slave3))$ { lcd gotoxy $(0,0)$ ; lcd putsf("This Address is "); lcd gotoxy $(0,1)$ ; lcd putsf("Wrong. try again"); delay  $ms(2000)$ ;  $led$  clear(); goto try again;  $\}$ سپس بعد از درست وارد کردن آدرس درست، برنامه منتظر وارد کردن دیتا می ماند و led را روشن کرده و برنامه صفحه کلید را فراخوانی می کند.بعد از فشردن صفحه کلید، led خاموش شده و بعد از تاخیر ۱۰۰ میلی ثانیه ای، عدد وارد شده را بر روی سطر یک ستون چهارده نشان می دهد. lcd gotoxy $(0,1)$ ; lcd putsf("Data Micro is= "); PORTC.2=1;  $data = scan \; key();$ PORTC.2=0; delay  $ms(100)$ ; lcd  $data(14,1,data);$ چنانچه آدرسی که وارد شده، ادرس صفر باشد، آنگاه دیتای دریافتی را برای تمام slave ها چاپ می کند.  $if(address!=0)$ Master Send(address, data);  $else$  { Master Send(0x0A,data); delay  $ms(50)$ ; Master Send(0x14,data); delay  $ms(50)$ ; Master Send(0x1E,data);

```
delay ms(1000);
```

```
\mathcal{E}
```
 $\};$ 

برنامه زیر مربوط به اولین slave می باشد.آدرس این slave ، ۱۰ یا همان 0x0A می باشد. در این برنامه slave از طریق وقفه منتظر آدرس دهی master می ماند. و بعد از دریافت داده آن را بر روی پورت D میکرو نمایش می دهد.

#include  $\leq$ mega8.h>

```
آدرس slave اول برابر ۱۰ می باشد، سپس متغیر Receive_Data که به صورت سرتاسری تعریف شده است.
#define Slave1 10
unsigned int Receive Data;
 در برنامه وقفه زیر ِ ابتدا منتظر می شود که پرچم TWINT یک شود که نشان دهنده اتمام ارسال است. در خط بعدی پالس
                                      تصدیق را روی گذرگاه ایجاد می کند. و منتظر یک شدنپرچم TWINT می ماند.
interrupt [TWI] void twi isr(void)
₹
  while \left(\frac{1}{\text{TWCR}} \& \frac{0 \times 80}{10}\right);
    TWCR = 0 \times c4;
  while (! (TWCR & 0x80));
سپس دیتای دریافتی از master را که در رجیستر TWDR قرار دارد را در متغیر Receive_Data قرارمی دهد. و بر روی
    یورت {\rm D} نمایش می دهد.در خط بعدی پالس تصدیق دریافت دیتا را بر روی باس قرار می دهد.و بعد از مقدار دهی دوباره
                                                               رجیستر های مربوطه از برنامه وقفه خارج می شود.
    Receive Data=TWDR;
     PORTD=Receive Data;
    TWCR = 0 \times c4;
  while (! (TWCR & 0x80));
    TWCR = 0x94;
    TWAR=slave1;
    TWCR = 0x45;
\mathcal{E}در برنامه اصلی ابتدا پورت D را به عنوان خروجی در نظر گرفته و در خط بعدی وقفه سراسری را فعال کرده سپس رجیستر
TWBR را برای سرعت انتقال فعال کرده و رجیستر TWAR را برای آدرس slave تایین کرده و برنامه وارد حلقه بی نهایت
                                                                                                  می شود.
void main()
 \{DDRB=0xFF;\#asm ("sei");
  DDRD=0xFF:
  TWBR = 0x02:
  TWAR=slave1:
                                                                                      مهدي صالح <u>پور</u>
                                                   72
```
```
TWCR = 0x45;
```

```
while (1);
```

```
₹
```
برنامه زیر مربوط به دومین slave می باشد.آدرس این slave ، ۲۰ یا همان 0x14 می باشد. در این برنامه slave از طریق

وقفه منتظر آدرس دهی master می ماند. و بعد از دریافت داده آن را بر روی پورت D میکرو نمایش می دهد.

#include  $\le$ mega8.h>

آدرس slave دوم برابر ۲۰ می باشد، سیس متغیر Receive\_Data که به صورت سرتاسری تعریف شده است. #define Slave2 20 unsigned int Receive Data;

```
در برنامه وقفه زیر ً ابتدا منتظر می شود که پرچم TWINT یک شود که نشان دهنده اتمام ارسال است. در خط بعدی پالس
                                     تصدیق را روی گذرگاه ایجاد می کند. و منتظر یک شدنپرچم TWINT می ماند.
```

```
interrupt [TWI] void twi isr(void)
 while \left(\frac{1}{\text{TWCR}} \& 0x80\right);
    TWCR = 0 \times c4;
  while (! (TWCR \& 0x80));
```

```
سیس دیتای دریافتی از master را که در رجیستر TWDR قرار دارد را در متغیر Receive_Data قرارمی دهد. و بر روی
    پورت {\rm D} نمایش می دهد.در خط بعدی پالس تصدیق دریافت دیتا را بر روی باس قرار می دهد.و بعد از مقدار دهی دوباره
                                                                  رجیستر های مربوطه از برنامه وقفه خارج می شود.
```

```
Receive Data=TWDR;
  PORTD=Receive Data;
 TWCR = 0 \times c4;
while (! (TWCR & 0x80));
 TWCR = 0x94;
 TWAR=slave2:
 TWCR = 0x45:
```
در برنامه اصلی ابتدا پورت D را به عنوان خروجی در نظر گرفته و در خط بعدی وقفه سراسری را فعال کرده سپس رجیستر TWBR را برای سرعت انتقال فعال کرده و رجیستر TWAR را برای آدرس slave تایین کرده و برنامه وارد حلقه بی نهایت مى شود.

```
void main()
 DDRB=0xFF;\#asm ("sei");
 DDRD=0xFFTWBR=0x02;
 TWAR=slave2;
 TWCR = 0x45;
```

```
while (1);
\mathcal{E}
```
برنامه زیر مربوط به سومین slave می باشد.آدرس این slave ، ۳۰ یا همان 0x1E می باشد. در این برنامه slave از طریق وقفه منتظر أدرس دهي master مي ماند. و بعد از دريافت داده أن را بر روي يورت D ميكرو نمايش مي دهد. #include  $\le$ mega8.h> آدرس slave سوم برابر 30 می باشد، سپس متغیر Receive\_Data که به صورت سرتاسری تعریف شده است.

#define Slave3 30 unsigned int Receive Data;

در برنامه وقفه زیر ِ ابتدا منتظر می شود که پرچم TWINT یک شود که نشان دهنده اتمام ارسال است. در خط بعدی پالس تصدیق را روی گذرگاه ایجاد می کند. و منتظر یک شدنپرچم TWINT می ماند.

interrupt [TWI] void twi isr(void) while  $(|$ (TWCR  $& 0x80$ ));  $TWCR = 0 \times c4$ :

while  $($ ! (TWCR & 0x80));

```
سپس دیتای دریافتی از master را که در رجیستر TWDR قرار دارد را در متغیر Receive_Data قرارمی دهد. و بر روی
    پورت {\rm D} نمایش می دهد.در خط بعدی پالس تصدیق دریافت دیتا را بر روی باس قرار می دهد.و بعد از مقدار دهی دوباره
                                                                  رجیستر های مربوطه از برنامه وقفه خارج می شود.
```

```
Receive_Data=TWDR;
  PORTD=Receive Data;
 TWCR = 0 \times c4;
while (! (TWCR & 0x80));
 TWCR=0x94;
 TWAR=slave3:
 TWCR = 0x45;
```

```
در برنامه اصلی ابتدا پورت D را به عنوان خروجی در نظر گرفته و در خط بعدی وقفه سراسری را فعال کرده سپس رجیستر
TWBR را برای سرعت انتقال فعال کرده و رجیستر TWAR را برای آدرس slave تایین کرده و برنامه وارد حلقه بی نهایت
                                                                                                    می شود.
```

```
void main()
 DDRB=0xFF\#asm ("sei");
 DDRD = 0xFFTWBR=0x02;
 TWAR=slave3;
 TWCR = 0x45;
 while (1);
```

```
\mathcal{E}
```
 $\}$ 

بخش دوم

برنامه های زیر را هم می توان در میکروها قرار داد. ولی این برنامه ها زمانی درست کار می کنند که تعداد master و Salve ها یکی باشند. چنانچه تعداد slave ها بیش از یکی شود، آنگاه کدی که از master به Slave فرستاده می شود، همواره درست نمی باشد. علت این امر استفاده از توابع i2c می باشد که به صورت نرم افزار با این پروتکل ارتباط برقرار می کند. که عیب آن این می باشد که با میکروکنترلر به عنوان master ، و با بقیه ابزارهای جانبی به عنوان Slave رفتار می کند. ولی در برنامه هایی که در چند صفحه قبل نوشته شد، به صورت سخت افزرای با پروتکل i2c برخورد کرده و این مشکل را ندارد. تفاوت این دو برنامه در قسمت مربوط به توابع i2c می باشد.و دیگر توابع استفاده شده در این دو برنامه یکسان می باشند.

برنامه زیر مربوط به master بوده آدرس های مربوط به slave و اطلاعاتی که باید در آن slave قرار گیرد را از کاربر دريافت مي كند .

#include  $\le$ mega8.h> #include $\le$ stdio.h> #include<delay.h>  $\#asm$ // i2c conect port  $C$ .equ i2c port= $0x15$ .equ sda bit=0 .equ scl bit=1  $#$ endasm #include  $\le i2c$  h>  $\#asm$  $//LCD$  port  $D$ .equ lcd port= $0x12$  $#$ endasm #include <lcd.h> char data  $lcd[15]$ ;  $\frac{1}{\sqrt{2}}$  key conect port B int code[4][4]={{1,2,3,10}, {4,5,6,11}, {7,8,9,12}, {13,0,14,15}}; int scan key(void) $\{$ int i, data, num key= $0xFF$ , zz= $0x10$ ;  $PORTB=0xF0;$ m1:  $data=((PINB) & (0x0F));$ // wait for press key if(data== $0x00$ ) goto m1; delay  $ms(20)$ ; PORTB=0xF0;  $data=(\text{(PINB)} \& \text{(0x0F)});$  $\frac{1}{2}$  for debaunce if(data== $0x00$ ) goto m1;

مهدي صالح پور

76

```
for(i=0;i<4;i++) {
            PORTB=zz;
               data=(PINB) & (0x0F);
               if(data==0x01) num key=code[0][i];
               if(data==0x02) num key=code[1][i];
               if(data==0x04) num key=code[2][i];
               if(data==0x08) num key=code[3][i];
            delay ms(20);
            zz=zz\le1;m2: PORTB=0xF0;
   data=((PINB) & (0x0F));
   if(data != 0x00) goto m2;
 return num key; \}///////////////////-- write i2c --////////////////////
 void write (unsigned int address, unsigned int data)
\{ int ak;
   i2c start();
   do{ak=i2c write(address); } while(ak != 1);
    i2c write(data);
    i2c \text{ stop};
    delay ms(10); }
 /////////////////////-- LCD DISPLAY DATA--////////////
 void lcd data(int c1, int c2, int deta) {
        lcd gotoxy(c1,c2);
        sprintf(data_lcd,"%d",deta);
        led puts(data led); \}/////////////////////-- ADC --//////////////////////////
 #define ADC VREF TYPE 0x60
unsigned char read adc(unsigned char adc input)
\{ADMUX=adc_input|ADC_VREF_TYPE;
// Start the AD conversion
ADCSRA=0x40;
// Wait for the AD conversion to complete
while ((ADCSRA & 0x10)==0);
ADCSRA=0x10;return ADCH;
\left\{ \right.////////////////--- main program ---/////////////////////
void main(void)
```
int address, data, num 1, num 2; float var; PORTB=0xFF;  $DDRB=0xF0;$  $PORTC=0x00$ ;  $DDRC=0xFF;$  $\frac{1}{2}$  Wire Bus initialization // Generate Acknowledge Pulse: On // 2 Wire Bus Slave Address: 11h // General Call Recognition: On // Bit Rate: 50.000 kHz  $TWBR = 0x0B$ ;  $TWAR=0x23$ ;  $TWCR = 0x44;$ ADMUX=ADC\_VREF\_TYPE;  $ADCSRA=0x83$ ;  $SFIOR&=0xEF;$  $SFIOR |=0x10;$  $i2c$  init(); lcd init(16); write $(22,03)$ ;  $led$  clear(); lcd gotoxy $(0,0)$ ; lcd putsf("Enter Micro Code"); lcd gotox $(0,1)$ ; delay  $ms(1000)$ ; lcd putsf("Then Enter Data"); delay  $ms(5000)$ ;  $led$  clear();

## while  $(1)$

```
\{ // var=read adc(4);
 // var=var*5;
   lcd gotoxy(0,0);
   lcd_putsf("Micro Code is= ");
   PORTC.2=1;
   num2 = scan key();lcd data(14, 0, num2);
   num1 = scan key();
```

```
lcd data(15,0,num1);
address=num2*10+num1;
PORTC.2=0;
delay_ms(100);
```

```
lcd gotoxy(0,1);
lcd_putsf("Data Micro is= ");
PORTC.2=1;
data = scan key();PORTC.2=0;
delay ms(100);
lcd data(14,1,data);write(address,data);
write(address,data);
delay_ms(1000);
```

```
\mathcal{S}
```
 $\};$ 

برنامه زیر مربوط به اولین slave می باشد. آدرس این Slave برابر ۱۰ می باشد.

#include <mega8.h> #include<delay.h>

#asm .equ  $i2c$  port= $0x15$ .equ \_sda bit=0 .equ  $\text{cl}\_\text{bit}=1$ #endasm #include  $\leq i2c.h$ 

```
void main(void)
\{int data, address;
PORTD=0x00;
DDRD=0xFFPORTB=0x00;DDRB=0xFF;
i2c\_init();
```

```
while (1) {
 do {address = i2c\_read(1);} while (address != \cdot);data=i2c \text{ read}(0);PORTD=data;
     \}:
\}برنامه زیر مربوط به دومین slave می باشد.آدرس این Slave ، ۲۰ می باشد
#include \lemega8.h>
#include<delay.h>
\#asm.equ i2c port=0x15.equ _sda_bit=0
 .equ \text{cl}\_\text{bit}=1#endasm
#include \langle i2c.h \ranglevoid main(void)
\{int data, address;
PORTD=0x00;DDRD=0xFF;PORTB=0x00;DDRB=0xFF;
i2c init();
while (1) \{do{address=}i2c\_read(1);} while(address!=\cdots);
   data=i2c \text{ read}(0);PORTD=data;
     \};\}
```
80

برنامه زیر مربوط به سومین slave می باشد.آدرس این slave ، ۳۰ می باشد.

#include <mega8.h>

**مهدي صالح پور** 

```
#include<delay.h>
#asm
 .equ \_\i2c port=0x15
 .equ sda bit=0
 .equ scl bit=1
#endasm
#include \leq i2c.hvoid main(void)
\{int data, address;
PORTD=0x00;DDRD=0xFF;
PORTB=0x00;
DDRB=0xFF;
i2c_init();
while (1) {
 do{address=}i2c\_read(1);} while(address!=r•);data=i2c_{\text{read}}(0);PORTD=data;
     \};
\}
```
شماتیک مدار

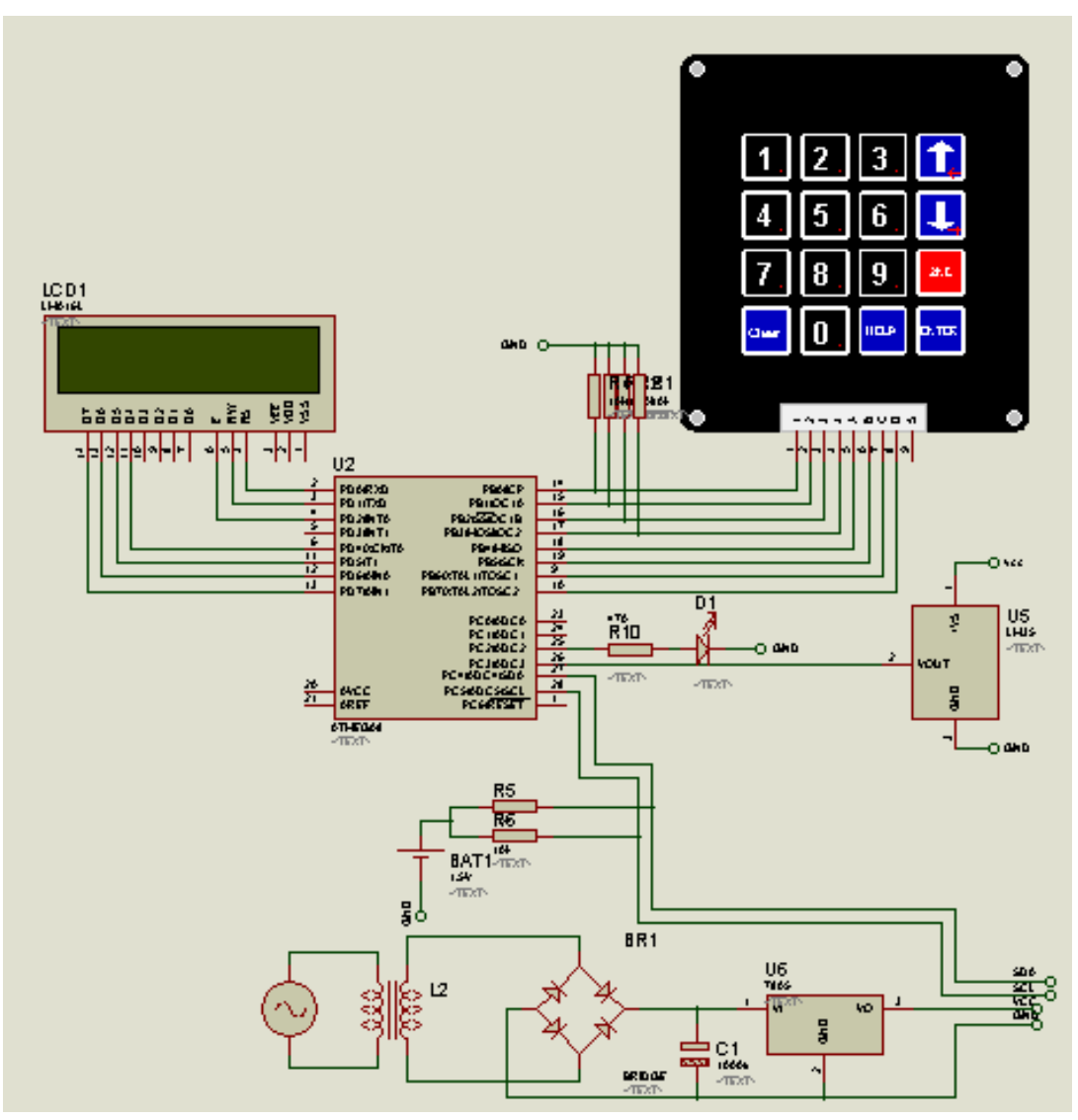

شكل ٦-١- مدار MASTER

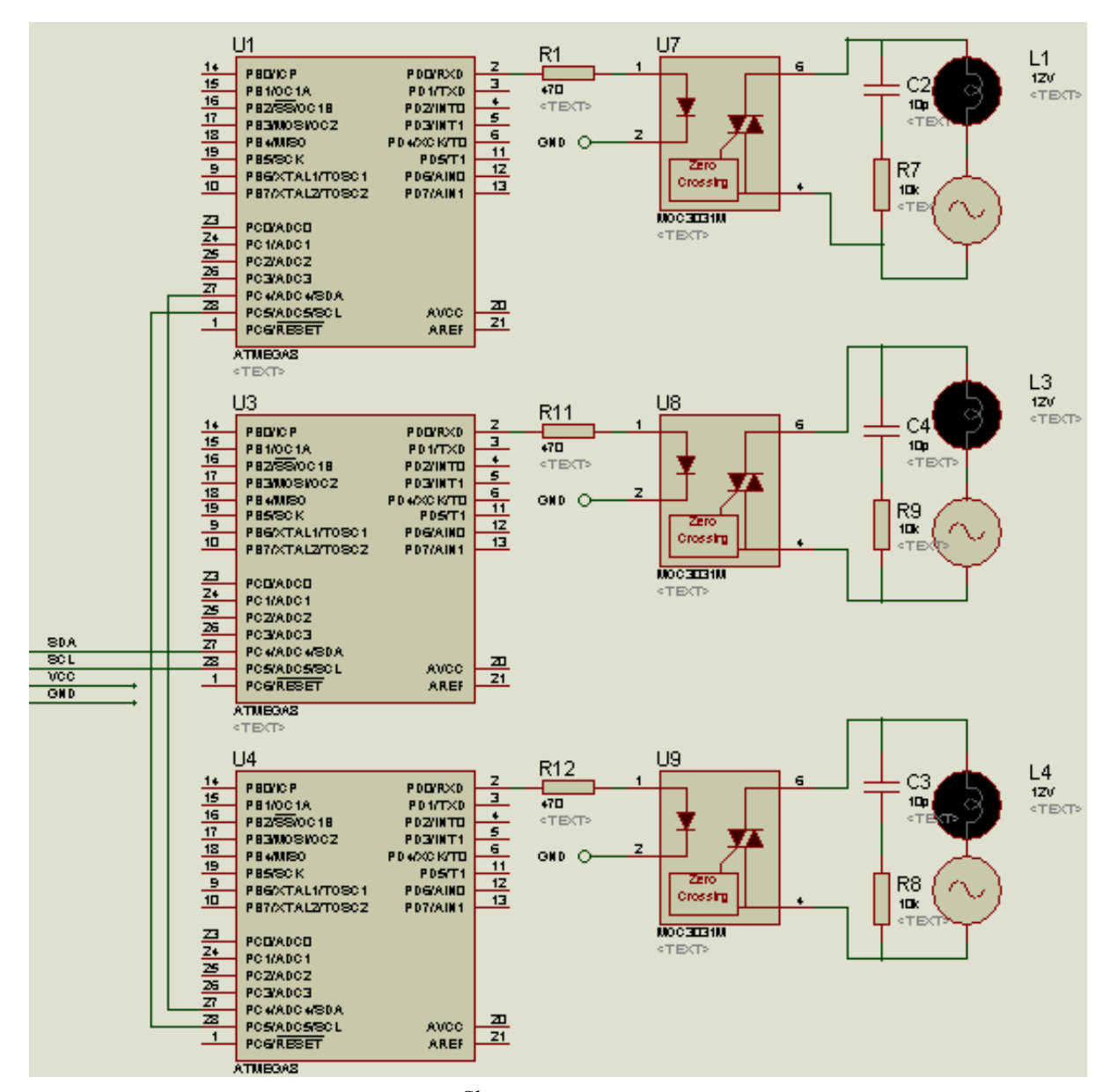

شکل ٦–٢– مدار تمام Slave ها

**پیشنهاد** 

یکی از کاربردهایی که می توان با این پروتکل انجام داد این می باشد که سیستمی متشکل از چند SLAVE ویک master را ایجاد نماییم که هدف ان مانیتور کردن یک پروسه می باشد.. به عنوان مثال برای اینکه دما، رطوبت و فشار چند اتاق را همزمان کنترل کنیم، میتوانیم در هر اتاقی یک slave قرار داده که کارشان ثبت دما ، فشار و رطوبت می باشد. و master در زمان های مشخص از هر کدام از Slave ها گزارش کارشان را دریافت نماید و بعد از پردازش آن، عکس المل های لازم(دستور هر کدام از slave ها) را انجام دهد.

کار بعدی که می توان با این شبکه انجام داد استفاده از این پروتکل در مونیتورینگ قلب می باشد. به این نحو که هر کدام از slave ها با مدار جانبی در کنار یک بیمار قلبی قرار می گیرد به این فرم که سیگنال قلب توسط میکروفنی که به قلب بیمار متصل است، به یک تقویت کننده متصل شده و توسط ADC میکرو کنترلر از آنالوگ به دیجیتال تبدیل شده و توسط Slave در زمان بندی مشخصی که توسط master معین می شود، از slave به master منتقل می شود. و master هم آنرا می تواندتوسط پورت موازی، سری یا USB به کامپیوتر انتقال داده و آنرا به عنوان یک پیکسل دریافت کرده و این پیکسل ها وقتی در کنار هم قرار گیرند شکل سیگنال قلبی هر بیمار بر روی صفحه مانیتور نشان داده شده و پردازش های لازمراروی ان انجام دهد. کار بعدی دیگری که می توان روی آن انجام داد، اصتفادهاز این پروتکل به عنوان PLC می باشد که یک سری ورودی ها و خروجی هایی دارد که master همان نقش PLC را ایفا کرده و هر کدام از این Slaveها می توانند به عنوان ورودی ها و خروجی هایی که در هر لحظه اطلاعات را به پروسه مرکزی(master) انتقال می دهند

-

نتيجه گيري

این پروژه به فرم عملی برای کنترل دستگاه ها مناسب بوده و دستگاه های جانبی بدون اینکه نیاز به قطع کردن کل دستگاه برای وصل کردن وسیله جدیدی باشد، می تواند مورد استفاده قرار گیرد.. کار با این پروتکل به دلیل وجود تابع های از قبل طراحی شده توسط طراح، ساده بوده و به دلیل دو سیمه بودن این پروتکل مدار های PCB آن نیز کوچک می باشد. به دلیل کوچک شدن PCB و کم بودن مدارات جانبی، هزینه این [1]. Philips Semiconductors

http://www.semiconductors.philips.com Accessed: March 2006

[2]. Philips Semiconductors

http://www.semiconductors.philips.com/acrobat\_download/literature/9398/3934001 1.pdf

- [3]. http://www.i2c-bus.org/highspeed/Accessed: March 2006
- [4]. THE I2C-BUS SPECIFICATION VERSION 2.1 JANUARY 2000
- [5]. I2C BUS Quarndon Electronics Ltd. www.quarndon.co.uk
- [6]. Westermo Handbook Industrial data communication Edition 3.0 westermo teleindustri AB, Sweden
- [7]. And the other Internet based references, papers eBooks, catalogs and articles.

مهدي صالح <u>پور</u>

مراجع

شكل Pcb مربوط به Slave ها

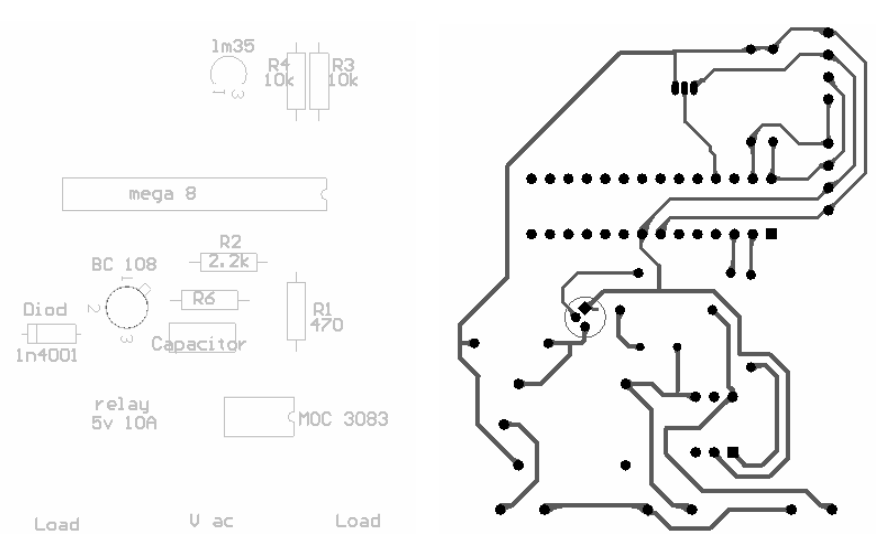

شکل Pcb مر بوط به master

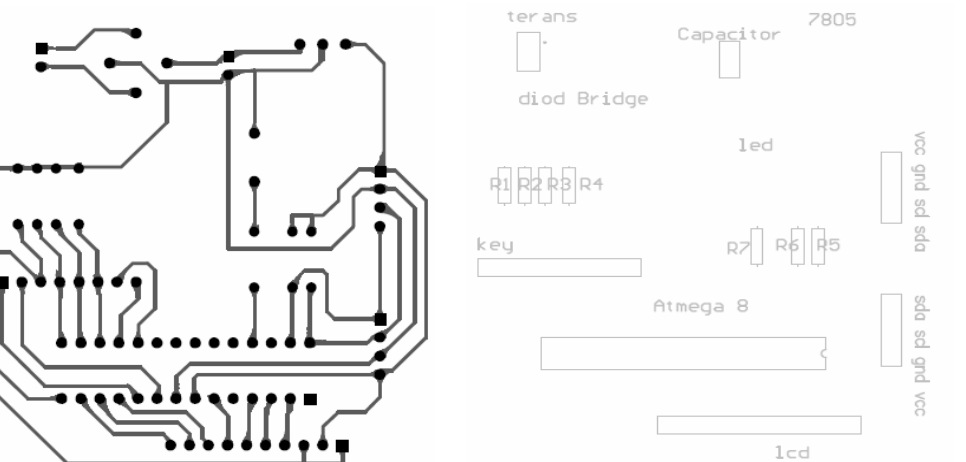

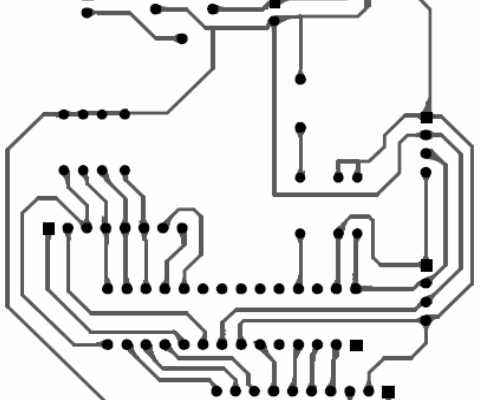